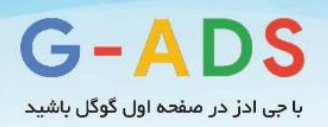

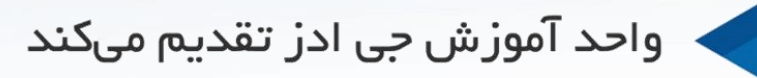

# آموزش لینک بیلدینگ

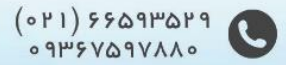

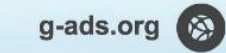

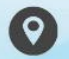

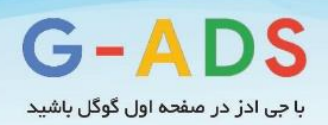

فهرست مطالب

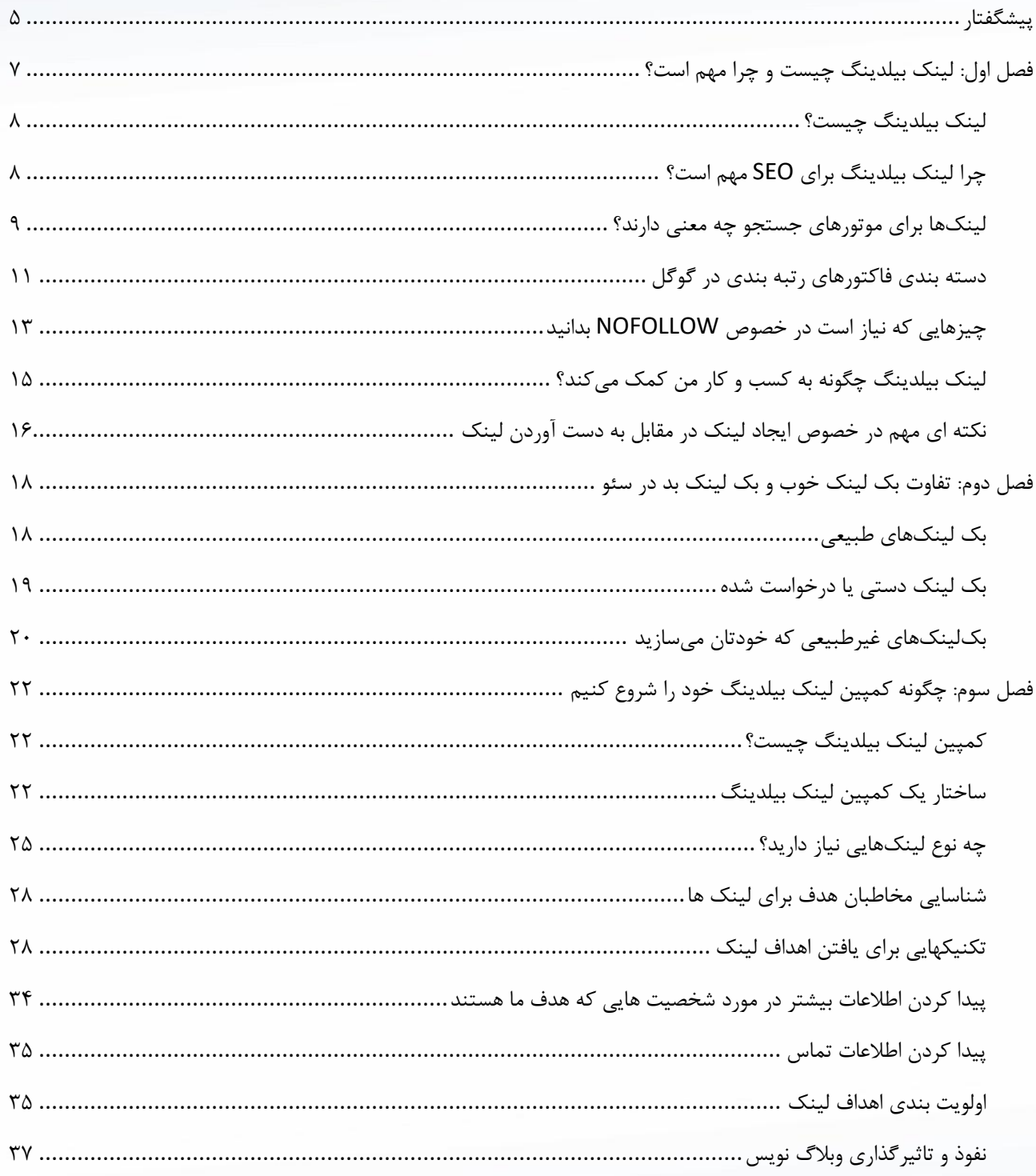

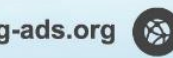

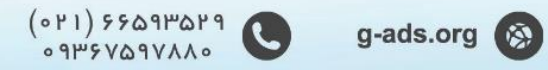

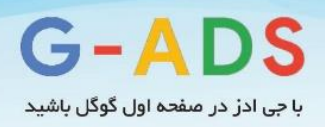

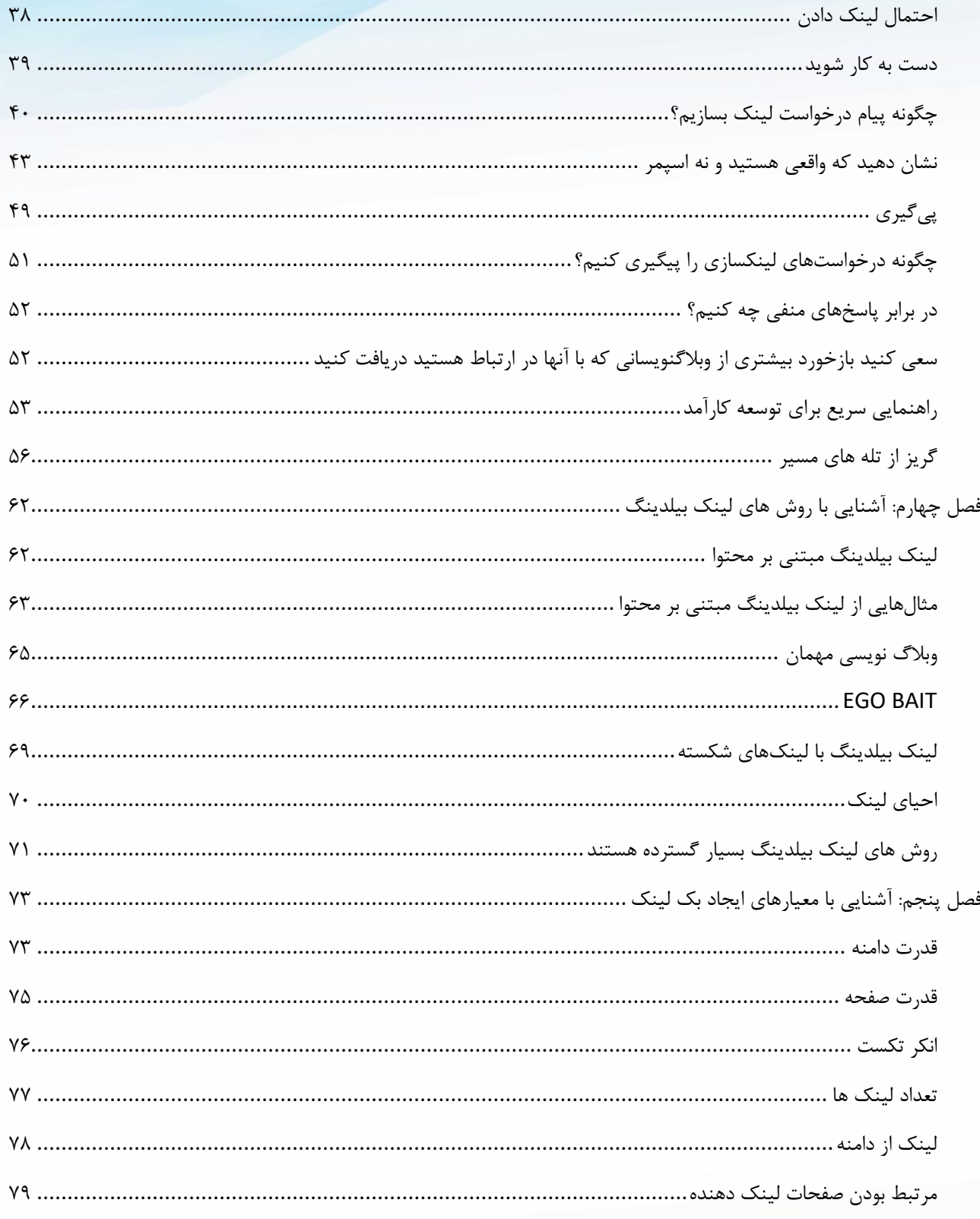

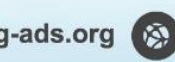

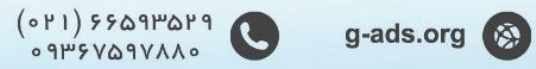

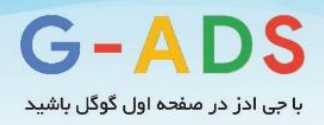

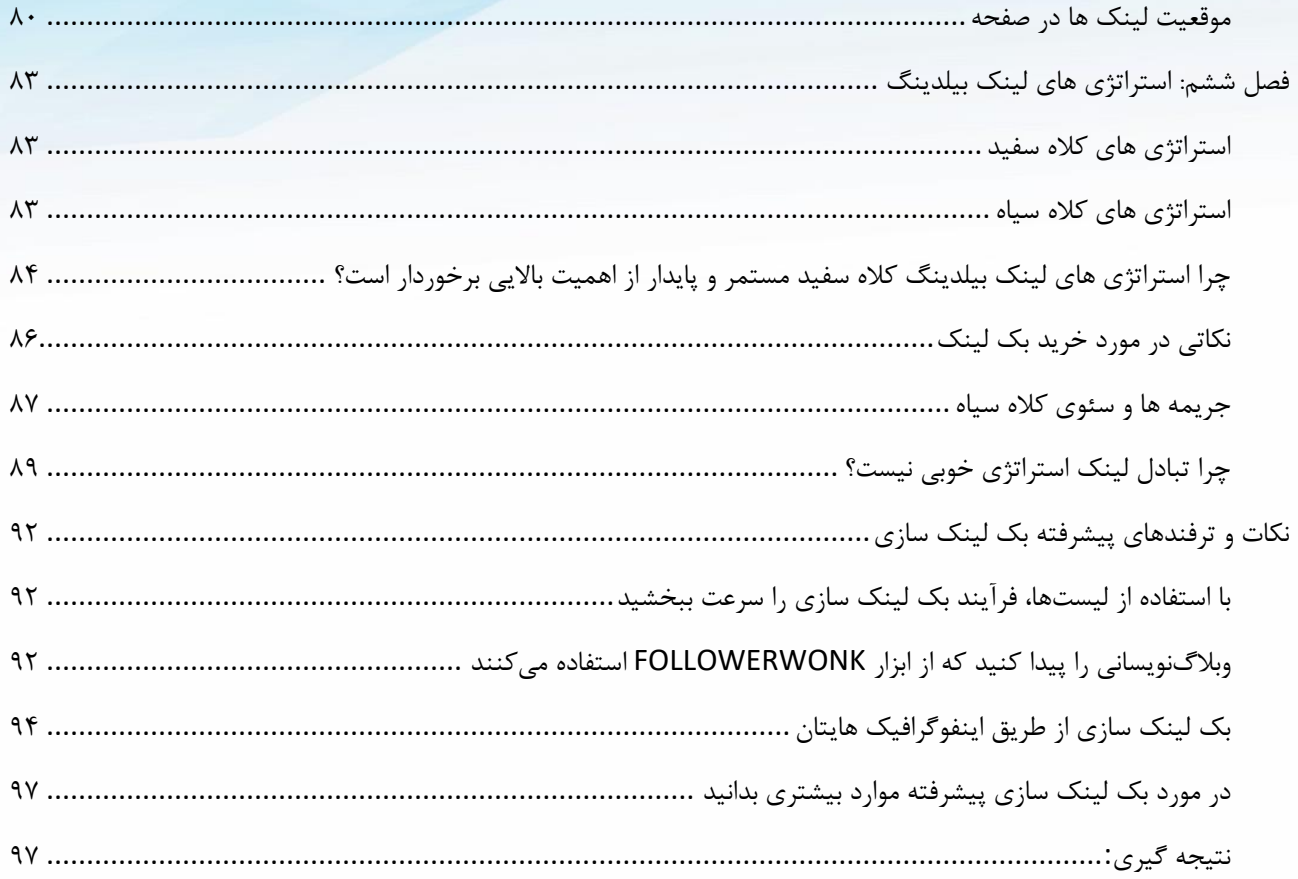

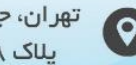

تهران، *ج*مال زاده شمالی<br>پالک ۳۰۸ ، واحد ۳

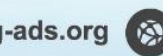

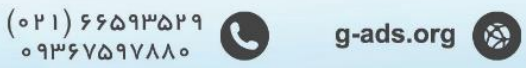

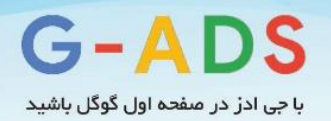

<span id="page-4-0"></span>**پیشگفتار**

لینک بیلدینگ فرایندی است که از وب سایت های دیگر به سایت شما، هایپرلینک گرفته میشود. هایپرلینک راهی برای کاربران است تا بین صفحات مختلف اینترنت حرکت کنند. **لینک بیلدینگ** سننگ بنای بیشنتر تالش های بهینه سنازی موتورهای جسنتجو است. لینک رابطه بسیار قوی با رتبه بندی بالا در موتورهای جسـتجویی همچون گوگل دارد. اما یکی از مشکلات اصلی و رایج برای بیشتر کسب و کارهای کوچک، سنناخت لینک های با کیفیت اسننت. بیشننتر کسننب و کارهای کوچک، آشنننایی کافی با بهترین

فاکتورهای [سنئو](https://iranseosite.ir/) ندارند و از موارد دیگری اسنتفاده می کنند که زیاد هم شنناخته شده نیست. این کار یک اشتباه محض است.

همانطور که خودتان هم می دانید، موتورهای جستجو در مورد تبادالت لینک سخت گیری زیادی نشان می دهد و اهمیت زیادی برای سایر رویکردهای لینک بیلدینگ قائل است. بنابراین بهتر است استفاده از این روش های قدیمی را کنار بگذارید و به دنبال روشی بهتر برای ایجاد ترافیک در سایت خود باشید. در این مقاله مفاهیم و روشهای اصولی الزم جهت لینک بیلدینگ را به زبان سادهتر بیان مینماییم. مطالب این مقاله ترجمه شـده برترین مقالات سـایت MOZ میباشـد. سـایت MOZ یکی از برترین سـایت های

جهان در زمینه خدمات ســئو می،باشــد. این ســایت از ســال ۲۰۰۸ راه اندازی شــده اســت و ابزارهای زیادی برای مدیریت دامین، ابزارهای کلیدواژه ای کلیدواژه ها و همونین رقابت دامین را در اختیار دارد. امید است، این مقاله مورد توجه تمامی خوانندگان عزیز قرار گیرد.

g-ads.org

محسن ساالر رضایی مدیر جی ادز

 $(0 P1) 5509 P0 P9$ 

 $0.9149V$ 

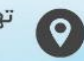

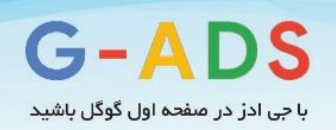

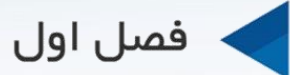

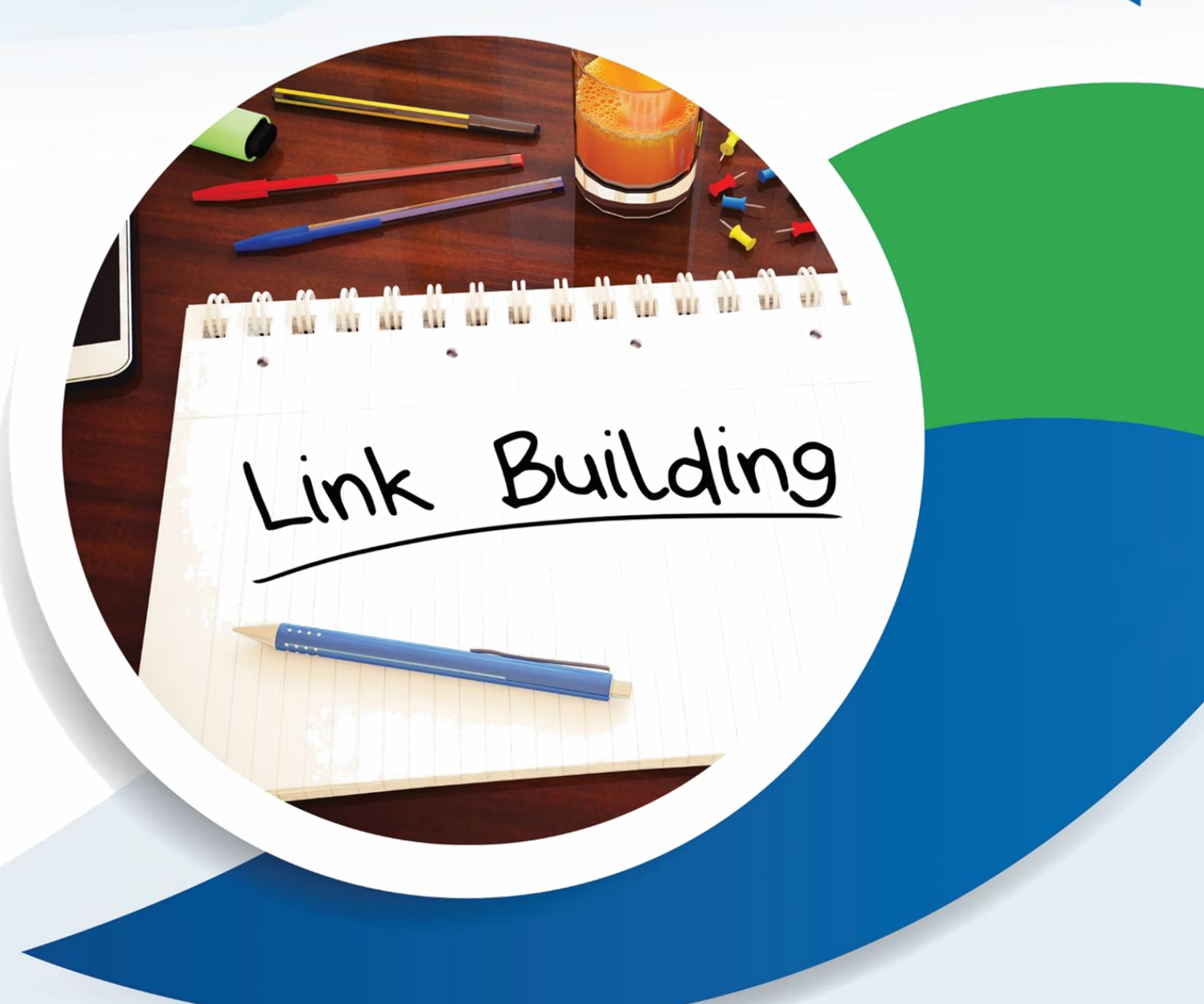

# لینک بیلدینگ چیست و چرا مهم است؟

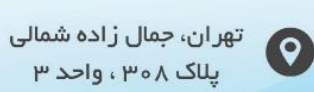

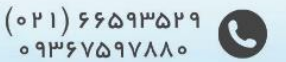

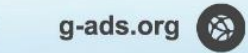

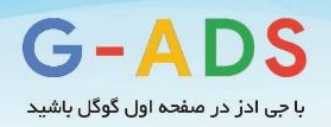

# <span id="page-6-0"></span>**فصل اول: لینک بیلدینگ چیست و چرا مهم است؟**

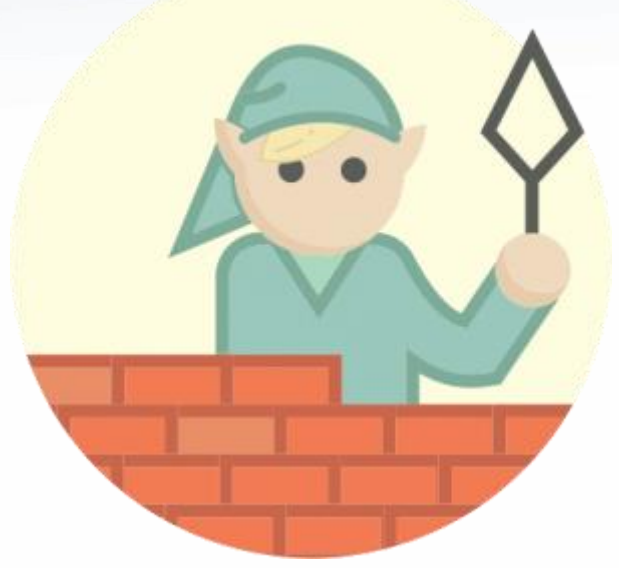

اگر به تازگی به موضنوع لینک بیلدینگ عالقهمند شدهاید و یا حتی اگر مدتهاست که به این کار مشغول هستید، مطمئن باشید این آموزش چیزهای زیادی برای یادگرفتن در مورد لینک بیلدینگ دارد. چشم انداز**لینک بیلدینگ و SEO** همیشنه در حال تغییر است و امروزه اهمیت ساخت **لینک های با کیفیت** بسیار افزایش یافته است؛ به طوری که تا به حال این اهمیت تا این حد افزایش نیافته بود.

شناخت **کیفیت لینکها** و **رقابت کیفی** را میتوان از اصول رقابت در لینک بیلدینگ دانست و این مسئله به این زودی تغییر نمی کند. این آموزش برای راهنمایی شــما در جهت درسـت و پیشــرفت ســریع در امر لینک بیلدینگ طراحی شده است. نکات زیادی برای یادگیری وجود دارد اما در این آموزش همه چیز ساده سازی شده است و مثال های زیادی نیز مطرح شده است. امیدواریم از این آموزش در جهت لینک بیلدینگ استفاده کنید.

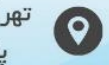

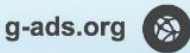

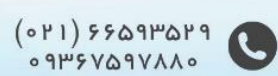

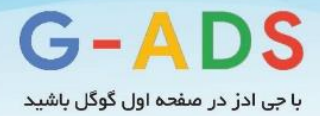

<span id="page-7-0"></span>**لینک بیلدینگ چیست؟**

لینک بیلدینگ فرایندی است که از وب سایت های دیگر به سایت شما، هایپرلینک گرفته میشود. هایپرلینک راهی برای کاربران اسنت تا بین صنفحات مختلف اینترنت حرکت کنند. موتورهای جستجو از لینک ها برای پیمودن وب اسنتفاده میکنند. این موتورهای جستجو با استفاده از لینکها بین صفحات وب سایت شما و تمام وب سایت های دیگر جستجو می کنند. روش های زیادی برای لینک ها و لینک بیلدینگ وجود دارد و با وجود تفاوت آن ها از نظر دشواری، سئوکاران بر این دیدگاه که لینک بیلدینگ یکی از سخت ترین قسمتهای کارشان است، اتفاق نظر دارند. تعـداد زیــادی از ســـئوکــاران زمان زیادی برای انجام این کار صـــرف میکنند. به همین دلیل اگر می توانید هنر سـازماندهی لینک های با کیفیت را به دسـت آورید میتوانید برای بدست آوردن جایگاه های برتر نتایج موتورهای جستجو (SERP (وارد رقابت شوید.

### <span id="page-7-1"></span>**چرا لینک بیلدینگ برای SEO مهم است؟**

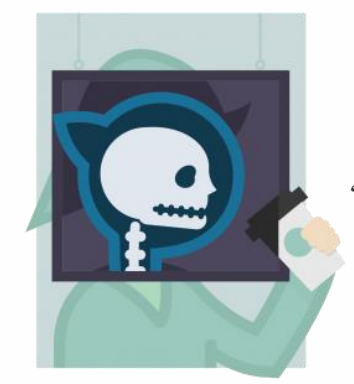

آناتومی هایپرلینک برای دانسنتن اهمیت لینک بیلدینگ، ابتدا مهم اسنت که اسناس تشننکیل لینکها، طریقه یافتن لینکها توسط موتورهای جستجو و تفسیر موتورهای جستجو از لینک ها را بدانیم.

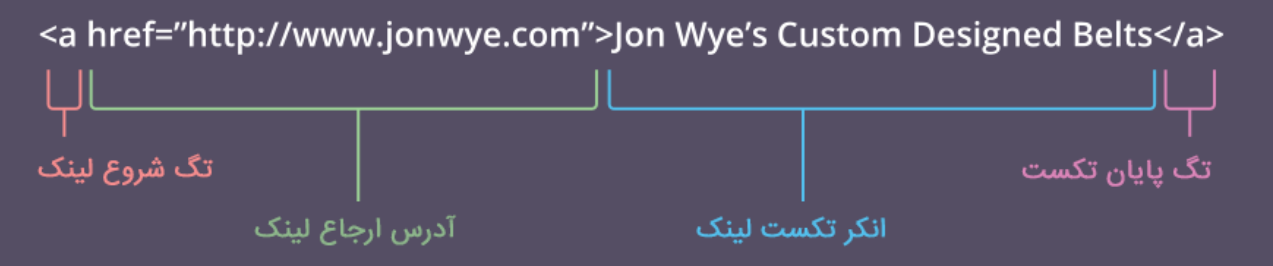

**تگ شروع لینک** : تگ لینک به موتورهای جستجو اعالم میکند که لینک یا پیوند به چیزی باید پیگیری و دنبال شود.

**آدرس ارجاع لینک** :متن نوشته شده برای href نشان میدهد که URL به کدام لینک اشاره دارد. آدرس ارجاع لینک، همیشه یک صفحه وب نیست. این مورد میتواند آدرس یک تصویر یا فایل برای دانلود باشد. در مواردی نیز

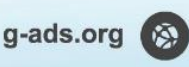

 $(01)$  Frankary

 $0$ AAVPQVS"90

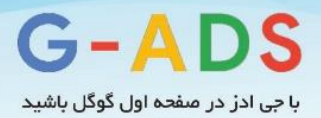

شنما چیزی غیر از URL می بینید که با عالمت # آغاز شده است. این لینک ها یا پیوندهای محلی می باشند که به قسمت های مختلف صفحه اشاره میکنند. مثال شما با کلیک رو این [لینک](https://g-ads.org/blog/what-is-link-building/#page) به ابتدای مقاله ارجاع داده میشوید. **انکر تکستت لینک** :این بخش، همان متن داخل صنفحه اسنت که کاربر می بیند و در صورتی که تمایل داشته باشد بر روی آن کلیک کرده و به آدرس مربوطه ارجاع داده میشود. متن این قسمت معموال فرمتی متفاوت دارد و به شکلی است که در کنار متن های اطراف جلب توجه کند. معموال این متن به رنگ آبی یا به صورت خط دار دیده می شود به طوری که نشان دهد که متن قابل کلیک کردن است.

**تگ پایان لینک** :این قسمت انتهای تگ لینک را به موتورهای جستجو اعالم میکند.

<span id="page-8-0"></span>**لینکها برای موتورهای جستجو چه معنی دارند؟**

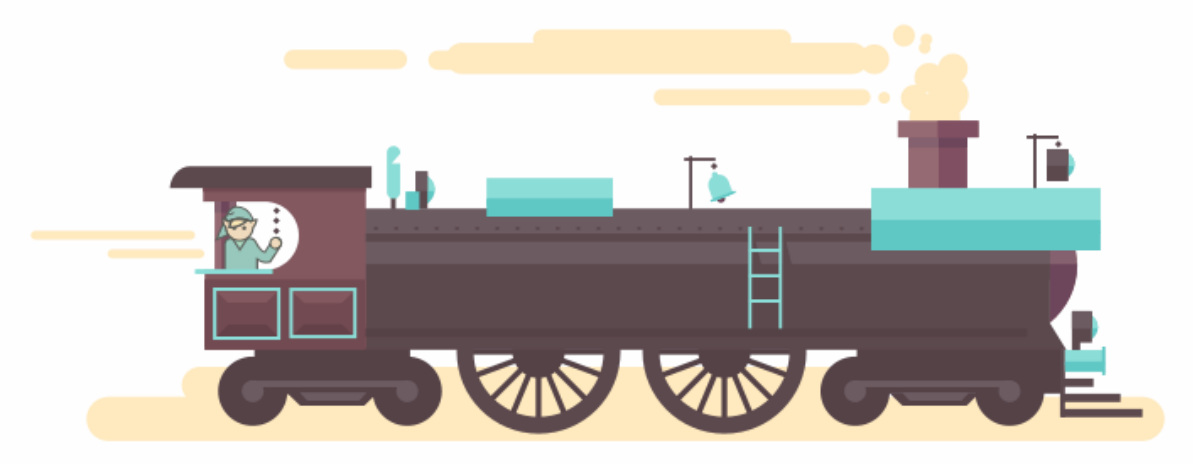

موتورهای جستجو از لینکها برای دو هدف اساسی استفاده میکنند:

- برای یافتن صفحات جدید وب
- برای تعیین کیفیت صفحه در نتای

ه**وتور جســتجو** صـفحات را در وب میگردد و مفاهیم آنها را اسـتخراج کرده و به فهرست ها و شاخص های آن ها ً می افزاید. در این راه، موتور جســتجو تشـخیص می دهد کدام صــفحه کیفیت مناسبی دارد که در ردیف کلمه های کلیدی وابسته آورده شود. هنگامی که این تصمیم گیری انجام می شود، موتورهای جستجو به محتوای صفحه دیگر کاری ندارند بلکه به تعداد لینک های داده شنده به این صفحه از وب سایت های خارجی و کیفیت وب سایت های خارجی توجه می کنند. به طور کلی، هر چقدر **کیفیت وب سایت هایی که به شما لینک می دهند** باالتر باشد، احتمال بالا رفتن رنک و رتبه شما در نتایج موتورهای جستجو بالاتر می رود.

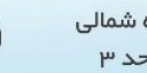

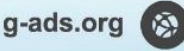

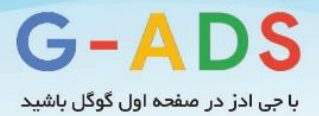

لیننک هنا بنه عنوان **فاکجورهای رتبه بندی** چیزهایی هسنننتند که در اواخر دهه 1990 به گوگل اجازه دادند تا شروع به تسلط بر بازار موتورهای جستجو کند. یکی از موسسان گوگل، لری پیج، رتبه بندی صفحات را در گوگل طراحی کرد؛ در این روش گوگل کیفیت صفحه را با توجه به تعداد لینک های ارجاع داده شده به صفحه تعیین می کند. این روش محاسبه برای تعیین الگوریتم رتبه بندی استفاده شد و سیگنالی قوی گردید، زیرا راهی بسیار خوب برای تعیین کیفیت صفحه بود.

این روش بسنیار مهم بود زیرا براین اسناس بود که یک لینک براسناس نظر افراد نسنبت به صنفحه می باشند و در صورتی که یک صفحه مناسب نباشد لینکی دریافت نمی کند. تئوری این است که هنگامی که فردی به وب سایتی دیگر لینک می دهد یعنی این منبع خوب اسنت. در غیر این صورت، به آن لینک داده نمی شود. مثل این که شما هیچ گاه دوست خود را به رستورانی بد نمی فرستید.

سنئوکاران به زودی متوجه شدند **چگونه رتبه بندی صفحات و نجایج جسجوو را برای کلمات کلیدی انجخاب شتد مدیریت کنند** .گوگل شنروع کرد راه هایی پیدا کند تا وب سنایت هایی که نتای جسنتجو را مدیریت می کنند پیدا نماید و شروع به بروزرسانیهای منظم کرد به طوری که برخی وب سایت هایی که مناسب نبودند از رده خار شدند.

این مسنننئله منجر به این شننند که گوگل تعدادی از **روش های لینک بیلدینگ** که خوب به نظر می رسنننیدند را تشـخیص داد. به عنوان مثال قرار دادن وب سـایت در راهنمای وب و خرید لینک. این روش یکی از روش هایی بود که گوگل پیشــنهاد کرد اما این روش توســط ســئوکارها مورد اعتراض قرار گرفت. بنابراین گوگل از این روش استفاده چندانی نکرد.

اخیرا گوگل وب سـایت هایی که این روش رتبه بندی را استفاده میکنند جریمه میکند. دانستن روش های لینک دادن برای جلوگیری از تخلف و عمل کردن طبق **دسجورالعمل گوگل** موضنوع مهمی است که در ادامه به آن می پردازیم.

ما کل الگوریتمی که گوگل برای تعیین نتایج جستجو استفاده می کند را نمی دانیم؛ این دستور سری شرکت است. اما نکته مهم این اسـت که لینک نقشــی مهم و بزرگ در الگوریتم بازی می کند. لینک ها دو قســمت از بزرگترین قسمت های نمودار را دربرمیگیرند.

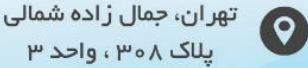

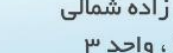

g-ads.org (

 $(0 P1)$  ۶۶۵۹۳۵۲۹

 $0.9149V$ ۵۹۷۸۸

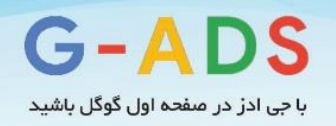

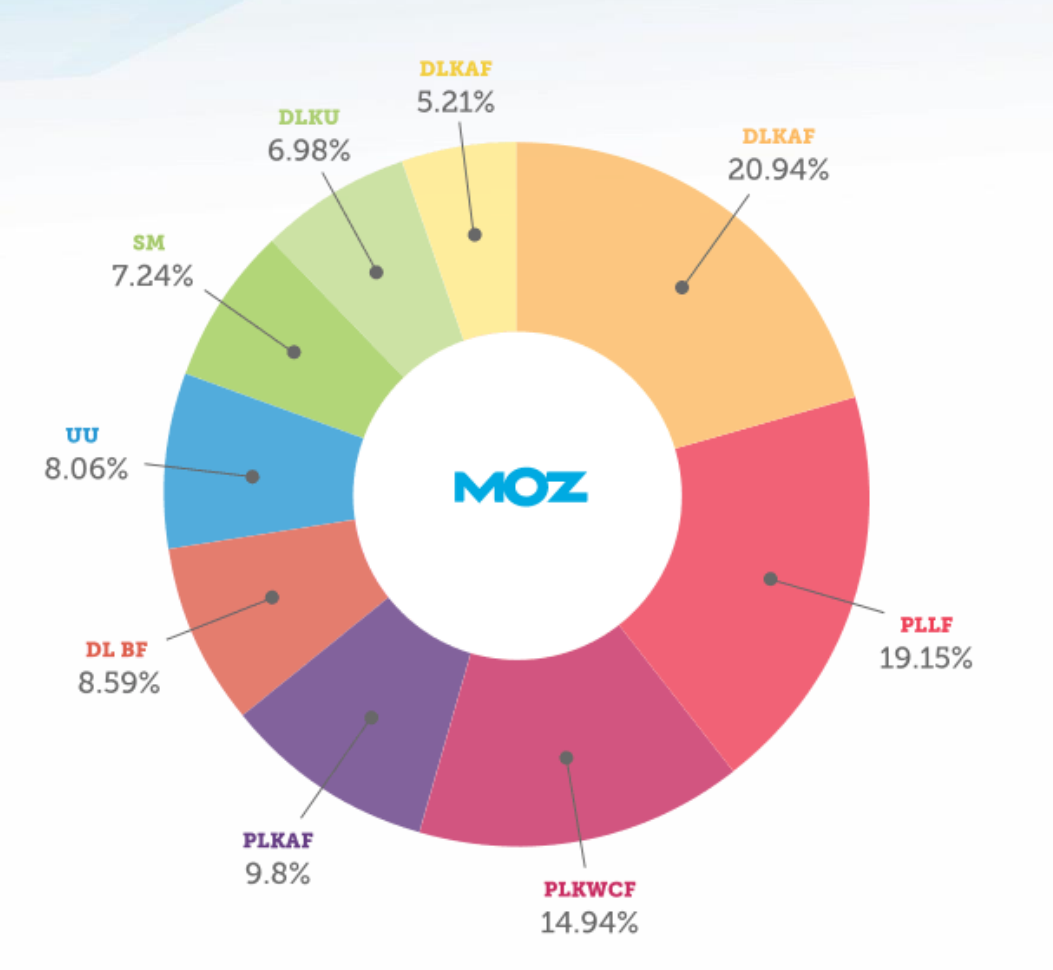

<span id="page-10-0"></span>**دسته بندی فاکتورهای رتبه بندی در گوگل**

#### **سطح سایت، ویژگی های کلمات کلیدی**

تعداد لینکهایی که به سایت داده می شود، کیفت لینک هایی که به سایت داده می شود، رتبه بندی صفحه لینک و...

# **ویژگی لینک صفحه**

رتبه صفحه، تعداد لینکهای صفحه، کیفیت منابع لینک و...

# **ویژگی محجوا و کلمات کلیدی صفحه**

نمره دادن براساس محتوا، کیفیت محتوا و معتبر بودن آن

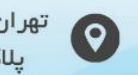

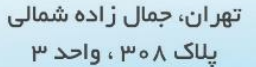

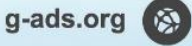

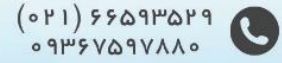

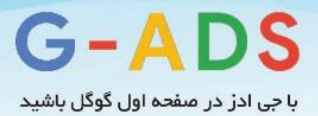

**ویژگی سطح صفحه و کلمات کلیدی** طول محتوا، قابل مطالعه بودن آن، خاص و تک بودن آن و سرعت باز کردن صفحه

**ویژگی سطح سایت** استفاده از اسم سایت به صورت آفالین، ذکر نام سایت در اخبار، رسانه ها و هویت سازمان و گروه و...

> **اسجفاد ، کاربر و ترافیک داد ها** ترافیک داده ها از سایت ها، کیفیت، جعبه ابزار و...

**اسجاندارد انداز گیری اججماعی** کیفیت و کمیت لینک ها، تعداد به اشتراک گذاری در فیس بوک و گوگل پالس

**اسجفاد از کلمات کلیدی سایت** سایت هایی که کلمات کلیدی آنها مطابق کلمات سرچ شده باشد، کلمات کلیدی مشابه

> **ویژگی کلمات کلیدی سایت** طول اسم سایت، گسترش سایت و زمان پاسخ به http صفحه

به طور کلی پذیرفته شنده اسنت که اگر تمام فاکتورها یکسنان باشند، حجم و کیفیت لینک های داده شده به یک صفحه بین رتبه بندی تفاوت ایجاد می کند. حرکات اخیر گوگل، شامل آپدیتهای الگوریتم پنگوئن و گوگل پالس، نشان میدهد تاثیر لینکها کاهش یافته است و سیگنالهای اجتماعی مانند توییتر یا پالس جای آن را گرفتهاند.

اگر چه در رابطه با وجود لینکهای با کیفیت باال به وب سننایت و تاثیر آن در بهتر شنندن رتبه و ترافیک نمیتوان برای همه سننایتها با قطعیت نظر داد. با این حال کیفیت باالی لینک را چند بار در این مقاله ذکر کردیم که برای این کار دلیل خوبی داریم: هنگامی که گوگل سایت های با لینک های کیفی ضعیف را از دور خار می کند، تمرکز بر کیفیت باال می رود. این مسنئله مسنتقیما بر SEO تاثیر می گذارد. سئوکارها نیز می خواهند مطمئن شوند که تکنیکهای لینک بیلدینگ آنها کیفیت رابطه مستقیم دارد.

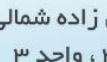

g-ads.org

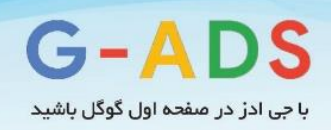

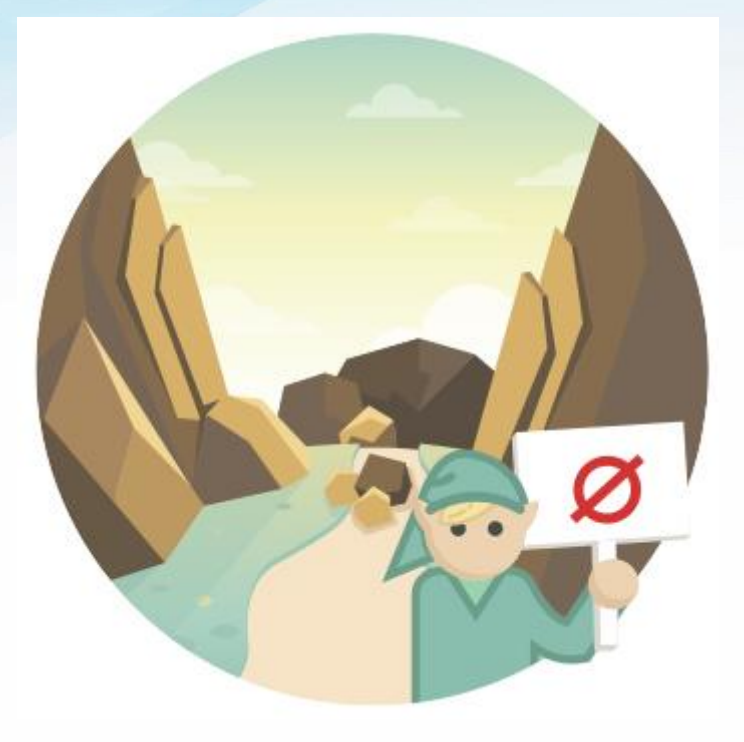

## <span id="page-12-0"></span>**چیزهایی که نیاز است در خصوص NOFOLLOW بدانید**

مشنخصنه ای به نام "nofollow "وجود دارد که گاهی اوقات میتوان به لینک ها اعمال کرد. اگر این مشنخصنه افزوده شـود و شـما یک کاربر باشـید هیچ تفاوتی را متوجه نمیشـوید. اما اگر به کد لینک توجه کنید به شـکلی متفاوت مانند زیر خواهد بود:

<a href="http://www.example.com" rel="nofollow">Example</a> به یاد داشنته باشید که "nofollow="rel افزوده شده است. این عبارت نشان می دهد گوگل امتیاز صفحه را از طریق این لینک به URL منتقل نمیکند. در واقع شما با قرار دادن نوفالو در لینک به گوگل اعالم میکنید به این لینک اعتماد نکند و به دلیل لینک شندن در صنفحه شما به آن امتیاز ندهد. بنابراین، لینک شدن با nofollow برای رتبه بندی بهتر کمکی نمی کند.

دلیل اصلی که یک سایت از لینکهای nofollow استفاده می کند به این مسئله مربوط است که سایت نمی تواند کنترلی بر لینک هایی که به صنفحه اضنافه می شوند داشته باشد. به عبارت دیگر، هنگامی که سایت به لینکهای

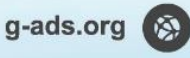

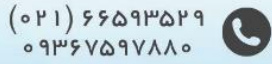

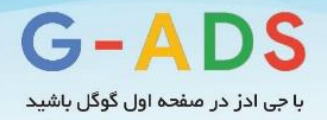

صفحه اعتماد کامل ندارد، نمی تواند به گوگل این اعتماد را بدهد. این نکات از آن چه انتظار دارید معمول تر و رای تر است. مثال های آن عبارتند از:

- کامنتهای وبالگها
- پستهای انجمنهای گفتگو
- توصیهنامهها و صفحات دیدگاه مشتریان
- صفحات قابل ویرایش ویکی مانند ویکی پدیا
	- پاسخ های یاهو
	- امضاهای مهمان

کاربران معموال به هر یک از این قسمت ها لینکی می افزاید و به خاطر حجم آنها، بررسی جداگانه و یک به یک آنها دشنوار اسنت. بنابراین به خاطر جلوگیری از استفاده از رتبه سایت، سایت معموال **nofollow**را برای لینک هایی که توسط کاربران ارسال میشود، انتخاب میکند.

اسنتفاده دیگر عبارت nofollow برای تبلیغات است که بر روی لینک هایی که پول برای آن ها پرداخت میشود قرار می گیرد. بنابراین اگر تبلیغی بر روی وب سنایتی می خرید که به شنما لینک می شود، گوگل اعالم می کند nofollowباید افزوده شنود تا هیچ رتبه ای از طریق لینک منتقل نشنود. نکته این اسنت که شما نباید از طریق خرید تبلیغات لینک شده روی سایت های دیگر سود کنید.

اخیرا گوگل این مفهوم را به لینک های بهینه شنده در مقاالت و تبلیغات گسترش داده است. این ها مثال هایی از جایی است که استفاده از nofollow مناسب است.

در کار شما، باید بدانید که لینک هایی که nofollow دارند در رتبه بندی سرچ مانند لینک های follow به شما کمنک نمی کننند. نمی گویم این لیننک هنا بی ارزش هسنننتنند. در واقع کناربرهنای معمولی به این که **لینک nofollowیا follow** داشته باشد توجه نمی کنند و ممکن است کلیک کرده و وب سایت شما را نگاه کنند. این مسـئله باعث خرید تبلیغات آنلاین می شود. برای لینک بیلدینگ، باید بیشتر لینک های شما followw باشند تا توسط گوگل به حساب بیایند. از چه طریقی می توان لینک های nofollow و follow را در وب سایت تشخی دهید؟ می توانید از [mozbar](https://moz.com/pro/seo-toolbar)برای هایالیت کردن این لینک ها در سایت استفاده کنید.

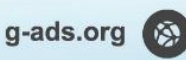

 $(0 P1)$  ۶۶۵۹۳۵۲۹

 $0.9145V\&09V\&09$ 

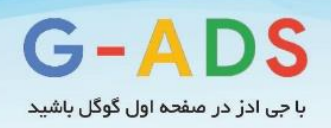

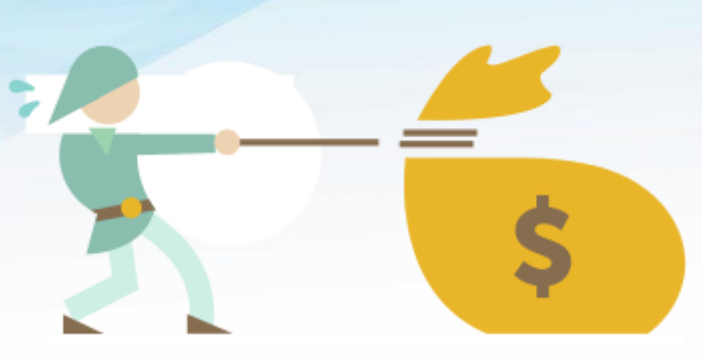

## <span id="page-14-0"></span>**لینک بیلدینگ چگونه به کسب و کار من کمک میکند؟**

همان طور که گفتیم، لینک ها سنیگنال های مهمی هستند که موتورهای جستجو برای تعیین رتبه بندی استفاده می کنند. بنابراین، افزایش لینک های با کیفیت بالا برای وب سـایت شما باعث افزایش احتمال بالا رفتن رتبه شما می شود.

مزایای دیگری نیز برای لینک سازی وجود دارد که اهمیت آنها بلافاصله مشخص نمیشود.

#### **روابط ساخجاری**

لینک بیلدینگ معموال در وب سایت های مرتبط و وبالگ های صنعت شما انجام میشود. این گستردگی کم کم به ارتقای آن چه ایجاد کرده اید ختم می شنود. هدف اصنلی این گستردگی دادن لینک است. این گستردگی به شما کمک می کند با تاثیرات کلیدی در صننعت و کار شما، روابط طوالنی مدتی بسازید و این روابط به این معنی است که کار شـما قابل اعتماد اسـت. این مسـئله به تنهایی با ارزش اسـت حتی اگر سـاختار لینک را برای مدتی کوتاه فراموش کنیم. زیرا ما در حال ساخت حامیانی برای کار خود هستیم.

#### **فرسجادن ترافیک مرجع**

ما در خصنوص تاثیر لینک ها بر رتبه شنما صحبت کردیم، اما تاثیر لینک ها بر ترافیک مرجع چیست؟ یک **لینک خوب** از یک وب سایت پر بازدید باعث **افزایش ترافیک** نیز میشود. اگر وب سایت معتبر باشد، ترافیک نیز معتبر خواهد بود و باعث **افزایش فروش** نیز میشود. در این شرایط، ارزش لینک فقط درباره SEOO نیست بلکه درباره مشتری ها نیز می باشد. این موضوع اهمیت پست مهمان را نیز آشکار می کند. هنگامی که در معرض شنونده های زیادی قرار می گیرید تفاوت زیادی ایجاد می شود. به عبارت دیگر دنبالگرهای حریص وبلاگ به احتمال زیاد صحبت

g-ads.org

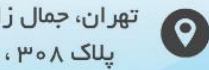

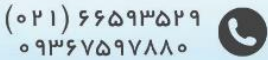

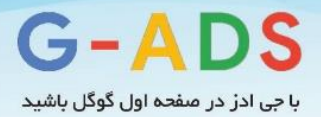

هنای ینک وبالگ را جندی تر می گیرند تا بیننده های زیادی که به وبالگ سنننر می زنند حتی شننناید گروه اول تعدادشان از گروه دوم خیلی کمتر باشد.

#### **برند بیلدینگ**

لینک خوب باعث می شـود برند خود را بســازید و قلمرو خود را مشــخص کنید. راه های زیادی برای لینک دادن وجود دارد مانند ساخت محتوا، که شرکت را به مردم معرفی می کند و باعث ساخت برند می شود. به عنوان مثال، اگر یک متن کوچک براسناس داده های صنعتی آماده و تدوین کنید، احتمال دارد در صنعت خودتان موفق شوید. هنگامی که به متن خود لینک می دهید توانایی ها و مهارت های خود را نشان می دهید و از دیگر افراد در صنعت خودتان می خواهید که این کلمه را گسترش دهند و به سایر افراد نیز نشان دهند.

## <span id="page-15-0"></span>**نکته ای مهم در خصوص ایجاد لینک در مقابل به دست آوردن لینک**

یا اهمیت داشتن وبسایت های با ارزش به طوری که به آن ها لینک داده شود.

پیش از سناختن لینک، باید چیزی بسنازید که ارزش لینک دادن داشته باشد. گاهی صفحه نخست وب سایت شما لینک می شـود. گاهی نیز به منابع خاصی مانند پست ها، ابزار، تصاویر یا مقالات لینک می دهید. گاهی این منابع از لینک شما بیشتر دوام می آورند. گاهی هم شما این منابع را با هدف ساخت لینک می سازید.

لینک به دست آوردن به معنی شایستگی سایت برای رتبه بندی و لینک گرفتن است. تمام رقابت ها باید با چیزی ارزشـمند آغاز شـود. معمولا کسی به سایت های بی ارزش لینک نمیدهد. اما هنگامی که با چیزی ارزشمند شروع کنید که مردم به اشتراک گذاشتن آن را دوست داشته باشند ساخت لینک راحتتر میشود.

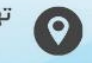

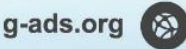

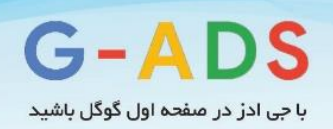

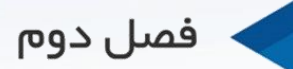

# انواع بک لینک (خوب و بد)

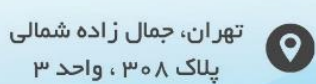

یلاک ۳۰۸، واحد ۳

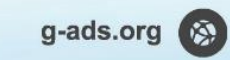

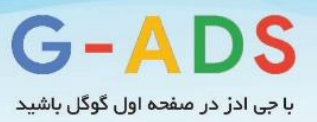

# <span id="page-17-0"></span>**فصل دوم: تفاوت بک لینک خوب و بک لینک بد در سئو**

همانطور که در فصنل یک بیان کردیم، **کیفیت بستیار مهم تر از کمیت استت**، زیرا گوگل سنایت هایی که بک لینک های کم کیفیت یا اســـیم دارند را جریمه میکند. در گذشـــته ســـئوکاران، قادرند بودند از موارد پرخطر به هنگام **ایواد بک لینک** استفاده کنند. تکنیک هایی هموون ثبت مقاله و لیست دایرکتوریها توسط شرکت های سنننئو قبال پیشننننهناد می شننند، زیرا واقعنا نتیجنهبخش بود. بنا اینحال امروزه همه چیز تغییر کرده اسنننت و با معرفی **بروزرستانی پنگوئن** شنرایط جدیدتری ایجاد شنده است. در حال حاضر گوگل سایت هایی که از تکنیک های**ایواد بک لینک کیفیت پایین** اسنتفاده میکنند را جریمه میکند. در این مقاله قصند داریم انواع بک لینک ها را معرفی کنیم.

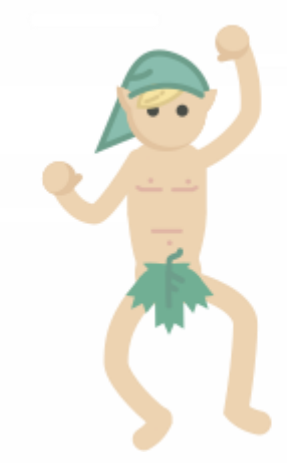

<span id="page-17-1"></span>**بک لینکهای طبیعی**

این بک لینک ها جزو مواردی اسنت که برای سنئوکاران بسنیار مقدس است. شما نمیتوانید این بک لینک ها را از کسی بخواهید، زیرا این موارد به صورت طبیعی توسط صاحبان سایر سایتها ارائه میشود. این بک لینک ها بسیار موثرتر از بک لینک هایی هسننتند که با فرد تماس گرفته می شننود و لینکی درخواسننت می گردد. با اینحال، فرد مقابل باید دلیل قانع کننده ای برای لینک دادن به شــما داشــته باشــد. شــما نیز باید راهی را پیدا کنید تا بتوانید وبالگ نویسنان را برای اینکار تشنویق نمایید. نمونه عالی در این زمینه، ایجاد محتوای منحصنر به فرد در سنایت و سنپس تماس با برخی از تاثیرگذاران کلیدی اسنت. انجام اینکار کمی دشوار است و میتواند زمانبر باشد. به همین

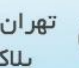

g-ads.org

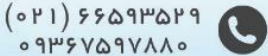

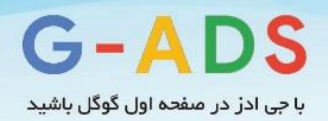

خاطر است که چنین بک لینک هایی بسیار ارزشمند هستند. این گونه بک لینک ها از طرف گوگل جزو بک لینک های عالی در نظر گرفته میشود و نشان می دهد که در سایر زمان ها نیز متمایز خواهند بود.

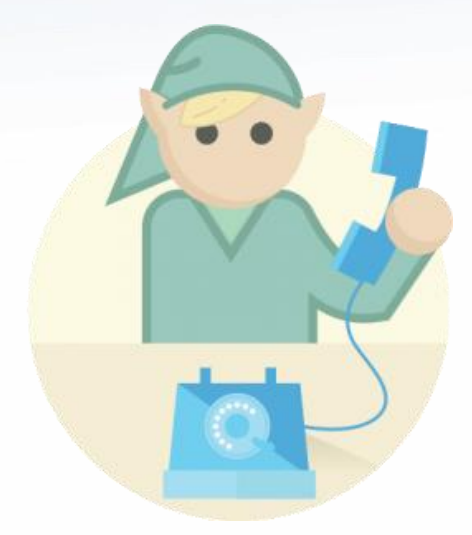

# <span id="page-18-0"></span>**بک لینک دستی یا درخواست شده**

ممکن است این گزینه یکی از رایج ترین انواع لینک بیلدینگ باشد که شما به عنوان سئوکار تا به حال انجام داده اید. اگر کسنب و کار خود را تازه آغاز کرده اید و هنوز افراد زیادی شنما را نمی شناسند این شیوه را بیشتر از سایر موارد به کار خواهید برد. این نوع بک لینک در برگیرنده تماس با صناحبان سنایت ها و وبالگ نویسان و درخواست لینک برای سنایت اسنت. در این شنرایط نیز باید دلیلی برای لینک کردن به شما وجود داشته باشد. باید با افرادی تماس بگیرید که سنایتشنان با محتوای سنایت شنما مرتبط است. اگر با افرادی تماس بگیرید که هیچ ارتباطی با صنعت شما ندارند ممکن است سردرگم شوند که چرا چنین کاری کرده اید.

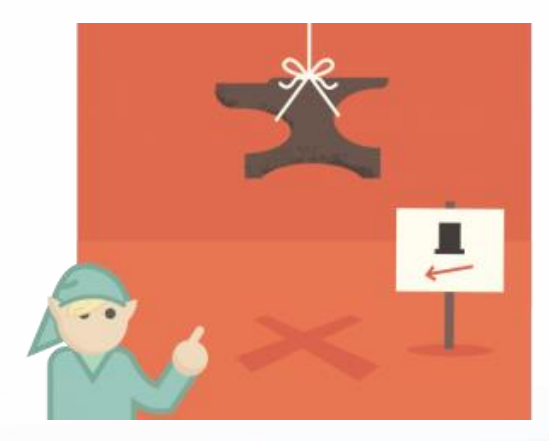

g-ads.org  $\otimes$ 

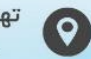

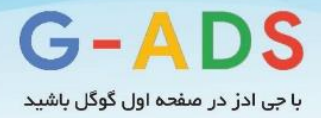

## <span id="page-19-0"></span>**بکلینکهای غیرطبیعی که خودتان میسازید**

این نوع بکلینکها زیاد ارزشمند نیستند زیرا این روزها به عنوان تمرینات سئوی کاله سیاه در نظر گرفته میشوند که برای گول زدن موتورهای جسننتجو مورد اسننتفاده قرار می گیرند. با معرفی الگوریتم پنگوئن در سننال ،2012 گوگل شروع به بی ارزش کردن و حتی جریمه نمودن این نوع از لینک ها کرد. از آنجایی که چنین بک لینک هایی به صنورت طبیعی ایجاد نمی شنوند، ارزش کمتری نسبت به سایر لینک ها خواهند داشت. در گذشته چنین لینک هایی برای برخی از سئوکاران که بر روی سایت های خاص کار می کردند مفید بود اما امروزه باید در کاربرد آن ها محتاط باشید. نمونه هایی از این نوع لینک عبارت است از:

- نظرات وبالگ که مدیریت نشده باشد.
- مقاالت منتشر شده در بخش خبر که با انکر تکست برای کلمه کلیدی خاصی بهینه سازی شده باشد
	- دایرکتوری مقاالت
	- امضای پست مهمان
	- سایت های تبلیغاتی
	- ابزارک های قابل تعبیه در سایت
	- اینفوگرافیکهای جاسازی شده در صفحه
		- صفحه پروفایل کاربران
			- کتاب کاربران مهمان
				- امضای انجمن ها
	- دایرکتوری هایی که مدیریت نشده باشد.

نوع بک لینکی که در استراتژی خود به کار می برید باید به پروفایل فعلی لینک مرتبط باشد، اما به طور کلی باید از لینکهایی که به صـورت طبیعی داده نشـده اند پرهیز کنید. در عوض بهتر است بر روی تاکتیکهایی تمرکز کنید که باعث ایجاد لینکهای طبیعی می شود و می تواند ارزشی را به سایت و کسب و کار شما بیفزاید.

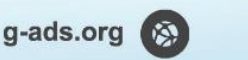

 $(0)$   $(0)$   $(0)$   $(0)$   $(0)$   $(0)$   $(0)$   $(0)$   $(0)$   $(0)$   $(0)$   $(0)$   $(0)$   $(0)$   $(0)$   $(0)$   $(0)$   $(0)$   $(0)$   $(0)$   $(0)$   $(0)$   $(0)$   $(0)$   $(0)$   $(0)$   $(0)$   $(0)$   $(0)$   $(0)$   $(0)$   $(0)$   $(0)$   $(0)$   $(0)$   $(0)$   $(0)$  $0.11V10V24V9$ 

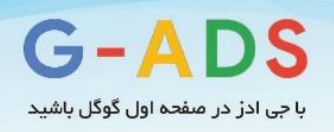

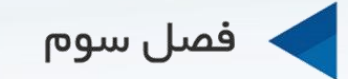

# ر اهنمای شروع کمپین لینک بیلدینگ

Business Chart - Visual

18,321

mh

 $1.505$ 

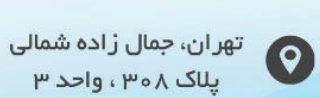

 $(01)$   $(01)$   $(01)$   $(01)$   $(01)$   $(01)$   $(01)$   $(01)$   $(01)$   $(01)$   $(01)$   $(01)$   $(01)$   $(01)$   $(01)$   $(01)$   $(01)$   $(01)$   $(01)$   $(01)$   $(01)$   $(01)$   $(01)$   $(01)$   $(01)$   $(01)$   $(01)$   $(01)$   $(01)$   $(01)$   $(01)$   $(01$ 

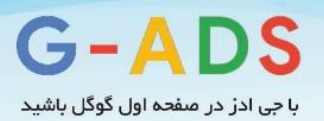

# <span id="page-21-0"></span>**فصل سوم: چگونه کمپین لینک بیلدینگ خود را شروع کنیم**

## <span id="page-21-1"></span>**کمپین لینک بیلدینگ چیست؟**

کمپین لینک بیلدینگ فرآیندیسـت که بطور فعال برای افزایش لینکـهای وبسـایت شــما انجام میشــود و معمولا همراه با برخی اهداف فراگیر اسنت. این کمپین از محتوای مربوط به سنایت به منظور بدست آوردن لینک استفاده بهره میبرد؛ این محتوا میتواند مطالب وبالگ، اخبار و حتی محصوالت و خدمات باشد.

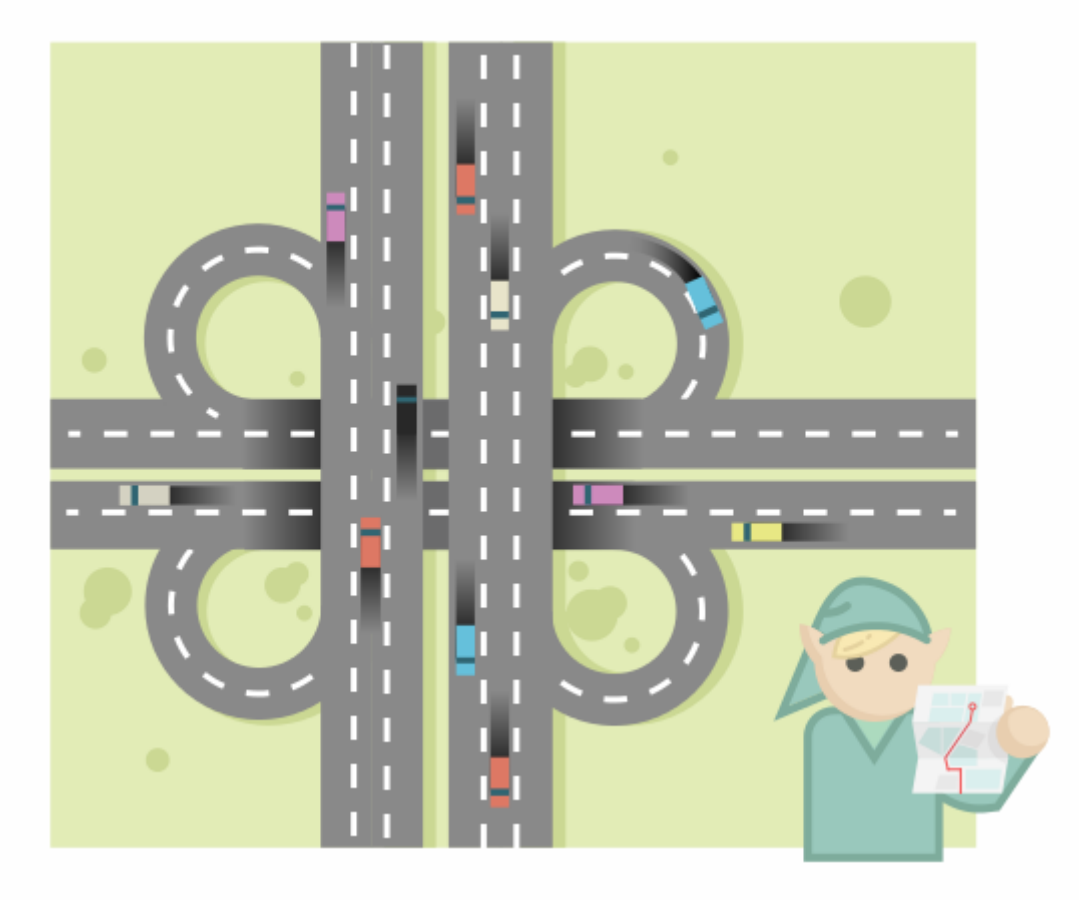

# <span id="page-21-2"></span>**ساختار یک کمپین لینک بیلدینگ**

برای یک کمپین لینک بیلدینگ اجزای گوناگونی وجود دارد؛ برخی از این اجزا برای رسیدن به موفقیت بسیار مهم خواهند بود و برخی دیگر گوه مفید هستند اما برای ایجاد کمپین لینک بیلدینگ ضروری نیستند. بیشتر این اجزا وابسته به ترکیبی از داشتهها و منابع در دسترس هستند.

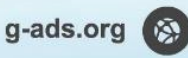

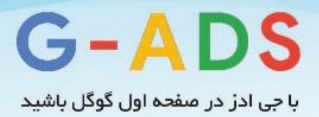

#### **تعیین اهداف**

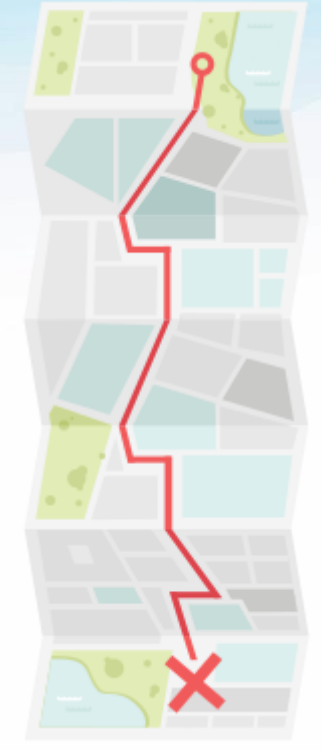

لینک بیلدینگ شنکلی از **بازاریابی آنالین** اسنت و همانند هر شکلی از بازاریابی شما بایسنتی با **تعیین اهداف** شنروع کنید. دانستن اهداف کمپین، درست در ابتدای کار کمک می کند تا مطمئن شوید که استراتژی لینک بیلدینگ شما بهترین شانس ممکن برای موفقیت را دارد. همونین نیاز است که اطمینان حاصل نمایید که اهداف کمپین لینک بیلدینگ شننما ارتباط تنگاتنگی با اهداف کلی کسننب و کارتان دارد. برای مثال، اگر 10 لینک هیچ تاثیری در موفقیت کلی کسنب و کار ندارد "ساخت 10 لینک" یک هدف خوب برای دستیابی نیست.

در اینجا، ما با یک مسئله جزئی روبرو می شویم. ما پیش از این آموختیم که لینک ها بخشنی قوی از الگوریتم های رتبه بندی موتور جسنتجو هستند. بنابراین، آیا دستیابی بـه هدف لینک های بیشـــتر به رتبه بندی کمک میکند؟ کمک به رتبه بندی کمک مکند تا ترافیک بیشنتری ایجاد کنیم و این کمک می کند تا مشنتریان بیشتری داشته

باشنیم، درست است؟ همه این موارد درست است، اما مشکل این است که گاهی اوقات لینک هایی که شما ساخته اید برای آن که شروع به داشتن یک اثر مثبت در رتبه بندی کند، میتواند زمانبر باشد. این به سادگی ساخت لینک ها در یک روز و سنپس دیدن پیشنرفت آن نیسنت. پس این مضنوع را به خاطر داشنته باشنید و برای دیدن اثرات کمپین لینک بیلدینگ خود عجله نکنید.

این امر یک مشنکل برای SEO اسنت چرا که نشان دادن اینکه یک کمپین لینک بیلدینگ چقدر موفق بوده است میتواند سخت باشد، حتی اگر به اهداف خاصی دست یابد.

به همین دلیل، بسیار مهم است که نه تنها **اهداف واقع گرایانه** تعیین شود، بلکه بایستی مطمئن شوید که اهدافی که شما تنظیم نموده اید نسبت به "ساخت XX لینک" هوشمندانه تر است. این اهداف بایستی به اهداف سازمانی واقعی گره بخورند و در نهایت تاثیری مثبت بر روی سود خالص شما داشته باشند. به عنوان مثال، شما ممکن است بخواهید ترافیک جستجوی عادی را به منظور بدست آوردن فروش بیشتر افزایش دهید. در عین حال، شما بایستی به کسنانی که در اطراف شنما هستند آموزش دهید که SEO و لینک بیلدینگ یک شبه موفق نمیشود و این که نتایج آنی نیستند. مانند هر بازاریابی خوب، تمرکز باید بر روی منافع بلند مدت باشد، نه برد یک شبه و سریع.

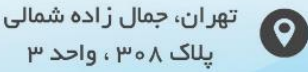

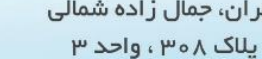

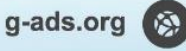

 $(011)$  ۶۶۵۹۳۵۲۹<br>۰۹۳۶۷۵۹۷۸۸۰

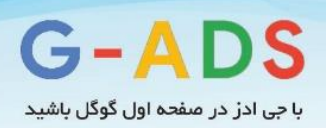

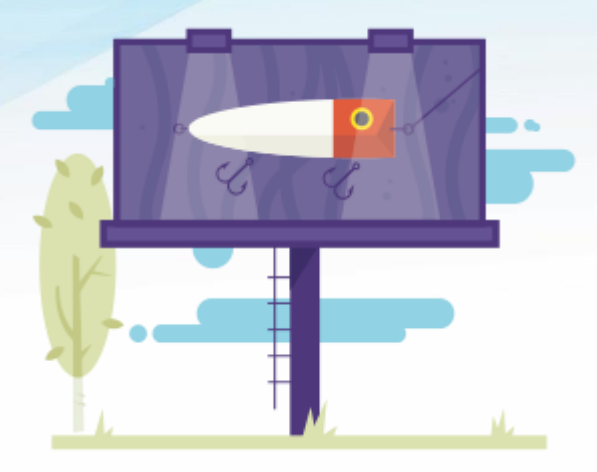

### **یافجن دارایی های شما**

در دل هر کمپین لینک بیلدینگ دارایی هایی هست که شما به منظور جذب و کسب لینکها قصد استفاده از آنها را دارید. این همچنین می تواند به عنوان یک "تله" شناخته شود که باعث می شود که مردم به آنچه ارائه می دهید اهمیت بدهند و آنها را به سنمت لینک دادن به شنما اغوا نماید. دارایی ها و پتانسیلها از کسب و کاری به کسب و کار دیگر متفاوت اسنت و شنما بایستی شناسایی کنید که کدام دارایی کسب و کار شما مورد عالقه دیگران است و میتواند در لینک بیلدینگ استفاده شود.

نمونه هایی از دارایی ها ممکن است موارد زیر باشند:

- محتوا
- داده ها
- محصوالت
	- خدمات
		- مردم

دارایی دیگری که ســئوی کلاه ســياه هنوز هم از آن اســتفاده میکند پول اســت. بدیهی اسـت که بدســت آوردن داراییهایتان تاحدودی نیاز به سرمایهگذاری داشتهاند، اما این رویکرد اکتساب لینک سئوکارها به عنوان یک معامله نقدی خالص است. خرید لینک به شـدت برخلاف دسـتورالعمل های گوگل است، و اگر یک وب سایت درگیر این رویه گردد، میتواند مجازاتهای سنگین و از دست دادن ترافیک را به همراه داشته باشد. خرید لینک مخاطره آمیز است و معموال ریسک ها سنگین تر از ضررهای بالقوه هستند، بنابراین ما هرگز خرید بک لینک را توصیه نمیکنیم.

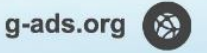

 $(011)$  ۶۶۵۹۳۵۲۹<br>۰۹۳۶۷۵۹۷۸۸۰

C

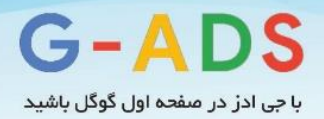

شنما همونین بایسنتی مطمئن شنوید که دارایی هایی که ایجاد نموده اید متناسنب با مخاطبان مورد توجه شنما هست.

# <span id="page-24-0"></span>**چه نوع لینکهایی نیاز دارید؟**

هنگام تعریف اسنتراتژی کمپین لینک بیلدینگ، شنما باید در مورد انواع لینک هایی که بایسنتی بدست آورید فکر کنید. انواع مختلف لینکهای مورد مالحظه عبارتند از:

- لینک به صفحه اصلی خود
- لینک ها به صفحات "عمیق" (مانند صفحات محصولات و یا دسته بندی اقلام)
	- لینک حاوی نام تجاری / نام شرکت شما
		- لینک حاوی کلمات کلیدی هدف شما

علاوه بر این، ترکیبی از موارد فوق، مانند ترکیب لینک برند به یکی از صــفحات داخلی نیز وجود دارند. تشــخیص آنکه چه نوع لینک هایی نیاز دارید با تجزیه و تحلیل دقیق لینکهای فعلی وب سایت شما آغاز میگردد؛ همونین با نگاه به اینکه شنما چگونه می توانید کلمات کلیدی خاص را در مقایسنه با رقبای خود رتبه بندی کنید. شما می توانید از Open Site [Explorer](https://moz.com/researchtools/ose/)وبرای اجرای این نوع تجزیه و تحلیل استفاده کنید و ببینید که مشخصات لینک شما در حال حاضر چگونه به نظر میرسد.

تجزیه و تحلیل به شنما فرصتهای پیشرفت را نشان می دهد. به عنوان مثال، شما ممکن است ببینید که برای یکی از کلمات کلیدی و اصلی خود رتبه بندی ندارید. پس از انجام برخی تجزیه و تحلیلهای لینک، شما درمییابید که هیچ لینکی که به وب سنایتتان اشناره کند و حاوی این کلمه کلیدی باشند ندارید یا، شما درمی یابید که مناسب ترین صفحه عمیق ابدا لینکی که به آن اشاره شود را ندارد. اگر شما مواردی شبیه به این را تشخی دهید، مشکل ملموسنی دارید که می توانید با کمی تالش آن را حل کنید. در این مورد، این بدان معنا است که استراتژی موجود شنامل تالش برای ساخت لینک به صفحه عمیق است که در حال حاضر هیچ لینکی نداشته و برای کلمات کلیدی مورد نظر شما رتبه بندی ندارد.

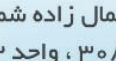

g-ads.org (A)

 $(0 P1) 5509$ ۳۵۲۹

 $0.9149V$ ۵۹۷۸۸

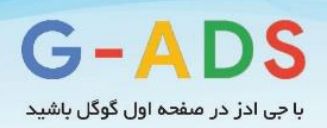

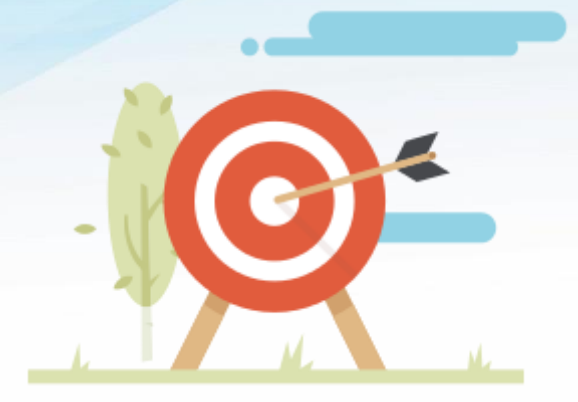

**یافجن اهداف لینک**

اولین چیزی که شما باید به آن فکر کنید در مورد اینست که شما با چه قشری از مردم باید در تماس باشید، چون می خواهید مطمئن شنوید که در تماس با افرادی هستید که به احتمال زیاد عالقه مند به مطالب شما هستند. اگر شــما به طور تصـادفی با افراد تماس بگیرید، نرخ پاسـخ بسیار پایین تر خواهد بود، و به احتمال زیاد خودتان و وب سایتتان شهرت بدی کسب می کنید.

در حالت ایده آل، در واقع قبل از شـــروع یک کمپین لینک بیلدینگ، شــــما باید به این فکر کنید که فعالیتهای وبسایت شما برای چه کسانی اهمیت دارد. اگر محتوایی ایجاد می کنید که می خواهید به آن لینکداده شود، مانند یک اینفوگرافیک، باید در آغاز فرآیند از خودتان بپرسنید که این نوع محتوا برای چه کسانی دارای اهمیت است. از همه مهمتر، چه کسی آنقدر اهمیت می دهد که به واقع به آن لینک دهد؟

این قسنمت آخر حیاتی است. شاید فکر کنید که یافتن افرادی که به مطالب شما لینک دهند، آسان است. این یک سنطک کامال جدید از تعامل برای آنهاسنت که به واقع به آن لینک کنند. لینک کردن نیازمند زمان و تالش اسنت، بنابراین باید مطلب شما به گونه ای طراحی شود که برای افراد اهمیت کافی داشته باشد، تا برای لینک کردن شما وقت بگذارند. البته اشنتراک گذاری محتوای شنما در شبکه های اجتماعی بسیار ساده تر است. بیشتر افراد معموال یک حسناب کاربری توییتر و یا فیس بوک دارند تا اینکه وب سنایت یا وبالگ داشنته باشنند و این مسئله اشتراک گذاری در شبکه های اجتماعی را برای آنها آسانتر می کند.

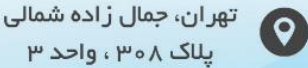

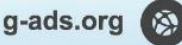

 $(0 P1) 5509P0P9$ 

 $0.11198V$ 

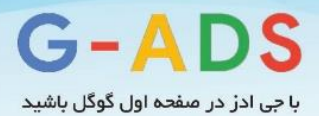

**پس چگونه مردم را ترغیب به لینک کردن کنیم؟** شــما نیاز به یافتن دســتاویزی دارید که باعث می شود برای مردم حائز اهمیت باشد. شما باید از این دستاویز برای مطالب خود درسنت در شروع استفاده کنید. اگر شما از ایجاد دستاویز سر باز بزنید تا لحظه ای که شروع به توسعه نمایید، ممکن اسنت دریابید که موضنوعات مطالب سنایت اهمیتی برای کسی ندارد، نتیجه این است که شما زمان زیادی را صرف مطالبی نموده اید که هیچ کس نمی خواهد به آن لینک کند.

برخی از دستاویزهایی که شما می توانید در مورد آنها فکر کنید میتوانند موارد زیر باشند:

- اخبار
- مطالب بامزه
- مطالب بحث برانگیز
	- تجسم داده ها
		- رقابت
		- اگو بیت
- فرم طوالنی، محتوای دقیق

دسنتاویزهای بسنیاری وجود دارند، اما آنهایی که در باال مطرح شند حداقل مواردی اسنت که باید در مورد آن فکر کنید. چنین مواردی به افراد کمک می کند به مطالب سایت لینک دهند.

یک تمرین ساده که می توانید در اینجا انجام دهید این است که به خوراک فیس بوک خود مراجعه نمایید و ببینید مردم چه لینک هایی را اشنتراک گذاری میکنند. توجه داشنته باشنید که هر لینک دارای چه ویژگی هایی است و سعی کنید الگوهایی پیدا نمایید. احتمالش هست که لینک به اشتراک گذاشته شده در فیس بوک خنده دار باشند، زیرا بسنیاری از مردم از این پلت فرم برای مسائل شخصی استفاده می کنند و ممکن است مسائل جدی تر، به غیر از اخبار مهم و یا موضـــوعات بحث برانگیز، را به اشـــتراک نگذارند. حال نگاهی به خوراک توییتر خود کنید، توجه داشته باشید که چه نوع لینکهایی به اشتراک گذاشته میشوند و از خود بپرسید چرا. شما ممکن است دریابید که بیشتر مطالب با فرم طوالنی و آموزنده در توییتر نسبت به فیس بوک به اشتراک گذاشته می شود.

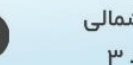

g-ads.org

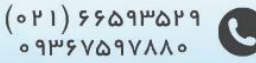

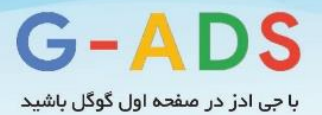

## <span id="page-27-0"></span>**شناسایی مخاطبان هدف برای لینک ها**

هنگامی که شنما ایده های خود را ترسنیم نموده اید، نباید زیاد سنخت باشند که بفهمید که چه کسانی مخاطبان هدف شما هستند. به طور کلی، شما فقط نیاز به مبادله موضوعات مربوط به مطالب خود دارید. اجازه دهید نگاهی به یک مثال داشته باشیم.

تصور کنید که شما قطعاتی از مطلبی با عنوان 'راهنمای قطعی برای پخت کامل کاپ کیک' را کنار هم قرار دهید. شما در حال تولید این مطلب هستید چون دارای یک نانوایی محلی می باشید که کاپ کیک را به خوبی بسیاری از چیزهای دیگر دوست داشتنی، به فروش می رساند.

چه کسی جذب این راهنما می شود؟

**وبالگ نویسان غذایی** :انتخاب قطعی و بدیهی! **والدین وبالگ نویس** :آنها ممکن اسنت بخواهند به بوه های خود یاد بدهند که چگونه کاپ کیک درست کنند و راهنمای شما به آنها نشان می دهد که چگونه این کار را انجام دهند. **وب ستایت های دستجور خوراک پزی** :چون راهنمای شنما حاوی تعداد زیادی از دستور العمل های مهم برای انواع مختلف کاپ کیک خواهد بود. **وب سایت های پارتی** :هیچ پارتی بدون یک بشقاب کاپ کیک کامل نیست. تنها با یک دو یا دقیقه تفکر، به راحتی درمی یابیم که چهار نوع وب سایت ممکن است عالقه مند به راهنمای کاپ کیک ما باشند. حاال ما می توانیم با جزئیات بیشتر شروع به تحقیق در این مورد نماییم تا یک ایده بهتر از اینکه آیا ما فرصت خوبی برای گرفتن بک لینک از آنها داریم یا نه به دست آوریم.

## <span id="page-27-1"></span>**تکنیکهایی برای یافتن اهداف لینک**

در این بخش من چند تکنیک سناده مطرح خواهم کرد که شنما می توانید استفاده کنید تا ایده خود را از "وبالگ نویسان مواد غذایی" به یک لیست کامل از وب سایت هایی که می توانید درتماس باشید تغییر دهید.

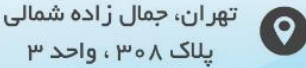

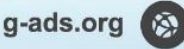

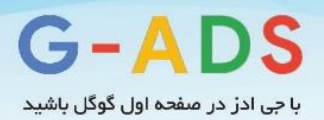

### **پیدا کردن لیسجی از وبالگ نویسان**

ساده ترین مکان برای شروع جستجو در گوگل است مانند این مورد:

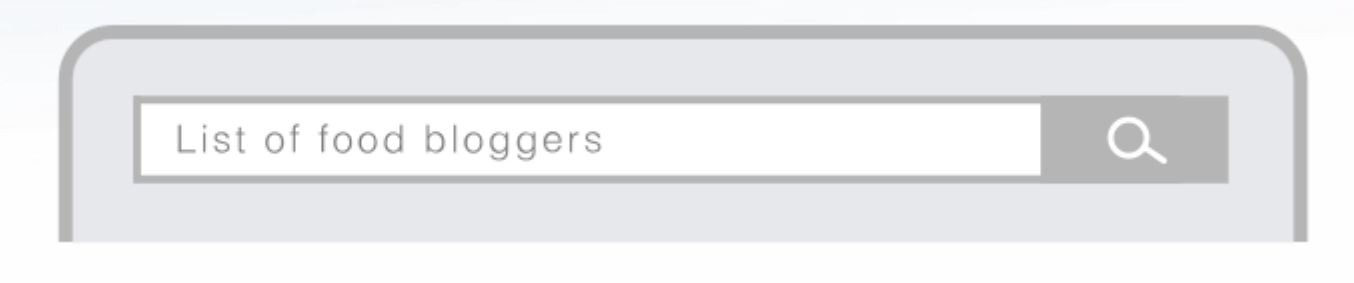

تنها همین جستجو بسیاری از لیست های مهم را از طریق جستجو به من داد. مزیت بزرگ استفاده از این روش این است که شخص دیگری قبلا کار سختی را برای شما توسط گردآوری لیست انجام داده است.

هنگامی که شما یک لیست مثل این پیدا کردید، به سرعت می توانید تمام URL ها را از صفحه با استفاده از یک ابزار مانندScraper ، که یک پالگین گوگل کروم اسنت بگیرید. شنما به سنادگی بر روی یکی از آدرس ها راسنت کلیک و بر روی similar Scrape کلیک کنید:

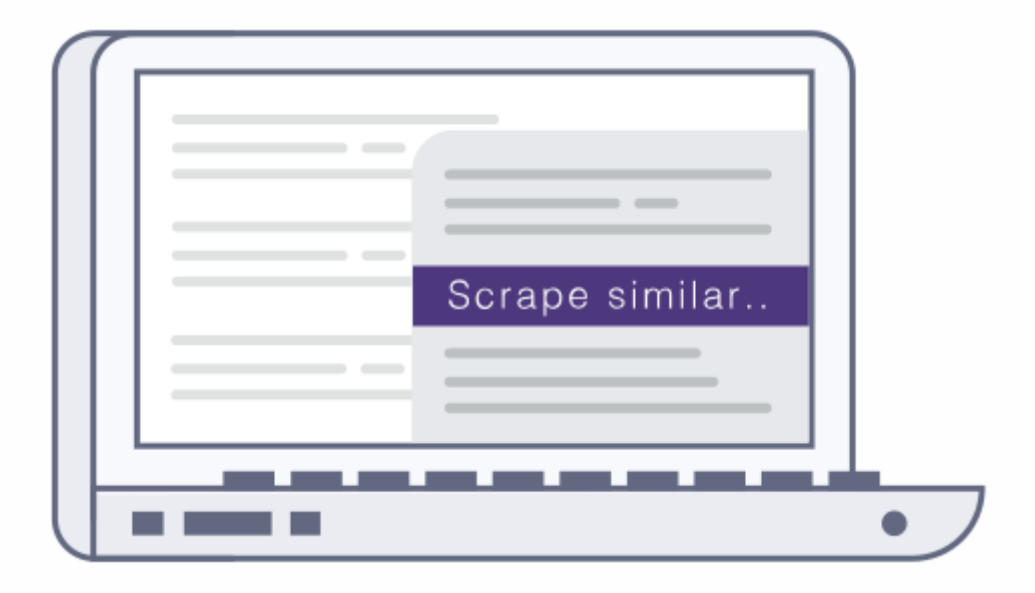

بعد از آن شما می توانید لیست را در Docs Google یا صفحه گسترده خود کپی کنید. از اینجا، می توانید همه آدرس ها را به یک ابزار مانند [opener](http://www.urlopener.com/index.php) URLکپی و پیسننت کنید، که همه آدرس ها را برای شننما با یک کلیک

g-ads.org

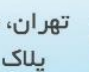

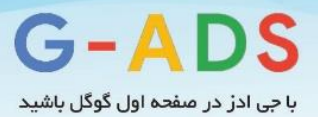

باز خواهد کرد. بعد از آن می توانید از طریق همه آنها، دریابید که آیا آنها مربوط به محتوای شننما هسننتند، و اگر چنین است، اطالعات تماس آنها را پیدا کنید.

**یافجن وبالگ نویسان در توییجر:**

 Followerwonkیک ابزار فوق العاده اسنت که شنما می توانید برای این منظور استفاده کنید. این به شما اجازه می دهد که تمام انواع کارهای جالب را با حساب توییتر خود انجام دهید، اما ویژگی که ما به آن عالقه مند هستیم اینســت که به شــما اجازه جســتجوی بیوگرافی توییتر را می دهد. ما می خواهیم آن را برای "وبلاگ نویس کاپ کیک" جسننتجو کنیم تا ببینیم آیا می توانیم کسننانی را در توییتر پیدا کنیم که در بیوی خود "وبالگ نویس کاپ کیک" را ذکر کرده اند:

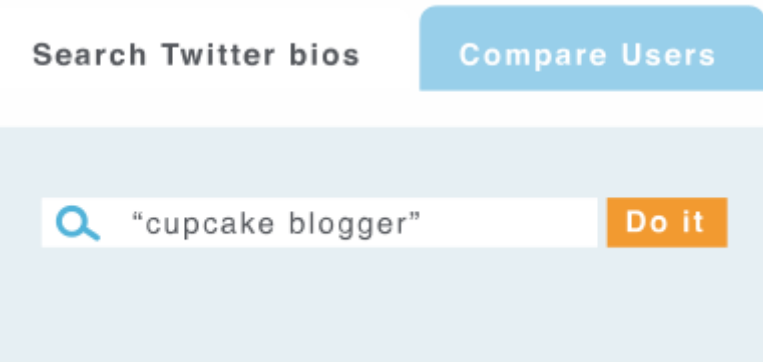

شما می توانید گزینه های بیشتر از جمله تعداد طرفداران و محل سکونت را انتخاب کنید، اما در حال حاضر ما می خواهیم جستجو را بسیار وسیع ادامه دهیم. در این جستجو در توییتر 12 نفر پیدا شدند:

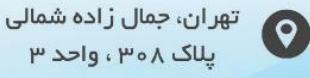

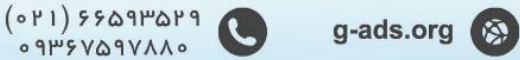

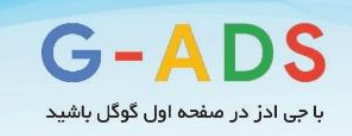

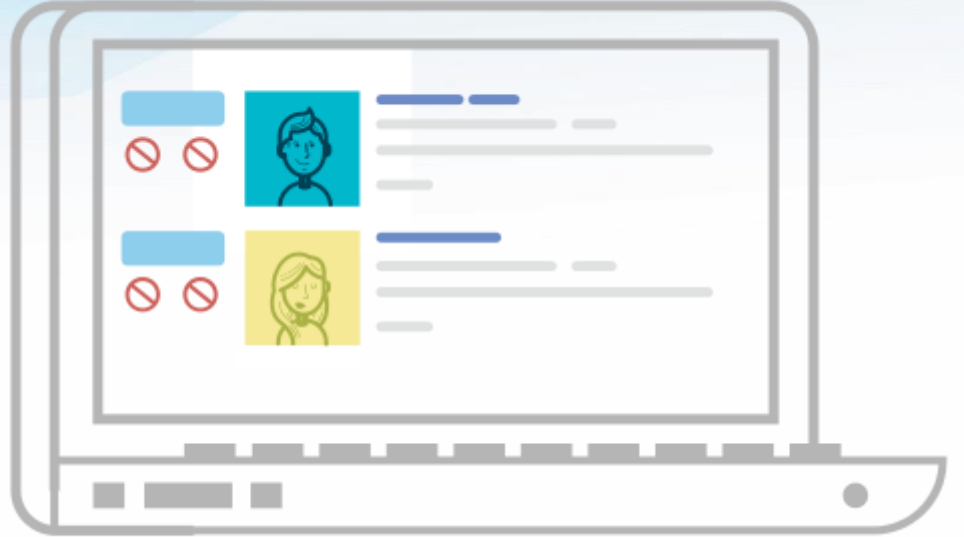

بعد از آن می توانید این نتایج را در یک صفحه گسترده دانلود کنید که باعث می شود آنها را آسان تر مرتب کنید. این موارد همونین به ما می گوید که آیا آنها دارای یک وب سایت هستند یا نه.

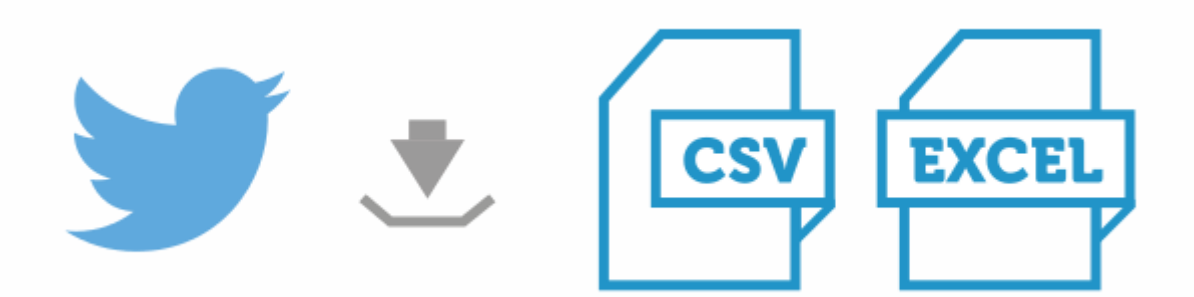

به نظر می رسد که از این 12 نتیجه، 8 وب سایت منحصر به فرد می یابیم.

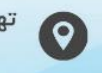

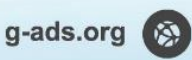

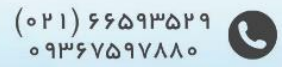

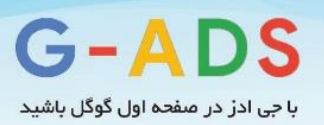

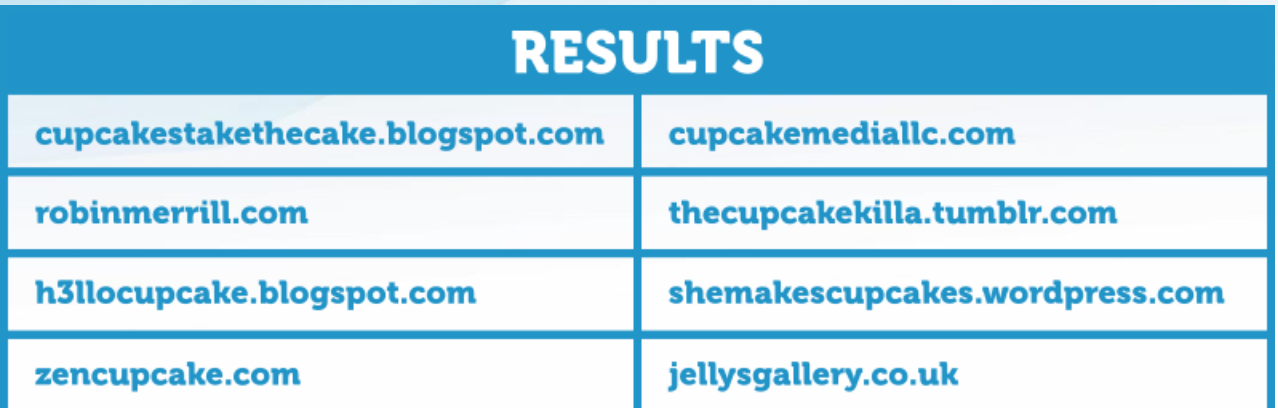

برای یک کارِ چند دقیقه ای نتیجه بدی نیسنتا اینها همونین فوق العاده مربوط به مطالب ما هسنتند، بنابراین ما می دانیم کـه مـا یک فرصــت خوب برای گرفتن بک لینک و یا حداقل، گرفتن برخی از بازخوردهای خوب از این وبالگ نویس ها داریم.

#### **جسجووی پیشرفجه**

تعدادی راه برای جسنتجوی گوگل وجود دارد که بالفاصنله برای ما به عنوان کاربر آشنکار نیسنت. ما به جستجوی رشنته ای از کلمات کلیدی عادت کرده ایم و این روشی است که 99 درصد از کاربران در گوگل جستجو می کنند. اما، مجموعه ای از ابزارهای جستجو در دسترس ما است که می تواند نتایج ما را بسیار بیشتر متمرکز و خاص نماید به سمت آنوه که ما نیاز داریم.

برای ساخت لینک، این بدان معناست که ما می توانیم وب سایت هایی که ممکن است برای ما مفید نباشد و دیدن آنها زمان بر است را فیلتر کنیم. در اینجا چند نمونه از استفاده از جستجوهای پیشرفته متفاوت موجود است:

cupcake blogger inurl:resources

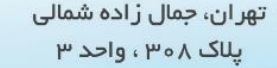

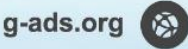

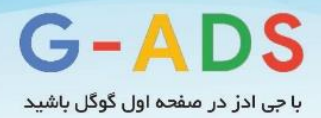

به دســتور " inurl:resources " توجه داشــته باشــيد. اين می گويد که گوگل تنها به نتايجی که دارای کلمه "منابع" در URL هستند را نشان می دهد. اینجا یک مثال از یک نتیجه است که گوگل به ما می دهد:

http://cupcake-underground.blogspot.com/p/resources.html

این یک لینک هدف بالقوه خوب است، چرا که راهنمای قطعی شما در مورد کاپ کیک یک منبع است که می تواند مورد توجه بازدید کنندگان یک وبالگ کاپ کیک باشند. بنابراین، تماس گرفتن با مالک این وبالگ و درخواست از آنها برای لیست کردن راهنمای شما به عنوان یک منبع می تواند منجر به یک لینک برای شما شود.

اجازه دهید نگاهی به یک مثال دیگر کنیم:

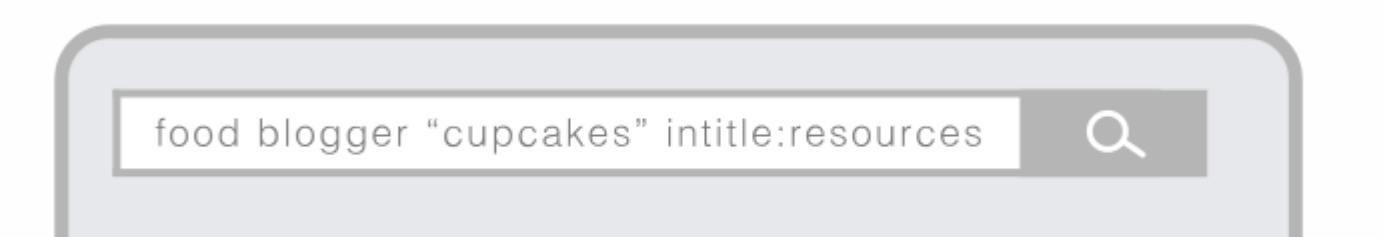

ما دو جسـتجوی پیشرفته را در اینجا ترکیب کرده ایم. اول، ما از دستور اصلاح " intitle:resources " استفاده کردیم ، که به گوگل می گوید نتایج را که تنها کلمه "منابع" در عنوان صـفحه دارد را نشـان دهد. این بسیار مفید اسنت چرا که گاهی اوقات کلمه ممکن اسنت در URL استفاده نشود، بنابراین جست و جوی پیشرفته قبلی ما )با دستور inurl آنها را پیدا نمی کند.

ما همونین از عالمت نقل قول در اطراف کلمه کاپ کیک اسننتفاده می کنیم. این می گوید که گوگل تنها نتایجی که به کاپ کیک در صنفحه اشناره دارد را نشنان دهد. این گزینه در چنین موردی مفید اسنت زیرا جسنتجو برای وبالگ نویس مواد غذایی احتماال کمی بیش از حد گسنترده اسنت و ما مجبوریم به طریقی بسنیاری از وب سنایت هایی که ممکن است مربوط به موضوع کیک نباشند را کاوش کنیم.

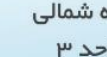

g-ads.org (

 $(0P1)$   $5509P0P9$ 

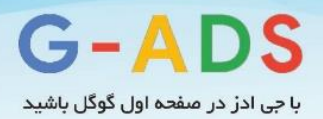

حاال شما سه روش ثابت برای یافتن اهداف لینک مربوطه دارید و در این لحظه، احتماال یک لیست بزرگ و سودمند از آنها را در یک صفحه گسترده آماده کرده اید. اما، قبل از تماس با صاحبان سایت ما نیاز به انجام کمی کار بیشتر داریم.

### <span id="page-33-0"></span>**پیدا کردن اطالعات بیشتر در مورد شخصیت هایی که هدف ما هستند**

اگر شنما می خواهید سرعت پاسخ باالیی در توسعه خود داشته باشید، باید کمی زمان صرف کنید تا مطمئن شوید که وب سایتهایی که پیدا کرده اید تا حد ممکن مرتبط است.

شنما می توانید این را با صرف زمان برای یادگیری در مورد وبالگ نویسان هدفتان ، بازدید وب سایت آنها، خواندن تمام محتوای آنها، ســعی در فهمیدن آنچه که آنها دوســت دارند و آنچه که دوســت ندارند، انجام دهید. نگاهی به شنبکه های اجتماعی آنها، مانند توییتر، بیندازید تا ببینید که چه لینک هایی را آنها به تازگی به اشنتراک گذاشته اند.

به طور خاص، توجه دقیق به این داشنته باشنید که آنها محتوای سایر افراد را به اشتراک گذاشته اند یا نه و یا آنها فقط از سایت خودشان مینویسند. در حالت ایده آل، شما می خواهید برخی از شواهد را از آنها پیدا کنید که منابع خارجی را نیز اشتراک گذاری کرده اند، چرا که این آن چیزی است که شما از آنها درخواست انجامش را دارید.

همانطور که شنما به هر یک از وب سنایتها می روید، چند یادداشنت در مورد آنوه به اشتراک گذاشته اند و عالیق آنها داشنته باشنید. این بسیار مهم است زیرا شما بعدا زمانی که با آنها تماس بگیرید به این اطالعات نیاز دارید. در غیر این صورت، شما فقط می توانید ایمیلی عمومی و قالبی ارسال کنید که ابدا برای آنها جنبه شخصی ندارد.

یک ترفند کوچک خوب که شنننما می توانید در اینجا اسنننتفاده کنید اینسنننت که URL وبالگ را در یک ابزار مانن[د](http://tagcrowd.com/) [TagCrowd](http://tagcrowd.com/)قرار دهید که محتوای صــفحه را تجزیه و تحلیل می کند و به شـــما نشــان می دهد که کدام کلمات ذکر شده بیشتر است.

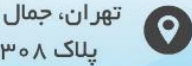

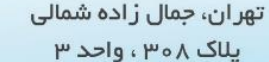

g-ads.org

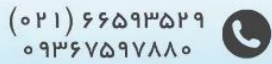

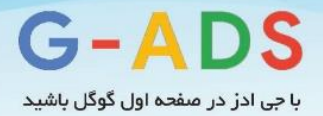

## <span id="page-34-0"></span>**پیدا کردن اطالعات تماس**

هنگامی که شما تصمیم گرفته اید که این وبالگ دربین مخاطبان هدف شما باشد و مرتبط به نظر می رسد، نیاز به پیدا کردن اطالعات تماس دارید. این معموال بسیار ساده است، اما در اینجا چند راهنمایی که ممکن است سرعت را تا حد کمی باال ببرد وجود دارد.

#### **اول بررسی سربرگ و پاورقی**

بسنیاری از اوقات، شنما یک لینک به یک صنفحه تماس در سربرگ یا پایین یک صفحه از یک وب سایت پیدا می کنید، بنابراین اول این مناطق را چک کنید. اگر نمی توانید یک صنننفحه تماس را مشننناهده کنید، یک صنننفحه "about"را امتحان کنید که اغلب جزئیات تماس را لیست می کند.

## **نصب TOUTAPP برای گوگل کروم**

 ToutAppیک پالگین کوچک گوگل کروم است که به طور فعال همه چیز را بررسی می کند و یک آدرس ایمیل در یک صفحه برای شما پیدا می کند. هنگامی که یکی از آن را پیدا می کند ، از آن در نوار ابزار کروم شما برجسته خواهد شد و شما می توانید برای پیدا کردن آدرس ایمیل بر روی آن کلیک کنید.

### <span id="page-34-1"></span>**اولویت بندی اهداف لینک**

به این منظور، شنما احتماال باید یک لیسنت بزرگ از اهداف لینک داشنته باشید و باید آنها را اولویت بندی و گروه بندی کنید به طوری که بتوانید پیام خود را با بیشترین کارایی به آنها ابالغ نمایید.

- چند راه برای اولویت بندی اهداف لینک برای توسعه وجود دارد:
- توسط معیارهای دامنه، به عنوان مثال، پی رنک، دامین اتوریتی
- توسط قدرت نفوذ وبالگ نویس، به عنوان مثال، تعداد فالورهای توییتر
- توسـط احتمال لینک کردن، به عنوان مثال، یک وبلاگ نویس کاپ کیک در مقابل یک وبلاگ نویس کلی مواد غذایی

بیایید به این موارد با جزئیات بیشتر نگاه کنیم.

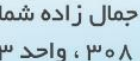

g-ads.org

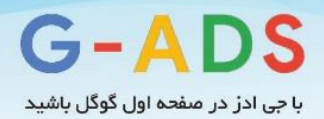

**معیارهای دامنه**

ما در مورد جزئیات معیارهای دامنه در فصل 5 صحبت خواهیم کرد. در حال حاضر، همه آنوه شما نیاز به دانستن آن دارید این است که این معیارها میتوانند ارزش اهداف لینک را به خوبی ارزش لینک های هر صفحه اندازه گیری کنند.

دو معیار دامنه اصـلی به هنگام اسـتفاده از فیلتر و مرتب سـازی اهداف لینک شما وجود دارد: پیج رنک و اتوریتی دامنه. البته شـــما می توانید، یک به یک معیارهای دامنه را برای هر وب ســایت جمع آوری کنید، اما زمان بســـیار بیشتری میبرد؛ ابزارهایی وجود دارند که به شما اجازه می دهد داده ها را یکجا جمع آوری کنید.

شناما می توانید برای اهداف خود، با اســـتفاده از اکســـل و پلاگین EO [Tools](http://nielsbosma.se/projects/seotools/) for Excel و تبه صــفحه را بدست آورید.

شنما همونین می توانید اتوریتی دامنه در صنفحه گسنترده اکسنل خود را با اسنتفاده از [MozBar](https://moz.com/pro/seo-toolbar)و یا [Links](http://seogadget.com/tools/links-api-extension-for-excel/) [API](http://seogadget.com/tools/links-api-extension-for-excel/)با SEOgadgett بدست آورید.

هنگامی که این معیارها را به دسنت آوردید، میتوانید یک نوع سناده مرتب سازی در اکسل از بیشترین به کمترین انجام دهید، و می توانید اهداف لینکی که معیارهای دامنه آنها به اندازه کافی باال نیسننت را حذف کنید. این امر به خصوص زمانی بسیار مفید است که لیست بزرگی از وب سایتها در اختیار دارید و احساس می کنید که زمان الزم برای تماس با همه آنها را ندارید. من اول تمایل به مرتب کردن بر اسناس رتبه و پاک کردن هر چیزی که زیر نمره 1 دارد را دارم. اگر یک مجموعه بسنیار بزرگ از نتای داشنته باشنم، ممکن اسنت از شنر هر چیزی در زیر نمره 2 خالص شوم.

پس از آن مرتب سنازی بر اسناس اتوریتی دامنه را انجام می دهم و اگر من یک لیست بسیار بزرگ داشته باشم به طور کلی از هر چیزی در زیر 30DA یا 35DA خالص خواهم شنند. با این حال، این یک علم دقیق نیسننت، به دلیل آنکه یک وب سنایت جدید که می تواند بسنیار خوب و مرتبط باشد ممکن است هنوز رتبه کافی و یا اتوریتی دامنه جمع نکرده باشد. با این حال، اگر شما یک لیست بزرگ از اهداف لینک بالقوه دارید، بهتر است کامال پرتکاپو آن را محدود کنید، به طوری که مجموعه ای با کیفیت خوب از وب سنایت های باقی مانده برای کار کردن داشنته باشید.

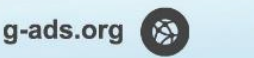

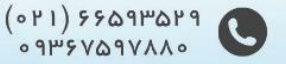
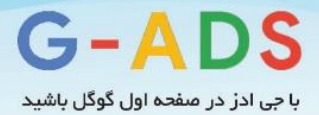

## **نفوذ و تاثیرگذاری وبالگ نویس**

بخش مهمی از بدست آوردن تعداد زیادی از بازدید کنندگان مطالب شما این است که افراد با نفوذ برای به اشتراک گذاشنتن را بیابید. یافتن فقط یک فرد تاثیر گذار برای به اشنتراک گذاشتن مطالب شما می تواند منجر به یک اثر بزرگ دنبالهدار شـود، بطوری که بسـیاری از فالورهای شخص نیز آن را به اشتراک بگذارند. بنابراین، حتی اگر یک وبالگ نویس که به نظر نمیرسند سایت یا وبالگی نسبتا قوی داشته باشد، نیز میتواند تاثیرگذار باشد. پس قبل از اینکه نفوذ آنها را در شبکه های اجتماعی بررسی کنید، آنها را حذف نکنید.

بعالوه، شما به سادگی می توانید تک به تک به پروفایل های اجتماعی آنها بروید تا دریابید که چه تعداد فالور دارند، و غیره. به یاد دارید که ما از Followerwonk برای جسننتجوی افراد بالقوه برای توسننعه اسننتفاده کردیم؟ خب، Followerwonkهمونین به شننما معیارهایی در مورد هر فرد می دهد، مانند این که چه تعداد از مردم آنها را فالو می کنند و نمره نفوذ آنها چقدر است. اگر شما یک فایل CSV از Followerwonk دانلود کنید، یک ستون مشاهده می کنید که شامل نمره نفوذ (score influence (است:

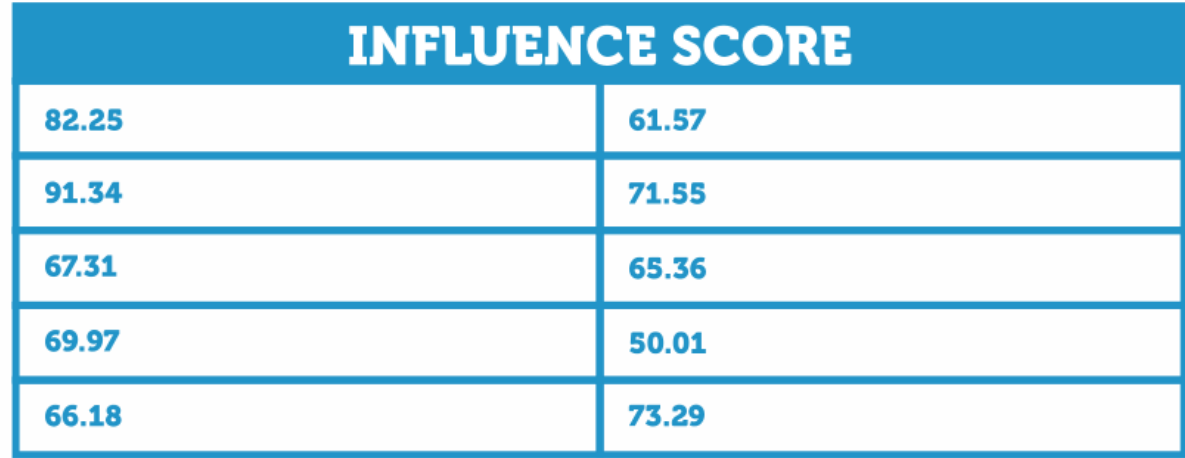

موارد مرتب شنده بر اسناس این ستون نشان می دهد که کدام یک از افراد در توییتر بانفوذ ترین هستند. این افراد احتماال کسانی هستند که شما می خواهید هر چه سریعتر با آنها ارتباط برقرا کنید؛ چرا که آنها توانایی به اشتراک گذاری مطالب موجود را با تعداد زیادی از فالورها دارند.

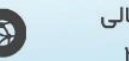

g-ads.org

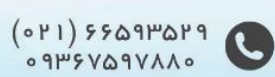

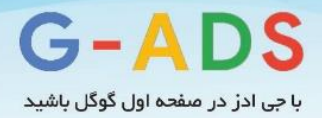

## **احتمال لینک دادن**

ادر این مرحله اسنت که تحقیقات دسنتی شنما به بازی برمی گردد. همانطور که شما بدنبال فهرست اهداف لینک بالقوه هسنتید، باید سنعی کنید ارزیابی نمایید که با چه احتمالی آنها به مطالب شنما لینک میدهند. ابزاری وجود ندارد که بتواند این کار را برای شننما انجام دهد و شننما باید خودتان آن را تعیین کنید. یکی از راه های سنناده می تواند نمره دادن آنها از ۱ تا ۵ باشد که ۱ به احتمال زیاد لینک نکردن و ۵ به احتمال زیاد لینک کردن باشد.

سوالهایی که شما باید هنگامی که به آنها نمره می دهید از خود بپرسید:

- آیا آنها قبال محتوای خارجی به اشتراک گذاشته اند؟
- آیا موارد موجود مرتبط با مطالب من هستند؟ )به عنوان مثال یک وبالگ نویس کاپ کیک باید از یک وبالگ نویس مواد غذایی عمومی نمره باالتری داشته باشد(
	- آیا وبالگ آنها فعال است؟ به عنوان مثال آنها در ماه گذشته مطلب گذاشته اند؟ این پرسش ها باید به شما یک شاخص از احتمال اینکه آنها به شما لینک میدهند یا نه ارائه نماید.

هنگامی که همه اطالعات مورد نیاز را جمع آوری کردید، باید همه چیز را مرتب کنید به طوری که یک لیسننت از وبالگ نویسان داشته باشید که: - به احتمال زیاد به شما لینک میدهند. - دارای معیارهای دامنه باال هستند. - دارای دنبال کننده های خوب در شبکه های اجتماعی هستند. اینها وب سنایتهایی هستند که شما باید اول از همه با آنها تماس بگیرید و پیام به شدت سفارشی و مناسب به آنها ارسال کنید. نگاهی دیگر به وب سایت آنها کنید و سعی کنید تا سرنخ هایی پیدا کنید که میتواند شما را به آنوه که باید در ایمیل قرار گیرد هدایت نماید. این کمک خواهد کرد که پیام شما واقعی به نظر برسد.

این وب سایتها همونین قدرت "کاشت" مطالب شما را دارند. این به این معنی است که وبسایتهای دیگر نیز از مطالب شنما آگاه خواهند شند، شناید حتی دیگر نیازی برای تماس با بسنیاری از سنایتهایی که لینک شما را در سایتهای لینک شده میبینند، نخواهد بود.

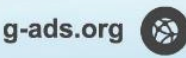

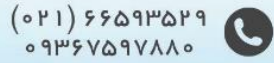

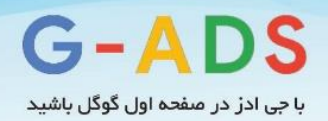

در این مرحله، باید یک لیسنت خوب از وب سنایت های با کیفیت داشنته باشنید که به احتمال زیاد عالقه مند به محتوایی که ایجاد کرده اید و یا کمپینی که اجرا میکنید باشند. اطلاعات تماس آنها و اولویتبندیها را دارید. حالا نوبت به تماس با آنها است.

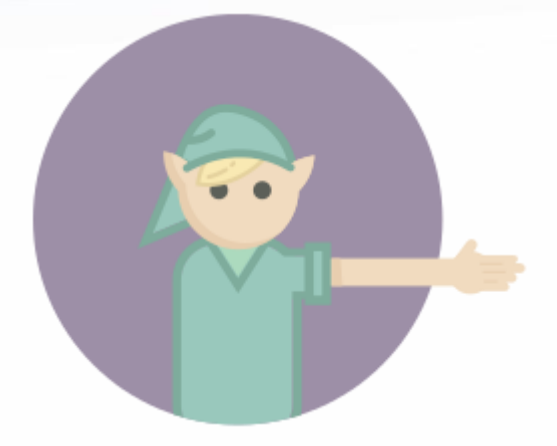

### **دست به کار شوید**

حاال وقت آن است وارد عمل شویم و شروع به صحبت با مردم در مورد محتوای ارزشمند و یا کمپینمان کنیم. شما باید با اهداف سـطح بالای خود کار را شـروع کنید. زیرا آنها نه تنها می توانند به نتایج خوبی در اختیارتان بگذارند، بلکه اگر به خوبی پاسخ دهند بعد از آن می توانید در زمانی که به وب سایت های کوچکتر دسترسی دارید از آنها به عنوان تایید محتوا از شنبکههای اجتماعی استفاده کنید. اگر وب سایت های کوچکتر ببینند که یک فرد تاثیر گذار یک قطعه از محتوایی را الیک کرده و آن را به اشتراک گذاشته، خیلی بیشتر به شما توجه می کنند و به تماستان پاسخ می دهند.

شما در حال تماس با یک فرد واقعی هستید

پشنت وب سایتی که شما در حال تماس با آن هستید رباتی وجود ندارد که پاسخی بدهد یا نه. این یک فرد واقعی است که، در واقع، احتماال ایمیل های زیادی دریافت می کند. البته این موضوع در وبالگ های محبوب بیشتر دیده می شود. آنها یک فرد واقعی هستند و بهتر است برای ارتباط با آنها زمان صرف کنید و متنی مناسب ارسال کنید تا متوجه شوند که شما فقط یک اسپمر یا برنامه ایمیل خودکار نیستید. ما در مورد چند راه خاص که شما می توانید انجام دهید قبلا صحبت کردیم، اما، باز تاکید می کنیم به یاد داشته باشید که شما در حال تماس با یک فرد واقعی

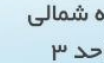

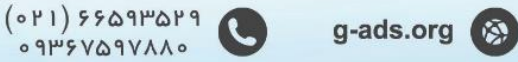

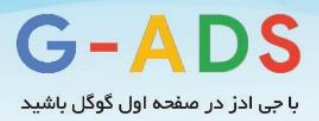

هسـتید. از خود بپرسـید که اگر آنها را در زندگی واقعی ملاقات کنید، چگونه با این شـخص صحبت میکنید. شما یک مکالمه واقعی و تاثیرگذار با آنها دارید، نه مشابه مکالمه شما با افراد دیگر که در آن روز مالقات کرده اید.

همچنین، فکر نمیکنم وبلاگنویسی صبح با این فکر که "امروز به چه کسی باید لینک بدهم؟" از خواب بیدار شود. آنها هیچ برنامهای برای لینک دادن به شنما ندارند؛ آنها کارهای دیگری نیز دارند که اولویت باالتری از آنوه شما به آنها پیشنهاد میدهید، دارد. به همین دلیل، نباید فر کنید که یک وبالگ مدیون شماست؛ وظیفه شماست که به آنها بگویید که چرا سزاوار زمان، توجه و کمک آنها هستید.

اگر ایده تماس با یک فرد واقعی و توضیح دادن به آنها در مورد مطالبتان باعث می شـود کمی عصبی شوید، پس یک چک انجام دهید و مطمئن باشــید که مطالب شــما آنقدری که فکر می کنید، قابل اشــتراک گذاری و با ارزش است. در حالی که اعتماد به نفس کاذب می تواند یک اشتباه باشد، باید احساس اعتماد به نفس کافی در ایده خود داشنته باشنید تا این باور را به دسنت آوردید که مخاطبان واقعی به خوبی به آن واکنش نشنان میدهند. اگر شنما وبالگ یا محتوایتان را به کسنی در کوچه و خیابان نشان دهید آیا آنها واکنش خوبی به آن نشان میدهند؟ اگر نه، شما احتماال قبل از شروع درخواست بک لینک هنوز کار زیادی در پیش دارید.

## **چگونه پیام درخواست لینک بسازیم؟**

به یاد داشته باشید که وبالگ نویسانی که شما در حال تماس با آنها هستید احتماال افرادی بسیار پرمشغله هستند. اگر آنها وبالگ محبوب با فالورهای زیاد بزرگ داشنته باشنند، مشنغله آنها بیشنتر نیز است. پیام شما باید به اندازه کافی جزئی شنود تا توضنیک دهد که چرا باید به آن اهمیت دهند، همونین بایستی به اندازه کافی برای آنها کوتاه باشد تا همه چیز را بخوانند و بی حوصله نشده یا پیام را حذف نکنند.

در اینجا برخی از نکات که باید برای گذاشتن پیام به یاد داشته باشید وجود دارند:

- به آنها بگویید که چرا آنها باید به شما اهمیت دهند.
- به آنها بگویید که چه عملی را شما دوست دارید که آنها انجام دهند.
	- نشان دهید که شما واقعی هستید و نه یک اسپمر.

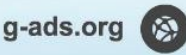

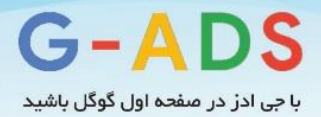

به آنها بگویید که چرا آنها باید به شما اهمیت دهند

اگر شننما در این مرحله از کمپین لینک بیلدینگ خود هسننتید، نباید در نوشننتن این مطلب گیر کرده باشننید. اگر مشنغول به کار بر روی یک تکه از محتوا هسنتید، درسنت در آغاز ایجاد آن باید پاسنخ به این سوال راتعیین کرده باشید، "چرا هر کسی باید آنقدر به این مطلب اهمیت دهد که به آن لینک بدهد؟" دستاویزهای قبل را به یاد داشته باشید:

- اخبار
- مطالب بامزه
- مطالب بحث برانگیز
	- تجسم داده ها
		- رقابت
		- اگو بیت
- فرم طوالنی، محتوای دقیق

آیا مطالب شنما با یکی از این موارد سازگار است؟ اگر نه، موارد منحصر به فرد دیگری در مورد محتوایی که ممکن است باعث اهمیت دادن کسی شود وجود دارد؟

وبالگ نویسی که شما در حال تماس با او هستید احتماال در صنعت شما فعال است و در مورد موضوع مطالب شما اطالعات زیادی دارد، بنابراین نگاهی به پست های اخیر وبالگ آنها بیندازید و در صورت امکان، آن پستها را دلیلی بر اینکه شاید بخواهند با وبالگ شما آشنا شوند، ذکر کنید

به عنوان مثال، اگر در حال تماس با یک وبالگنویس هسنتید که از طرفداران پرپاقرص فیلم اسنت، ممکن است به تازگی در مورد یک فیلم که واقعا مورد توجهشنان بود در وبالگشنان نوشنته باشنند. اگر مطالب شما شامل فیلم و فیلمی که آنها در مورد آن نوشنننته اند باشننند، آن را ذکرکنیدا این امر نه تنها به آنها می گوید که چرا آنها باید به مطالب شنما اهمیت دهند، همونین نشان می دهد که شما وقت گذاشته اید و وبالگ آنها را خوانده اید و برایشان یک کپی از متنی که برای دیگران هم میفرستید را نفرستادهاید.

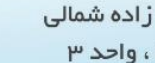

g-ads.org (

 $(0 P1) 5509$   $P09$ 

 $0.11V100Y9Y60$ 

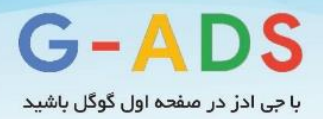

به آنها بگویید که چه عملی را دوست دارید که آنها انجام دهند

بسنیاری از ایمیل های معموال حول موضنوعاتی اسنت که برای فرسنتنده مهم است. برخی ممکن است جرات ذکر عبارت "لینک" و یا "SEO "را از ترس اینکه وبالگ نویس ایمیل را اسننپم کند ندارند. با این حال ما باید در واقع راهی بیابیم که این وبالگ نویس به آنوه ما می خواهیم عمل کند. گاهی ممکن است عکس العمل نه فقط در مورد یک لینک ساده باشد. این می تواند در مورد تعدادی از چیزها، از جمله موارد زیر باشد:

- به اشتراک گذاری مطالب شما در شبکه های اجتماعی مانند توییتر، فیس بوک یاGoogle +
	- جاسازی محتوای شما اگر یک اینفوگرافیک و یا ویجت است
	- پذیرش یک پست مهمان از شما، مربوط به محتوای شما و لینک به آن
	- نوشتن مقاله ای توسط وبالگ نویس در مورد محتوای شما و لینک دادن به آن

اینها تنها چند نمونه هسنتند، اما می توانید به سرعت مشاهده کنید که سطوح مختلفی از اقدامات و موانع برای هر یک وجود دارد که متفاوت است. به عنوان مثال، برای وبالگ نویس نوشتن مقاله اختصاصی در رابطه با موضوعی و لینک دادن به مطالب شنما زمانبر و این درخواسنتی بزرگ اسنت. در مقابل، به سنادگی به اشتراک گذاری آن در شبکه های اجتماعی احتماال حداکثر چند دقیقه زمان می برد.

هنگامی که پیام خود را تهیه می کنید شــما باید حســاب اوضــاع را بکنید و آگاه باشــید که هرچه بیشــتر از یک وبالگنویس درخواست لینک داشته باشید، باید مطالب وبسایت یا وبالگ شما قانع کننده تر و جالبتر باشد.

اعمال بالا بایکدیگر ناسـازگار نیستند. شما ممکن است نتایج بزرگی را تجربه کنید. اگر یک وبلاگ نویس با نفوذ به شنما لینک کند و یک لینک را با شنبکه های اجتماعی خود به اشنتراک گذارد. اگر یک پاسنخ کمی منفی دریافت کنیـد، در همان زمان، همچنین می¤وانید یک تاکتیک ظریف بکار برید. برای مثال، اگر اولین اقدام شـــما برای به دسنت آوردن نظر وبالگ نویس برای معرفی کوتاه مطلب، وبالگ یا وبسنایتتان با نظر منفی روبرو شدید، اما آنها آنوه شننما انجام داده اید را دوسننت دارند، میتوانید پیگیری کنید و به جای آن، درخواسننت توئیت نمایید. اگر در حال تماس با یک وبالگ نویس با نفوذ باشید که به چند درخواستتان نه گفته، اما به احتمال زیاد دارای فالورهای بزرگ اجتماعی هست، این گزینه بسیار مفید خواهد بود.

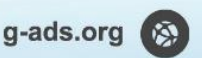

 $(011)$  ۶۶۵۹۳۵۲۹<br>( $09$ ۹۳۶۷۵۹۷۸۸

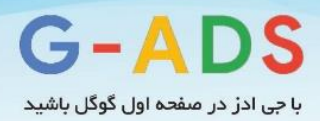

یکی دیگر از پیگیریهای این سنناریو میتواند این باشد که از آن ها بخواهید به شما اجازه دهند، پست مهمان در سایتشان ارسال نمایید.

اگر آنها عالقهمند به تولید محتوای مرتبط با سنایتشنان باشنند، اما زمان کافی برای آن نداشته باشند، درخواست ارسنال پست مهمان میتواند مفید باشد. فقط برای ارسال پست مهمان باید وبالگها و سایتهای قدرتمند و معتبر را انتخاب کنید؛ چرا که شما برای نوشتن پست مهمان وقت خواهید گذاشت.

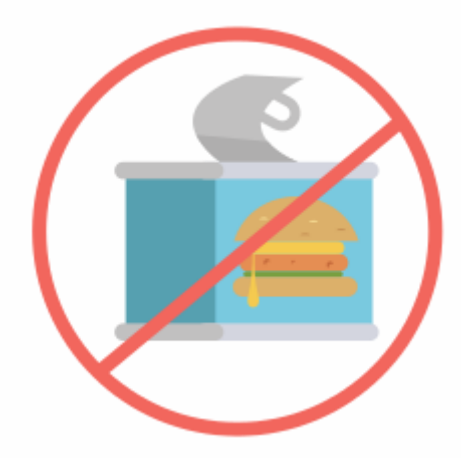

## **نشان دهید که واقعی هستید و نه اسپمر**

این در مورد شنخصی سازی پیام شماست تا وبالگ نویس بالفاصله آن را اسپم نکند و یا دکمه حذف را نزند. به یاد داشنته باشنید که وبالگ نویسان محبوب ایمیل های رسیده بسیاری را دریافت خواهند کرد، پس ارزش آن را دارد که وقت صنرف کنید تا پیام خودتان را کمی متفاوت و به دلخواه آنها بسنازید. راه های بسیاری برای انجام این کار در زمان کم و با کیفیت باال وجود دارد. چند مورد از این روش ها عبارتند از:

- استفاده از نام آنها
- استفاده از یک موضوع خوب در ایمیل
	- ذکر چیزی خاص در مورد کار آنها
	- استفاده از یک امضای ایمیل مناسب
		- استفاده از یک آدرس ایمیل واقعی
- استفاده از محل سکونت خود )در صورت مرتبط بودن(

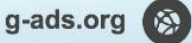

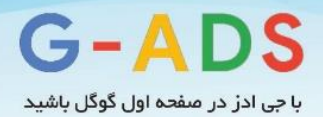

اجازه دهید با جزئیات بیشتر نگاهی به این موارد کنیم

### استفاده از نام آنها

به اندازه کافی سنناده و آسننان به نظر میرسنند، اما بسننیاری از مردم برای انجام این کار وقت نمی گذارند. با اینکه معمولا چنین کـاری احتیـاج بــه زمــان طولانی نــدارد. این واقعا می تواند تفاوت بزرگی ایجاد کند و می تواند پیام موجود را در میان پیام های دیگر متمایز سازد.

چند راهنمایی برای پیدا کردن نام کسی عبارتند از:

- چک کردن صفحه درباره ما
- بررسی نام نویسنده در زیر پست های وبالگ
- از طریق کلیک حساب رسانه های اجتماعی آنها
- ایمینل آنهنا را در یک ابزار مانن[د](http://rapportive.com/) (Gmail ([Rapportive](http://rapportive.com/)و ی[ا](https://www.xobni.com/) (Outlook ([Xobni](https://www.xobni.com/)وارد کنید، تا اطالعات بیشتری از آنها بدست آورید.

اگر شنما کامال نمی توانید نام آنها را پیدا کنید، اسنتفاده از چیزی شنبیه به "سنالم" خوب اسنت اما از اسنتفاده از چیزهایی مانند "مدیر سنایت سنالم" یا "سنالم وبالگ نویس" خودداری کنید زیرا اینها به طور سنتی توسط ایمیل های اسپم استفاده میشود و شما نمیخواهید پیامتان اسپم شود!

### استفاده از یک موضوع خوب

قبل از آن که وبلاگ نویســـان حتی ایمیل شــــما را باز کنند، خط موضـــوع را خواهند دید. اگر آنها آنچه در اینجا مشاهده می کنند را دوست نداشته باشند، پس احتماال پیام شما فورا حذف خواهد شد و آنها حتی زحمت باز کردن ایمیل را نمی کشـند. این بدترین چیزی اسـت که می تواند رخ دهد چرا که حتی فرصـتی برای صـحبت با آنها و یا دریافت بازخورد نمییابید.

در اینجا چیز مهم دیگری وجود دارد که به یاد داشته باشید: یک خط موضوع بد ممکن است فیلترهای اسپم را راه اندازی کند و در نتیجه ایمیل شنما به عنوان اسپم قرار بگیرد. در این حالت، شما باید بر این موضوع تکیه کنید که

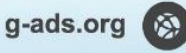

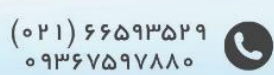

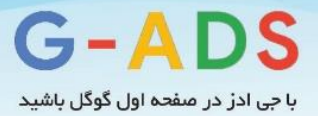

وبلاگ نویس در واقع پوشـه اســپم خود را چک کند (بســیاری نمی کنند) و ایمیل شــما را به عنوان ایمیل واقعی مشاهده کند. در هر صورت، پوشه اسپم جای خوبی نیست.

چند راهنمایی برای نوشتن یک موضوع خوب عبارتند از:

- آن را کوتاه و مربوط به موضوع کنید
- اگر می توانید نام وب سایت را ذکر کنید
- از استفاده بیش از حد از حروف بزرگ اجتناب کنید
- چیزی خاص در مورد سایت آنها را )مانند نام( ذکر کنید
- از چیزهایی مثل "تبادل لینک" یا "درخواست لینک" اجتناب کنید

در اینجـا برخی از مقـالات واقعا خوب و مفید از [Hubspot](http://blog.hubspot.com/blog/tabid/6307/bid/30684/The-Ultimate-List-of-Email-SPAM-Trigger-Words.aspx)وHubspotدر مورد موضـــوع خوب ارائه شده است.

ذکر چیزی خاص در مورد کار آنها

این واقعا مهم اسنت که نشنان دهید ایمیل ارسنالی برای همه وبالگ نویسنان ارسنال نشده است. ذکرکردن چیزی خاص در مورد وبالگ نویسنانی که شنما در حال تماس با آنها یا وبالگ آنها هسنتید، واقعا می تواند کمک کند که برای انجام تحقیقات خود قبل از ارسنال ایمیل زمان صرف کرده اید. این همونین به شما فرصتی بزرگ میدهد تا مطالب خود را معرفی کنید و دلیل اهمیت آن را بیان نمایید.

بیایید نگاهی به چند راه که شما می توانید چیزی خاص ذکر کنید بیندازیم:

- به موضوعات پستهای اخیر وبالگ آنها نگاه کنید.
	- به توییت ها و ریتوئیتهای اخیر آنها نگاه کنید.
- به کامنتهایی که آنها در پستهای وبالگ ساخته اند نگاه کنید.
	- در صفحه درباره ما برای دانستن عالیق شخصیشان نگاه کنید.
		- در بیوگرافی آنها در صفحه توییترشان نگاه کنید.

همه اینها می توانند به شـــما اطلاعات ارزشـــمندی در مورد وبلاگ نویس بدهند که بعد از آن می توانید آنها را در ایمیلتان به طور طبیعی بیاورید. در اینجا یک مثال از اینکه این چگونه در واقع در یک ایمیل به نظر میرسنند آمده است:

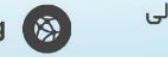

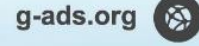

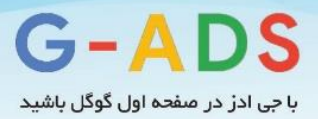

من متوجه پسنت اخیر وبالگ شما در مورد بهترین فیلم های <sup>2014</sup> تاکنون شدم. من با لیست واقعا ارزشمند شما کامل موافق نیسنتم <sup>و</sup> قطعا گرگ وال اسنتریت را در باالی لیسنتم قرار میدهم. در واقع می خواستم با شما چیزی مربوط به این مطلب وبالگتان به اشنتراک بگذارم *– LINK –* فیلمهای پرفروش سال <sup>2014</sup> همراه با هزینه های تولید <sup>و</sup> سود در این پست لیست شدهاند. فکر کردم، با توجه به پست های اخیر وبالگ شما <sup>و</sup> عالیقتان درمورد فیلم ها، این مطلب ممکن است مورد عالقه شما باشد*.*

این کار نیاز به زمان بسنیار طوالنی برای ارسنال نداشت و نتیجه دنبال کردن تعداد انگشت شماری از عناوین پست های اخیر وبالگ نوشنته شنده توسنط وبالگ نویسی بود که با او تماس گرفتم. هرگز یک نرم افزار اسپمر نمیتواند چنین ایمیلی را ارسال کند و این ایمیل احتمال خوانده شدن و تاثیرگذاری باالتری دارد.

استفاده از یک امضای ایمیل مناسب

این یک نکته کوچک اسنت و اصنال زمانبر نیسنت. شنما باید یک امضنای ایمیل مناسب در پایین تمام ایمیل های ارسالی خود در کنید که شامل چیزهایی مانند موارد زیر باشد:

- نام کامل شما
- عنوان شغلی شما
- نشانی اینترنتی وب سایتی که شما ارائه می دهید
	- شماره تلفن شما
- حساب های رسانه های اجتماعی شما )اگر مرتبط است(

بنابراین، شما میتوانید ایمیلهای خود را با چیزی شبیه این به پایان ببرید:

جان اسمیت مدیر اجرایی بازاریابی آنالین www.example.com 5678910 01234 twitter.com/jsmith

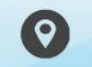

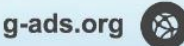

 $(0 P1) 5509 P0 P9$ 

 $09\mu$ ۶V۵9VAA0

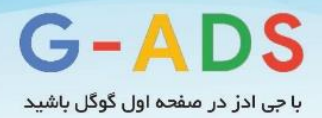

این نشانه دیگری برای وبالگ نویس است که نشان میدهد شما یک فرد واقعی هستید. آنها می توانند بروند و وب سایت و فعالیت های اجتماعی شما را چک کنند و یا حتی با شما تماس بگیرند. باز هم، اسپمرها نمیتوانند این کار را انجام دهند.

استفاده از یک آدرس ایمیل واقعی

در این باره چند بحث وجود دارد. برخی از سئوکاران قویا معتقدند که همیشه باید به جای آدرس ایمیل عادی خود، از آدرس ایمیل شـرکتی یا وبسـایتی که برای آن فعالیت میکنند، اسـتفاده کنند. بنابراین اگر من برای سـایت درخواست می کنم، باید به جای myname@g-ads.org (که ایمیل خودم به عنوان سئوکار است) از $\rm Zappos$ myname@zappos.comاستفاده کنم.

این اسنتدالل متمایال ناشنی از این واقعیت اسنت که متخصصین SEO میتوانند اعتبار بد داشته باشند، به عنوان مثال، اگر وبالگ نویس ببیند که شنما از طریق آدرس ایمیل شنرکت سنئو با آن ها در تماس هستید، ممکن است بالفاصله از شما روی بر گردانند.

با این حال، خود من با کاربرد آدرس ایمیل اصنلی برای ارسنال مشنکلی نداشنته ام. در واقع، این می تواند یک راه بسیار خوب برای بررسی کیفیت آنوه که انجام می دهید باشد. می توانم از خودم این سوال را بپرسم:

"آیا ارسال ایمیل به این وبالگ نویس در مورد این محتوا، با استفاده از ایمیل جی ادز نتیجه خوبی خواهد داشت؟"

اگر پاسخ منفی باشد، پس حتما این کار را انجام نخواهید داد.

در نهایت، هر کاری که برای شما بهترین است را باید تست کنید. اگر به من فرصتی داده شده شود، احتماال از یک آدرس ایمیل مشنتری اسنتفاده می کنم، اما اگر در دسنترس نبود، اجازه نمیدهم این موضوع مرا از ارسال پیام به کمک آدرس ایمیل عادی متوقف کند.

موضــوعی که باید به آن توجه داشــته باشــید این اســت که اســتفاده از ارائه دهندگان آدرس ایمیل رایگان مانند جیمیل، هاتمیل و یا یاهو ممکن اسنت دردسنرسناز باشند. متاسنفانه، تعداد زیادی از اسنپمرها هم از امکانات این

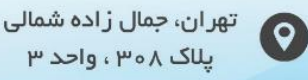

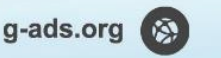

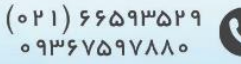

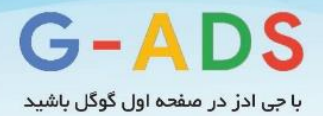

خدمات رایگان اسنتفاده می کنند. به همین خاطر این موضوع می تواند نشان دهنده غیر واقعی بودن ارسال کننده پیام باشد.

استفاده از مکان خود (در صورت مرتبط بودن)

فرصنت هایی برای اسنتفاده از این مورد ممکن است کم باشد، اما اگر این فرصت را داشته باشید، واقعا می تواند به شما کمک کند که واقعی تر نگاه کنید و بذر یک رابطه خوب را از همان ابتدا بپاشید.

ایده این اسنت که اگر در حال تماس با یک وبالگ نویس هسنتید که در همان شهرستان مشتری شما اقامت دارد، آن را در ایمیلتان ذکر کنید. این موضوع اجازه می دهد تا شما در زاویه محلی کار کنید و چیزی در امتداد خطوط بگویید:

"ما نیز همانند شنما در سنیاتل کار می کنیم. می خواسنتیم فرصتی بدست آوریم تا با وبالگ نویسان محلی مانند شنما صحبت کنیم <sup>و</sup> سعی کنیم برخی از مطالبی که ما مشغول به کار هستیم را در اختیارتان بگذاریم. این مطالب ممکن است مورد عالقه شما نیز باشند".

شنما می توانید همه چیز را یک گام بیشننتر از قبل به جلو ببرید و حتی با وبالگ نویسنان محلی برای ناهار یا یک قهوه ملاقات کنید. هیچ راهی بهتر از خرید یک قهوه (و کاپ کیک!) برای کسی نیست تا نشان دهید شما یک فرد واقعی و اصنیل هسنتید. اگر دریابید که فقط چند وبالگ نویس محلی در منطقه شنما وجود دارد، پس سازماندهی یک ناهار محلی نیز می تواند یک راه بسیار خوب برای ایجاد روابط واقعی و آشنا کردن آنها با نام تجاری شما باشد.

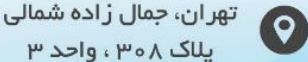

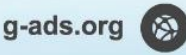

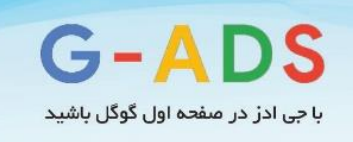

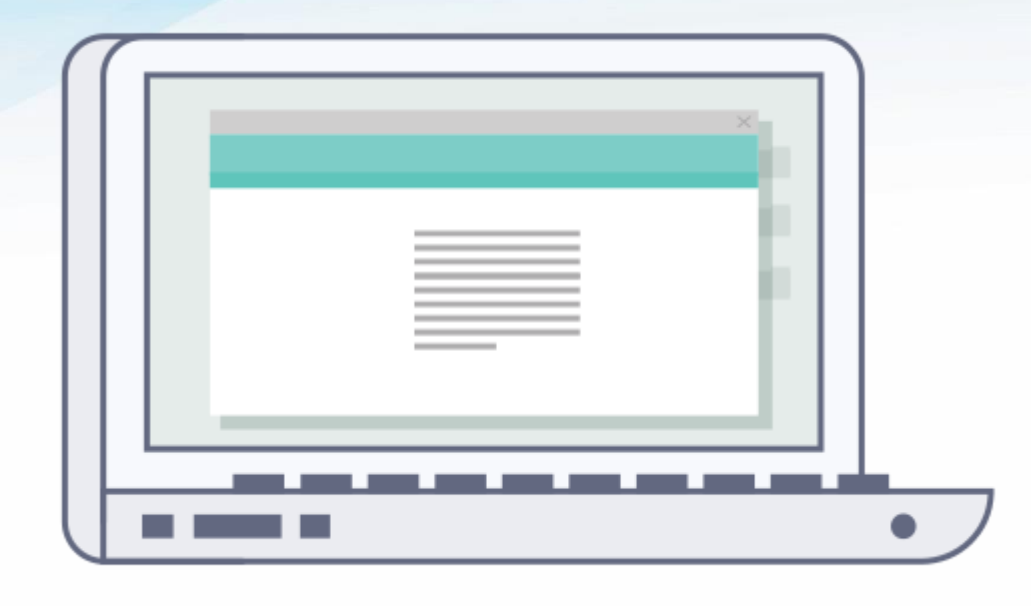

# **پیگیری**

من احتماال لینکهای بسیاری را در نتیجه پیگیری و تماس با افراد ساخته ام. افراد پرمشغله هستند؛ وبالگ نویسان محبوب تعداد زیادی ایمیل دریافت میکنن و در جهانی که در آن ما می توانیم ایمیل را در حال حرکت بررسنننی کنیم، ایمیل شما ممکن است به سرعت به فراموشی سپرده شود.

همین موضوع به تنهایی نشان میدهد که اگر برای اولین بار پاسخی از طرف مقابل دریافت نکردید، باید علت آن را پیگیری کنید. مزیت دیگری که در اینجا وجود دارد، این اســت که این واقعیت را تقویت کنید که شـــما یک فرد واقعی هستید و نه نرم افزار خودکار که تعداد زیادی از وب سایت ها را در یک لحظه هدف قرار میدهد.

به منظور پیگیری مناسـب، باید ارسـالهای خود را تا حد امکان سـازماندهی کرده و نگهداری کنید و پاسـخی که کسنب میکنید را ثبت نمایید. آخرین چیزی که شنما میخواهید اینسنت که کسنانی که در حال حاضر با شما در ارتباط هستند را فالو کنید!

چند راه برای سازماندهی پیامهای ارسال شده شما وجود دارد؛ مواردی چون صفحات گسترده اکسل بسیار ساده تا سیستم کامال یکپارچه مدیریت ارتباط با مشتری .(CRM (اجازه دهید برخی از این گزینه ها را با هم مرور کنیم.

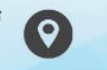

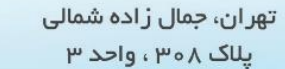

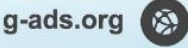

 $(011)$  ۶۶۵۹۳۵۲۹<br>۰۹۳۶۷۵۹۷۸۸۰

C

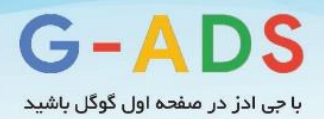

صفحه گسترده اکسل

هنگامی که برای اولین بار شروع به لینک بیلدینگ می کنید، یک صفحه گسترده ساده خیلی خوب کار خواهدکرد. حتی در سنطک متوسنط، باز هم میتواند این کار را انجام دهد، اما اگر شما در حال کار بر روی کمپین های متعدد بصورت هم زمان هستید میتواند کمی بزرگ و دست و پا گیر شود.

شیت ساده اکسل می تواند مثل این شروع شود:

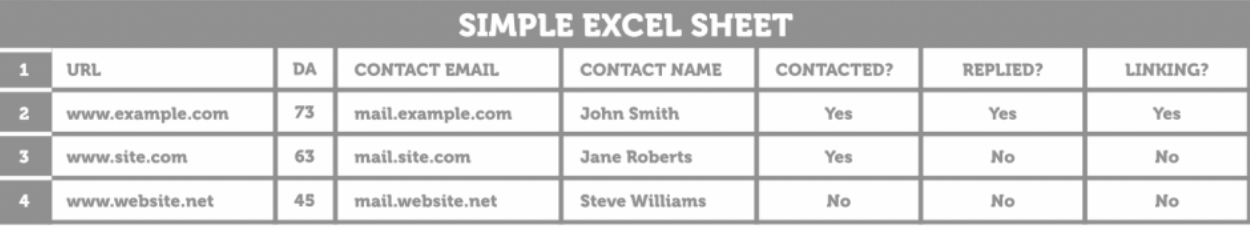

این واقعا می تواند سناده باشند. شنما میتوانید برای هر گونه اطالعات خاص و یا معیارهایی که برایتان مهم اسنت ستون بیشتری اضافه کنید.

ممکن اسنت استفاده از این گزینه در مراحل بعدی کمی دشوار گردد. به عنوان مثال، چه اتفاقی میافتد زمانی که شما یک کمپین دوم را اجرا میکنید و میخواهید دوباره با مخاطبین خود ارتباط برقرار کنید؟ انجام این کار با یک سیستم اکسل به اندازه کافی پیشرفته، ممکن است، اما می تواند کمی آشفته باشد.

ابزار ویژه برای مدیریت ارسال

در این مرحله، ممکن اسنت نیاز به سرمایه گذاری در یک سیستم متمرکز قوی تر برای مدیریت ارسال خود داشته باشید. چندین گزینه مختلف همچون [BuzzStream](http://www.buzzstream.com/)وجود دارد، که احتمالا یکی از محبوبترین موارد برای این نوع کار است.

**:Boomerang**بومرنگ افزونهای رایگان برای جیمیل هسننت که برای اهداف پیگیری مناسننب اسننت. اگر پس از مدت زمان خاصنی که در زمان ارسنال ایمیل تعیین میکنید، پاسنخی برای آن دریافت نکردید، بومرنگ شما را مطلع میکند. خوبی بومرنگ در این است، که دیگر مطمپن هستید که آدرس ایمیل را اشتباه در نکردهاید.

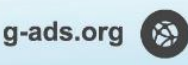

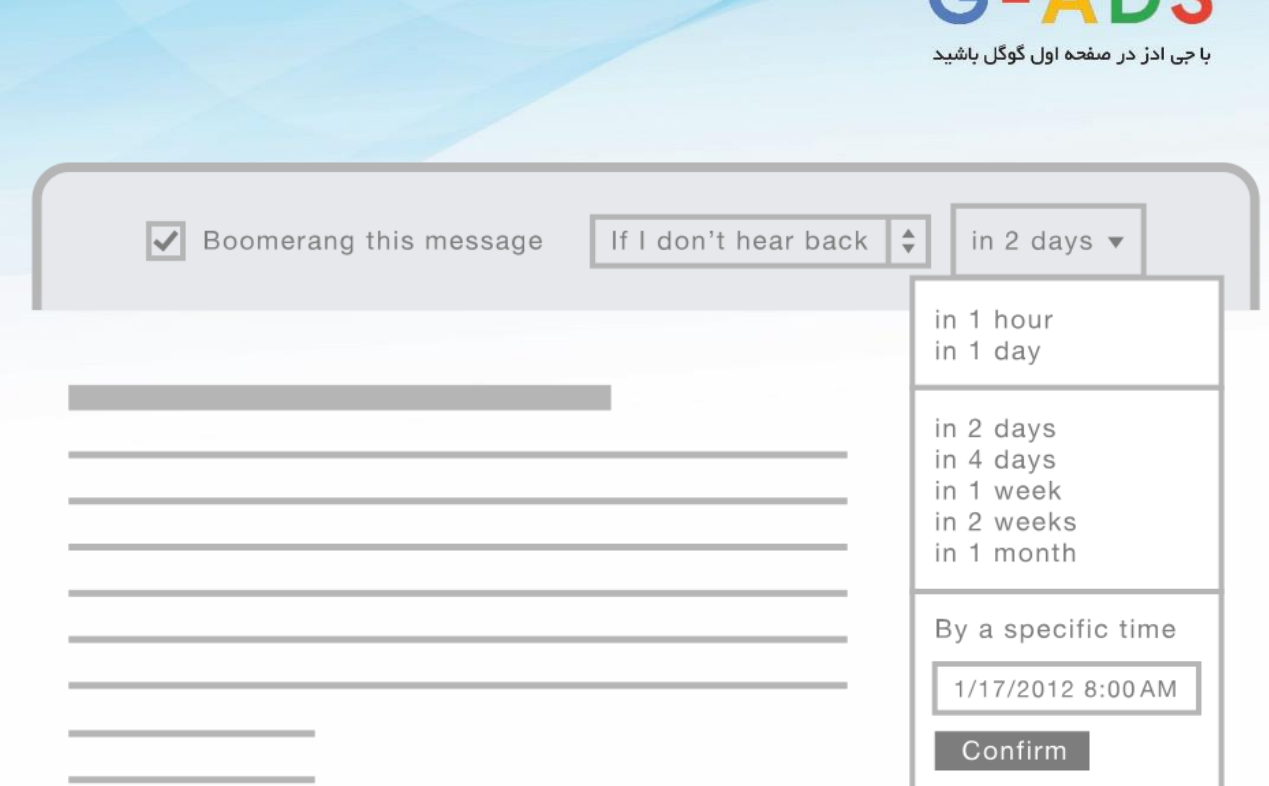

اسـتفاده ترکیبی از بومرنگ و canned responses (که در پایین توضـیح داده میشـود) میتواند راهی سریع و موثر برای رسیدن به اهداف پیگیری شما باشد.

# **چگونه درخواستهای لینکسازی را پیگیری کنیم؟**

 $C - \Lambda DC$ 

برای پیگیری ایمیل ارسنال شده نیازی نیست که مواردی که در ایمیل قبلی ذکر کردهاید را تکرار کنید. بهتر است متن ایمیل خالصنه و شنفاف باشد. بهتر است برای پیگیری ایمیل قبلی را reply کنید تا فردی که با او در تماس هســتید به پیامهای قبلی تان نیز دســترســی داشــته باشــد و یا اینکه می توانید پیام قبلی را نیز در انتهای ایمیل جدیدتان نیز قرار دهید.

در ادامه نمونه ای از ایمیل پیگیری را میتوانید مشاهده کنید:

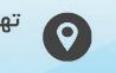

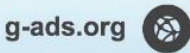

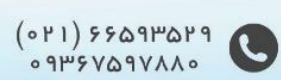

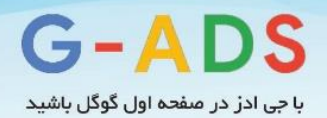

سالم سعید.

میخواسـتم ایمیلی که چند روز پیش برایت ارسـال کردم (متن آن را در انتها قرار دادم) را پیگیری کنم. خوشحال میشننوم پسننت "راهنمای کامل سننفر برای والدین" را بخوانی و نظرت را درموردش بگویی. همینطور خوشننحال میشوم، در صورتی که بخشی از آن برایت جالب، آن را با دوستانت به اشتراک بگذاری. منتظر خواند نظرت هستم. با سپاس – حسین  $\{.\}$ اینجا می توانید متن ایمیل قبلی را قرار دهید. $\}$ من شنننخصنننا بیش از یکبنار ینک درخواسنننت را پیگیری نمیکنم .**اگر بعتد از پیگیری بتاز پیامی دریافت نکردید** بهتر اسنت، دیگر برای او پیام نفرستید. توجه داشته باشید که با ارسال پیامهای مکرر و آزاردهنده شانس خود برای ایجاد ارتباط با او را از بین میبرید.

## **در برابر پاسخهای منفی چه کنیم؟**

در برخی موارد شما با پیام و پاسخ منفی روبرو میشوید، این عادی است و نباید نگران این موضوع باشید . در چنین مواردی میتوانید ارتباط خود را با وبالگنویس بهبود دهید و از او بازخورد بگیرید.

همیشه پاسخ دهید و هیچوقت ایمیلی را نادیده نگیرید

زمانهایی وجود دارد که شما برای ایجاد محتوایی ارزشمند از جان و دل مایه گذاشته اید و وقتی که با پاسخ منفی وبالگنویسنی برای معرفی پسنتتان روبرو میشوید، واقعا ناراحت میشوید. اما بهتر است با نادیده گرفتن ایمیل و پاسنخ وبالگنویس شننانس خود را برای لینک بیلدینگ از دسننت ندهید. میتوانید از آنها برای بهبود محتوای خود بازخورد بگیرید. همینطور احتمال اینکه مطالبی که در آینده منتشر میکنید را لینک کنند نیز وجود دارد.

## **سعی کنید بازخورد بیشتری از وبالگنویسانی که با آنها در ارتباط هستید دریافت کنید**

در مواردی که وبالگنویس از لینک کردن مطلب شما امتناع میکند، احتماال دلیلی منطقی برای خود دارد. از آنها بخواهید برای بهبود محتوایتان شنما را راهنمایی کنند و بگویند که اگر خودشنان میخواسنتند در این باره مطلبی بنویسنننند، آن را چگونه ادامه می دادند. از آنها بخواهید نظرات منفی و مثبت آنها و مواردی که به نظرشنننان برای بهبود مطلبتان سودمند خواهد بود را برایتان ارسال کنند.

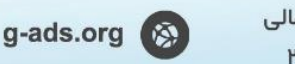

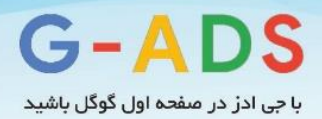

در برخی موارد محتوای شما از نظر وبالگنویس موردی ندارد و قابل قبول است و تنها او وقت کافی برای معرفی و لینک دادن ندارد. در چنین مواقعی میتوانید به وبالگنویس پیشنهاد دهید که در مورد متن معرفی یا موارد دیگر به او کمک کنید.

همینطور از آنها میتوانید درخواسننت کنید تا در مورد موضننوعاتی که میتوان در حوزه مربوطه نگاشننت، شننما را راهنمایی کنند و پیشــنهادات موضــوعات جدید به شــما ارائه دهند و یا اینکه در صــورتی که ایدههایی دارید که می|توان به صورت مشترک آنها را پیش برد را مطرح کنید.

ایدهها و موضوعاتی که درباره تولید محتوا از وبالگنویسان میگیرید را پرورش دهید و محتوای خوبی تولید کنید و آن را به وبالگنویس معرفی کنید. احتمال اینکه مطالبی که ایده آنها را خودشان دادهاند را لینک کنند بیشتر است.

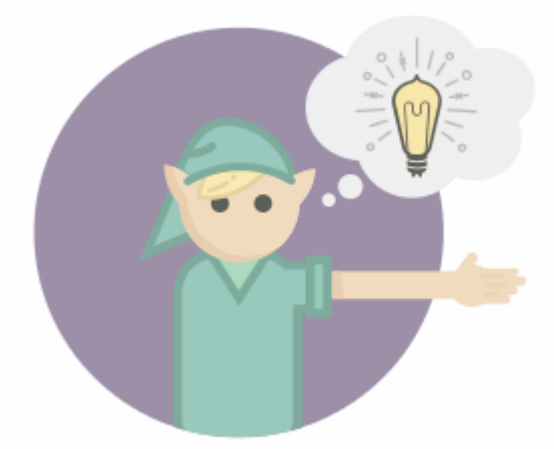

## **راهنمایی سریع برای توسعه کارآمد**

نکات زیر میتوانند چه برای لینک بیلدینگ و چه برای استفاده شخصی از ایمیل برای شما سودمند باشند. در اینجا چند ابزار خوب برای سرعت بخشیدن به کارتان بدون افت کیفیت را معرفی میکنیم.

### BOOMERANG

پیش از این در مورد <u>[Boomerang](http://www.boomeranggmail.com/)</u>صـــحبـت کردیم و یادآور شـــدیم که چگونه این ابزار میتواند این اطمینان را ایجاد کند که شما بازخورد فعالیت افراد را با استفاده از این ابزار کوچک میتوانید دنبال کنید.

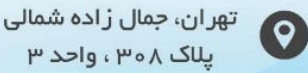

یلاک ۲۰۵۸، واحد ۳

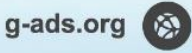

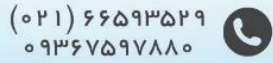

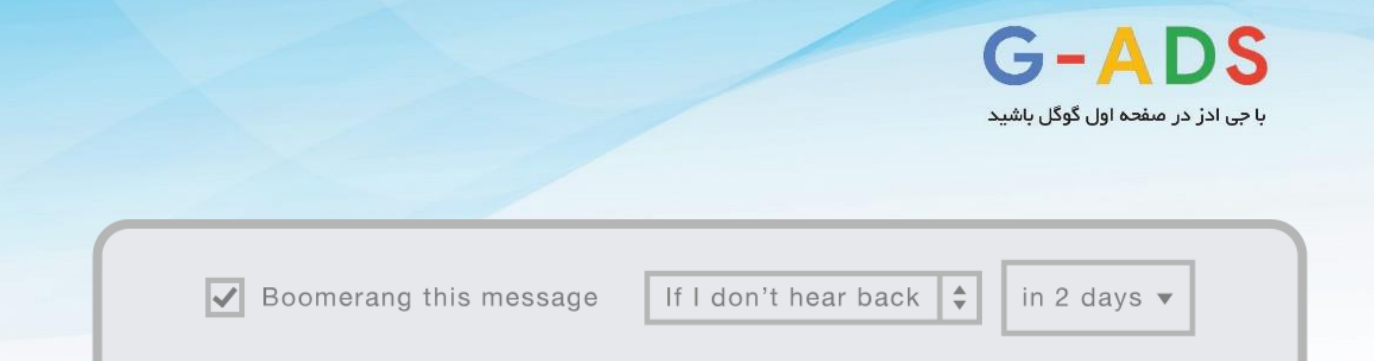

از طرفی این ابزار به شما این اجازه را میدهد که زمان ارسال ایمیل را مشخص کنید. استفاده از منطقه های زمانی مختلف هم بسنیار راحت میباشند. به عنوان مثال اگر شنما در سنیاتل ساکن هستید و درصدد ارتباط با بالگرهای مسنتقر در انگلیس باشنید، هنگامی که وارد دفتر میشنوید و ایمیل زدن را در سناعت 9 صبک شروع میکنید، این هنگام تقریبا پایان روز کاری در انگلیس میباشد و این زمان خوبی برای ارسال یک ایمیل کاری نخواهد بود.

از این رو Boomerang به شما این امکان را میدهد که زمانبندی کنید که در چه ساعتی این ایمیل ارسال شود.

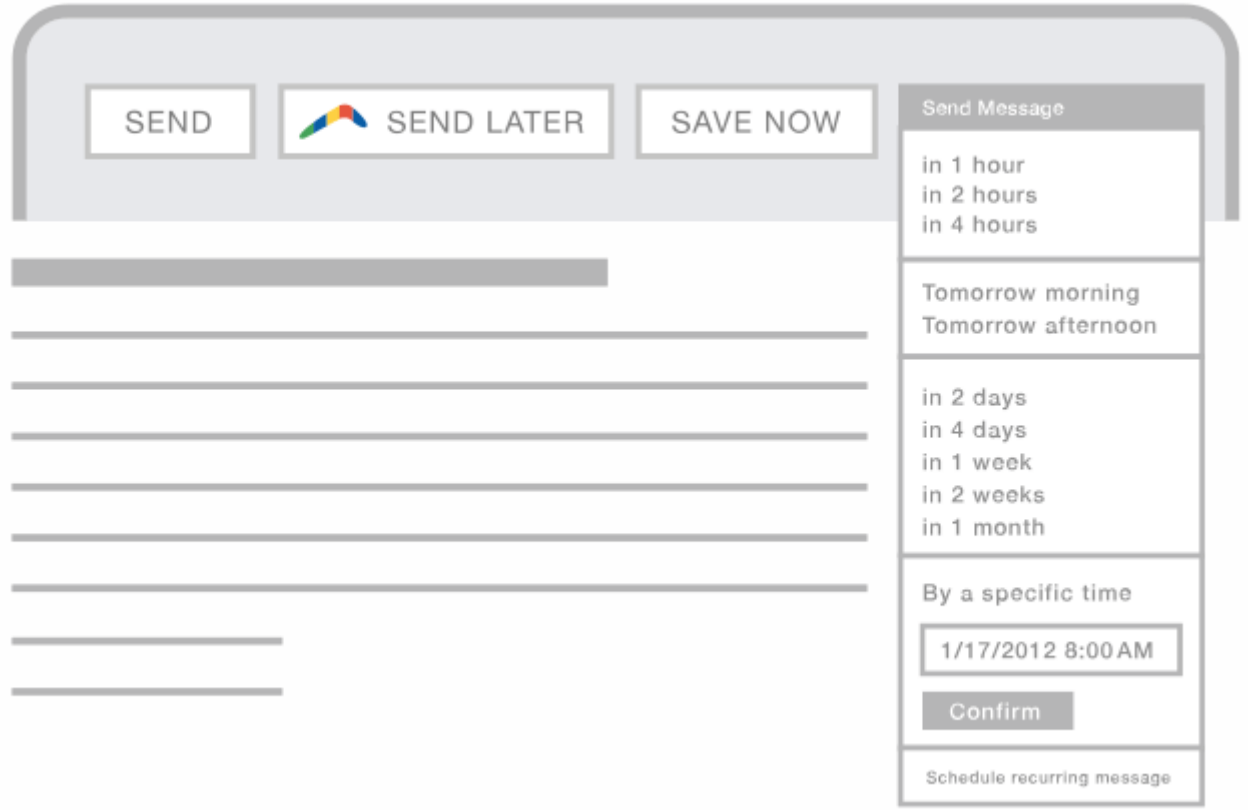

زمانی که شما یک ایمیل را آماده کرده و بر روی این کلیک کنید، این پیغام را دریافت می کنید:

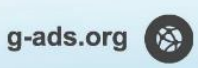

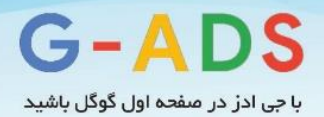

از اینجا میتوانید ارسال ایمیل خود را زماندهی کنید و مطمئن باشید که پیامتان در زمان مناسب به دست دیگران خواهد رسید.

### CANNED RESPONSES

#### HEY NAME.

**I JUST WANTED TO** FOLLOW UP ON THE EMAIL I SENT A FEW DAYS AGO (PASTED **BELOW) REGARDING THE** ULTIMATE GUIDE TO BACKPACKING THAT IVE **PUT TOGETHER.** IT WOULD BE GREAT TO **GET YOUR FEEDBACK IF** POSSIBLE AND SEE IF THIS IS SOMETHING YOU'D BE INTERESTED IN **SHARING WITH THE** READERS OF YOUR BLOG NAME?

**I LOOK FORWARD TO** HEARING FROM YOU.

**THANKS** 

PADDY

 responses Canned(پاسننخ های کنسننرو شننده( یک ابزار برچسننب جیمیل است (راهنمای فعالسازی) که به شما این امکان را می دهد که به ســرعت نمونه های از پیش نوشــته خود را به ایمیل کنید. این قابلیت به دلایل زیادی باعث راحتتر شــدن کارها می شــود. از جمله این دلایل این اسنت که شنما مجبور نیستید مرتبا به کپی و و انتقال مطالب بپردازید. به جای آن میتوانید پاسنخ های از پیش ذخیره شده را انتخاب کنید و متن مربوطه را وارد کنید.

این مســـئلــه بســــیــار ســــودمند خواهد بود اگر شــــما این قابلیت را با Boomerangترکینب کنیند و بنه این ترتیب به پیگیری عملکرد افراد بپردازید.

شما می توانید یک پاسخ از پیش ذخیره شده را طوری بسازید که افرادی را که قبال به آنها ایمیل کرده اید را پیگیری کنید. با اسننتفاده از مثالی که پیش از این گفتیم، این موضوع را میتوان این گونه نشان داد:

توجه داشته باشید که بخش هایی که با رنگ زرد نشانه گذاری شده است، مربوط به افرادی اسنت که شما با آنها در تماسید. شما هنوز نیاز دارید که آنها را شنخصنی سازی کنید در غیر این صورت احتماال پاسخی برای آنها دریافت نخواهید کرد.

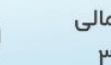

g-ads.org

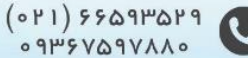

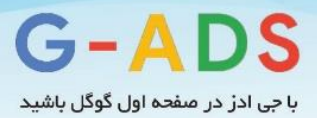

### RAPPORTIVE

راپورتیو [\(Rapportive](http://rapportive.com/) (یک پالگین مناسننب برای جیمیل و آوتلوک است که به شما این امکان را میدهد که اطالعاتی را در رابطه با فردی که به وی ایمیل میزنید بدسننت آورید. در ادامه یک نمونه مثال آورده شده است که عملکرد راپورتیو را هنگامی که به شخصی به نام راند ایمیل می شود، نشان می دهد: دسته ای از اطالعات به شرح زیر موجود می باشد:

- موقعیت مکانی راند
- موقعیت راند درMoz
- نام کاربری راند در توییتر
- نام کاربری راند در لینکدین

تمام این اطالعات کمک میکند که در مورد راند بیشتر بدانیم و همونین کمک میکند تا در آینده ایمیلها به راند بیشنتر شنخصنیسازی شود. به عنوان مثال اگر او اخیرا مطلب جدیدی توییت کرده است که من از آن اطالع دارم، من می توانم در مورد آن نظر دهم. این نشان می دهد که من اخیرا در زمینه کاری وی تحقیقاتی را انجام داده ام.

## **گریز از تله های مسیر**

تعداد کمی اشـتباه رایج در هنگام ایجاد کمپین لینک بیلدینگ وجود دارد. اشـتباه همیشـه رخ خواهد داد اما مهم این است که شما از آن درس بگیرید.

این بخش به شما کمک خواهد کرد که از اشتباهات دیگران درس بگیرید و از این تله ها دوری کنید.

### کاربرد نرم افزارهای ارسال ایمیل انبوه:

نرم افزارهای زیادی وجود دارد که به شنما این امکان را میدهد که به صورت همزمان ایمیلهایی را به افراد زیادی ارسال نمایید. این یکی از قابلیتهای قانونی و قابل انتظار برای کاربران نرم افزارهاست.

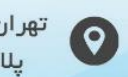

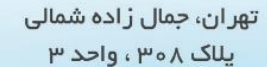

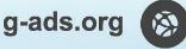

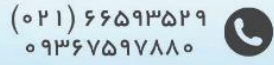

rand@moz.com

Wizard of Moz 4

Linkedin  $+$ 

Mail

 $\alpha$ randfish  $\leftarrow$  - - -

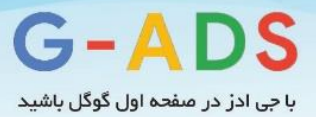

شنرکت های زیادی از این قابلیت برای ارسنال ایمیل به لیسنت مخاطبین خود اسنتفاده میکنند. هرچند در مورد لینک بیلدینگ، به طور کلی ایده استفاده از نرم افزارهایی از این دست، مناسب نیست.

در زیر به برخی از دالیل عدم استفاده از نرم افزارهای ارسال ایمیل انبوه اشاره می کنیم:

- شخصی سازی ایمیلهایی از این دست بسیار دشوار است.
- اگر دچار اشتباهی شوید، کلیه افراد لیست این اشتباه را دریافت میکنند.
- اگر افراد اقدام به اسپم کردن پیام شما کنند این امکان وجود دارد که وارد لیست سیاه شوید.
- ممکن است با ارسال ایمیل به افرادی که تمایل به دریافت اینگونه ایمیل ندارند، مرتکب عمل خالف قانون شوید.

عالوه بر این، شما با اینکار ممکن است عالوه بر شهرت خود، شهرت سایتی که مورد استفاده شماست را نیز به خطر بیاندازید و شانس کار با دریافت کننده های ایمیل را برای مالک سایت در آینده از بین ببرید.

ویرایش نکردن قالبهای ایمیل

پیش از این یک نمونه ایمیل ارائه کردیم که با آن ادامه می دهیم:

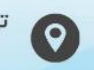

تهران، جمال زاده شمالی یلاک ۲۰۵۸، واحد ۳

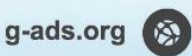

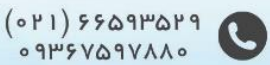

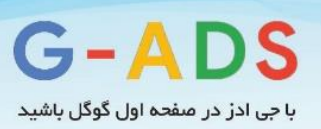

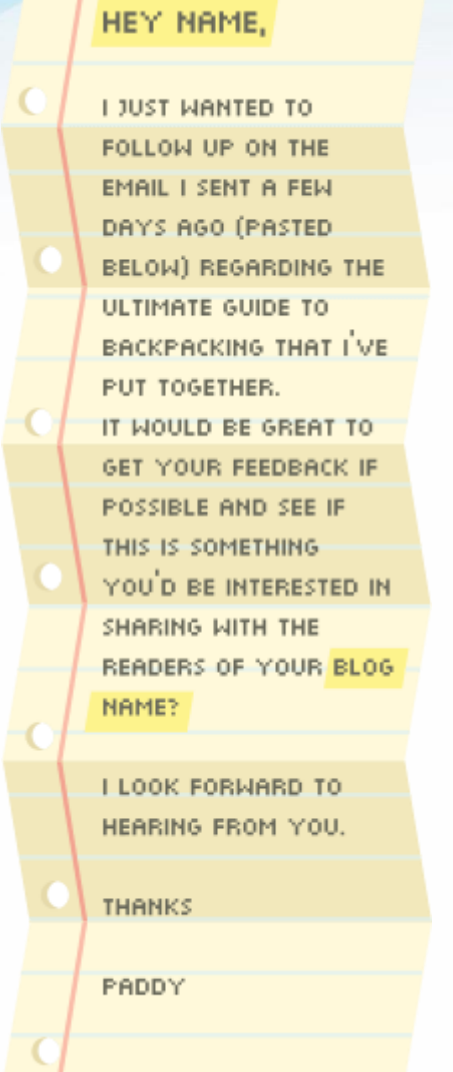

تصور کنید قبل از ویرایش قسمت های زرد رنگ آن را ارسال نمایید. در این حالت بسیار بعید است که پاسخ مثبتی دریافت کنید.

به همین دلیل در این مثال ویژه من قسمت هایی را به رنگ زرد نشانه گذاری کرده ام تا کمتر آنها را فراموش کنم.

در صورتی که این اتفاق بیفتد، ابزار ارسال مجدد (<u>undo send feature</u>) جی میل در صورتی که عملکرد سریعی داشته باشید شما را نجات خواهد داد.

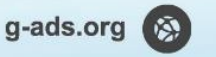

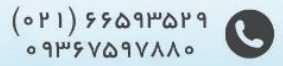

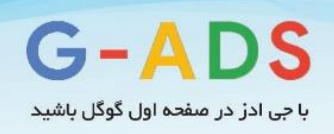

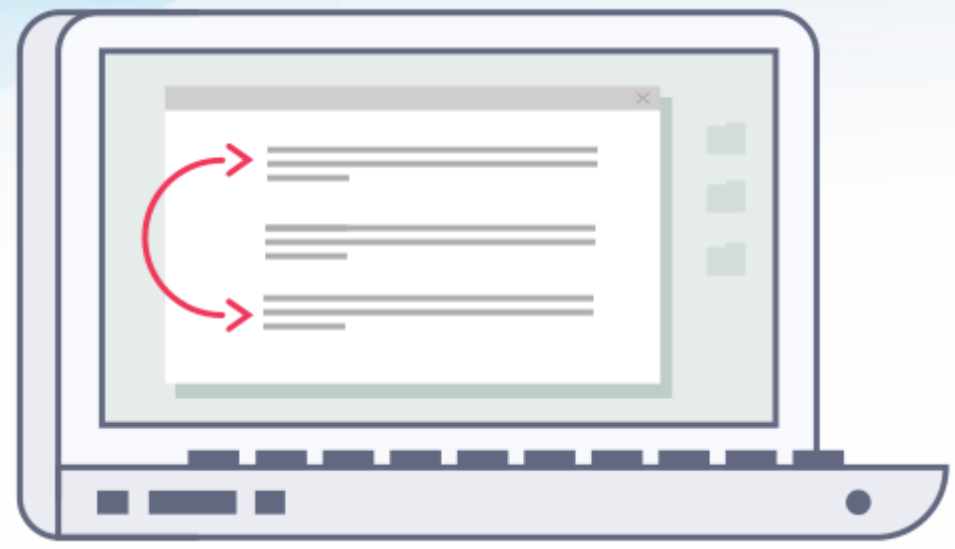

**چه مدت طول خواهد کشید که لینک بیلدینگ رتبه سایت را ارتقا دهد؟** همانطور که در فصــل قبل در رابطه با تعیین اهداف گفته شــد، مدتی طول خواهد کشــید تا لینک بیلدینگ رتبه سایت شما را ارتقا دهد. این مدت زمان بسیار متفاوت است و بستگی به عوامل زیادی دارد از جمله:

تعداد رقبای شما در زمینه کاریتان

- میزان رقابتپذیری کلیدواژههای هدف شما
- میزان فعالیت رقبای شما، به عنوان مثال لینک بیلدینگهای رقبا
	- نوع لینکهایی که میسازید
		- تاریخوه و اتوریتی دامین.

تمام این عوامل به این معنی اسـت که این فرآیند ممکن اسـت بین چند روز تا ماهها طول بکشد تا نتایج مرتبط با افزایش رتبه به دسنت آید. تمام این عوامل بسنتگی به هدف شما دارد و باید به این نکته توجه داشت که پیشرفت لحظهای و آنی هیچ جذابیتی ندارد.

پیش از اینکه شنروع کنید، کار ارزشمندی که میتوانید انجام دهید این است که روی یک برگه یادداشت کنید که رتبه کنونی مهمترین کلیدواژه شنما چقدر است و در صورت عملکرد کامل و صحیک لینک بیلدینگ به چه رتبه ای خواهد رسید. بسته به تعداد کلیدواژه و بازه زمانی که شما در نظر میگیرید، ابزاری مانند <u>[Moz](https://moz.com/checkout/freetrial) Pro </u>کار را بسیار

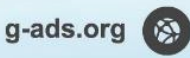

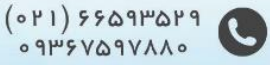

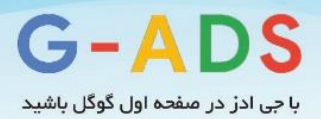

راحتتر میکند. به این ترتیب شما میتوانید همیشه موارد مورد نیازتان را در یک صفحه گسترده ساده دنبال کنید و با کلیک بر روی SERP ها در هر لحظه رتبه بندی را مشاهده کنید. یک مورد کامال قابل انتظار این اسنت که با کار بر روی ارتقا سایت، حرفه و فعالیت های آنالین، افزایش محسوسی را در میزان ترافیک خود مشاهده خواهید کرد.

نباید به لینک بیلدینگ به عنوان امری که تنها یکبار قابل کاربرد اسنت نگاه کنید، چرا که این مسنئله ممکن است باعث نا امیدی شــما شــود. در عوض لینک بیلدینگ باید یک فعالیت جانبی باشــد که در کنار فعالیتهای دیگری هموون تولید محتوا، خدماترسانی عالی مشتری و فضاهای مجازی انجام میگیرد.

ترکیب کلیه این کارها می تواند منجر به افزایش ترافیک و درنتیجه افزایش ســود بیزینس شــما شــود. این امر یک حرکت اصولی و ترکیبی به سوی هدف شماست و می تواند بسیار جذاب تر از یک اتفاق ناگهانی باشد.

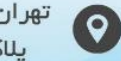

تهران، جمال زاده شمالی یلاک ۲۰۸۸، واحد ۳

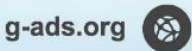

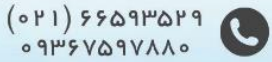

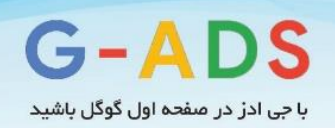

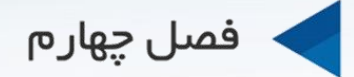

# تاکتیکها و روشهای لینک بیلدینگ

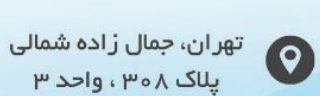

یلاک ۳۰۸، واحد ۳

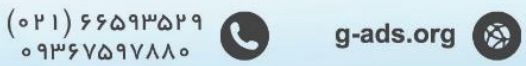

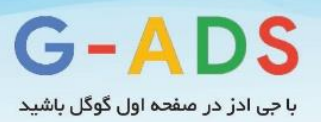

# **فصل چهارم: آشنایی با روش های لینک بیلدینگ**

روش هنای لینک بیلدینگ زیادی وجود دارد. تاکتیکهای مناسنننب لینک بیلدینگ برای شنننما، به منابعی که در دسترس دارید و صنعتی که در آن هستید بستگی دارد. در صنایعی که رقابتی هستند، معموال بازار لینک بیلدینگ داغ بوده و یافتن این لینک ها دشـوار اسـت. صـنایع دیگر، اغلب صـنایع جدیدتر که به سـرعت پیشرفت می کنند، فرصنتهای زیادی دارند تا با وبالگنویسنان تعامل داشنته باشند و یک جامعه جدید را ایجاد کنند. در این فصل از آموزش لینک بیلدینگ به روش های لینک بیلدینگ که برای تمامی وبسایتها کارایی دارند، میپردازیم.

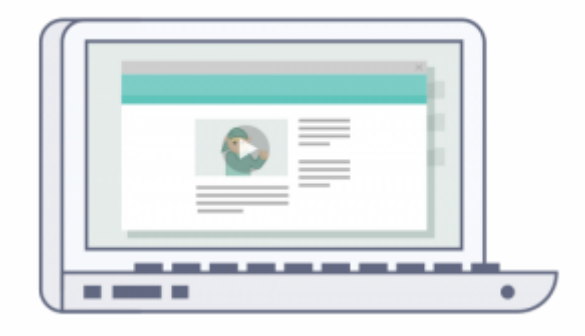

## **لینک بیلدینگ مبتنی بر محتوا**

برخی از این موارد در خصوص لینک بیلدینگ را در فصل قبل(شروع کمپین لینک بیلدینگ) آموختهاید. بنابراین ما اینجا به تکرار مطالب نمیپردازیم. اصل مطلب این است که یک دارایی (محتوای خوب) ایجاد کنید که بتوانید برای آن لینک بگیرید. این دارایی میتواند قسمتی از یک متن باشد و شامل موارد زیر میشود:

- اینفوگرافیک
- داده های تصویری
- وایت پیپر و اسناد ارزشمند
- آموزشهای مرحله به مرحله
	- فایل ویدئویی
	- گالری عکس

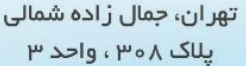

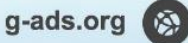

 $(01)$   $5501019$ 

 $0.11V18V09V$ 

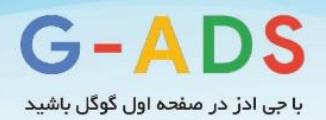

شــما این دارائیها را به این امید ایجاد می کنید که افرادی که اینها برایشــان ســرگرمکننده، جذاب، مفید و دارای اطلاعات ارزشمند است، به آنها لینک دهند. شما می توانید با این افراد تماس بگیرید و برای لینک شدن محتوایتان توسـط آنها تلاش کنید. با گذشت زمان شما نیازی به درخواست لینک کردن محتوایتان نخواهید داشت. می توانید محتوایی با موضوعات کلیدی مرتبط با جامعه هدف و موضوعاتی که مورد عالقه آنهاست ایجاد کنید تا به جای شما آن را منتشر کنند. برای سرمایه گذاری در این بخش زمان زیادی نیاز است اما امکانپذیر است.

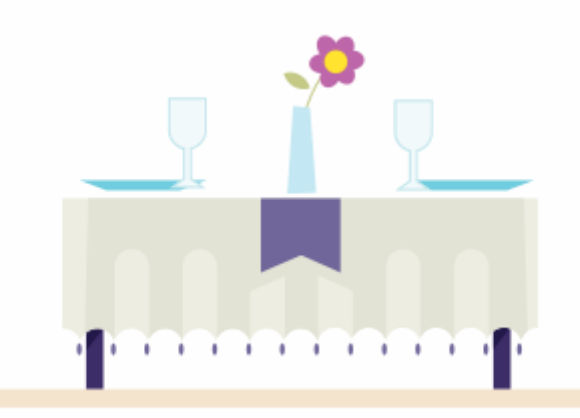

## **مثالهایی از لینک بیلدینگ مبتنی بر محتوا**

در این قسمت، به مثال هایی از رقابت های موفق لینک بیلدینگ و آنالیز دلیل موفقیت آنها میپردازیم. هدف اول این مثالها لینک ها نیستند اما این لینکها خیلی موفق بودهاند، بنابراین میتوانیم از آنها چیزی بیاموزیم.

www.swissotel.com/promo/etiquette-map/

این صفحه ۶۸ لینک از دامنه و پیج اتوریتی ۶۳ دارد. چه چیزی باعث موفقیت آن شده است؟

- این صننفحه خیلی خوب کار میکند. شننما به راحتی کشننور خود را انتخاب میکنید و محتوا به سننرعت براساس آن تغییر میکند.
	- طراحی خیلی خوب است و به راحتی میتوانید مفهوم آن را متوجه شوید.
	- این صفحه همونین برای افرادی که میخواهند هتل رزرو کنند جالب است.
- محتوای این صنفحه خیلی سنودمند هسنت، زیرا ندانستن فرهنگ محلی یا قوانین و مقررات مشکلی رای است.

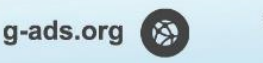

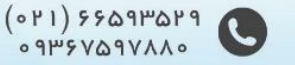

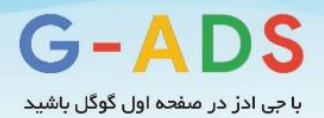

### **صد سال موسیقی راک تصویرسازی شد**

این صفحه تفاوت ژانرهای مختلف موسیقی راک در صد سال اخیر را نشان میدهد.

#### www.concerthotels.com/100-years-of-rock

این صفحه ۱۹۸ لینک از دامنه و پیج اتوریتی ۵۳ دارد. دلیل جذب لینک ها را ببینید:

- تعامل به محتوا افزوده شده است؛ این صفحه کاربر را درگیر میکند و آن ها را در صفحه نگه میدارد.
	- شما میتوانید با قطعات موسیقی ارتباط برقرار کنید و به موسیقی های ساده گوش دهید.
		- این موسیقی برای تعداد زیادی از افراد )طرفداران موسیقی راک( مناسب است.
	- این قسمت برای افرادی که تمایل دارند هتل دارای سالن موسیقی رزور کنند مناسب است.

### **شما درمقابل جان پالسون**

این ایده ای هوشنمندانه اسنت که توسط سئوکاری بریتانیایی ایجاد شده است. این متن برای مقایسه حقوق ساالنه شما با حقوق جان پالسون )تاجر موفق فارکس( میباشد.

www.mahifx.com/john-paulson

این صـفحه به عنوان لندینگ پیج برای لینک دادن به صـفحه اصلی استفاده میشود و به عنوان روشی برای لینک بیلدینگ برای لینک دادن به صننفحات قبلی میباشنند. قبل از انتقال، این سننایت 200 لینک از دامنه داشننت. چه چیزی باعث موفقیت آن شده است؟

- این سایت به راحتی استفاده میشود و فقط اطالعاتی اندک از شما میگیرد.
- این سایت شما را درگیر میکند و باعث می شود به پایین صفحه نیز مراجعه کنید.
	- درک فهمیدن حجم عظیم پولی که جان پالسون میسازد برای ما دشوار است.
		- این سایت نه تنها برای تاجران فارکس بلکه برای تمامی افراد معتبر است.

**18بنیانگذار نقاط ضعف خود را به اشجراک می گذارند** این مورد با موردهای قبلی فرق میکند و بیشنتر شنامل نوشنته اسنت تا تصویر. این مورد تعدادی داستان از بنیان

گذاران است که نقاط ضعف خود پیش از موفقیت بزرگ خود را به اشتراک گذاشته اند.

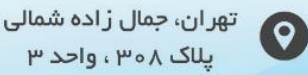

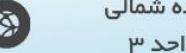

g-ads.org

 $(0P1)$   $5509P0P9$ 

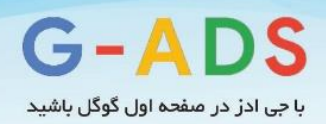

www.attendly.com/stories-of-failure-and-redemption-18-startup-founders-sharetheir-lowest-moments-before-coming-out-on-top

این صفحه ٢١ لینک از دامنه اصلی و پیج اتوریتی ٣۶ دارد. دلیل آن را بینید:

- این سایت متفاوت است؛ مصاحبهها معموال در خصوص نقاط قوت و موفقیت است، اما اینجا برعکس است، بنابراین نظر مردم را جلب می کند.
	- مصاحبه شوندهها و شرکتها در زمینه خود معروف هستند، بنابراین طرفداران زیادی دارند.
- این محتوا و متن برای گستره بزرگی از مردم که به صورت آنالین فعال هستند، جذاب است. بنابراین باع افزایش احتمال موفقیت در گرفتن لینک و به بازنشر میشود.

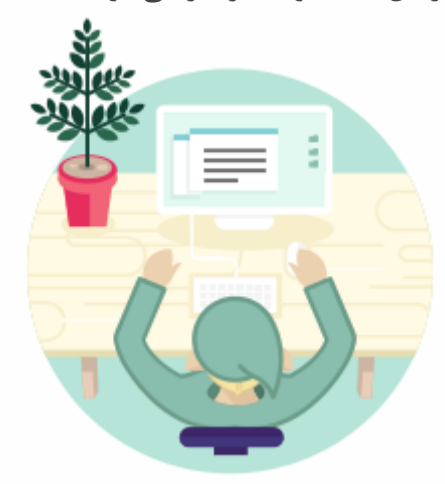

**وبالگ نویسی مهمان**

وبالگ نویسنی مهمان فرایند نوشنتن و تدوین متن بر روی وبالگهای دیگر است. در حالی که این کار روشی موثر برای گرفتن لیننکهنای با کیفیت باال اسنننت، گوگل تاثیر آن را برای بازاریابانی که این کار را با متنهای باکیفیت پایین انجام می دهند و انکرتکست را بیش از حد بهینه سازی میکنند، از کار می اندازد.

وبلاگ نویسبی مهمان روشبی رایج است که حجم آن بالا رفته ولی کیفیت پست ها کم شده است. گوگل به این نکات توجه میکند. مت کات، رئیس بخش وباسنپم گوگل، پسنتی در این خصنوص نوشته و اعالم کرده است که دیگر زمان دریافت بک لینک با پسننتهای مهمان کم کیفیت به پایان رسننیده اسننت. اگر می توانید متن های با کیفیت باال تولید کنید، سایتهای معروف پستهای مهمان شما را قبول خواهند کرد.

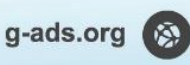

 $(0P1)$   $5509P0P9$ 

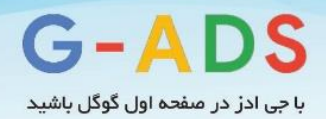

برای سناخت لینک نباید بیش از حد از وبالگنویسی مهمان استفاده شود، زیرا گوگل در پیدا کردن و از بین بردن ارزش لینکهایی که از این روش ایجاد میشوند، خیلی خوب عمل میکند.

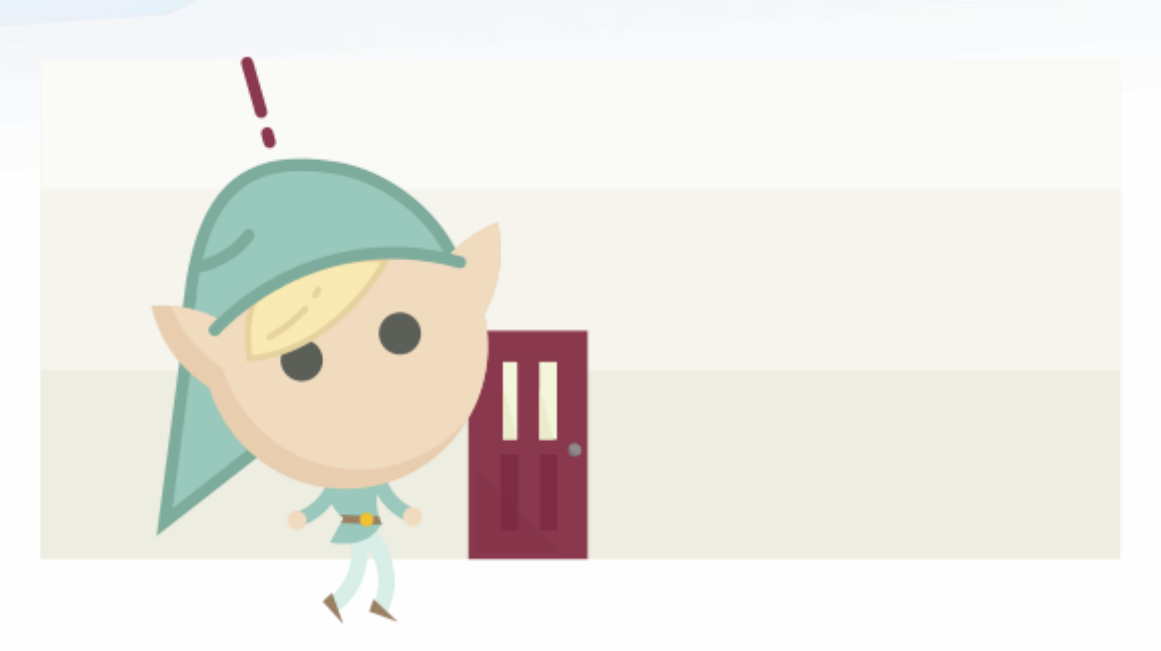

### **EGO BAIT**

 bait Egoمحتوایی اسنت که بر نفس افرادی که در آن محتوا برجسنته شنندهاند تاثیر میگذارد. این افراد ترجیک میدهند متن را با دیگران به اشتراک گذاری بگذارند. در این روش شما امیدوارید که محتوایی که درباره افراد هدف نوشتهاید برای آنها جذاب بوده و توسط آنها لینک شود. در ادامه مثالهایی در این خصوص ذکر شده است:

www.thelovelyplants.com/10-gardening-blogs-to-follow/

 $(0 P1)$   $5509P0P9$ 

لیست وبالگهای باغبانی همراه با توصیف کوتاه برای هریک از آنها.

www.go.brandshank.com/top-10-electronic-music-blogs-2011/

لیست ده وبالگ موسیقی که با کمک فاکتورهایی مانند توییتر، فیس بوک و موزرنک ایجاد شده است.

www.webdesigndev.com/roundups/30-most-influential-people-in-web-design

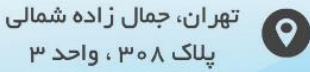

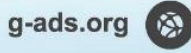

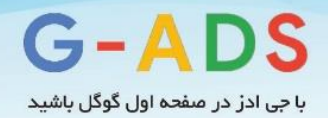

لیستی از بهترین طراحهای وبسایت همراه با عکس، کانالهای اجتماعی و وبسایتهای آنها.

تمام این ها توجه مردم یا وب ســایتها را جلب میکند. این روش برای گرفتن لینک های با کیفیت بالا و ترافیک باال مناسنب اسنت اما گرفتن حجم زیادی از لینک محتمل نیسنت زیرا محتوا معموال برای وب سنایت ها و افرادی خاص است.

فرایند لینک بیلدینگ bait Ego مانند زیر است:

**پیگیری کردن <معرفی و توسعه محجوا <نوشجن مجن <محجوا و جسجووی سوژ مرحله اول: محجوا و جسجووی سوژ** 

در ابتدا باید موضنوعی بیابید که به وب سنایت شنما نیز مرتبط باشد. به عنوان مثال اگر وب سایتی دارید که کلبه پیشساخته برای باغ میفروشید باید یکی از ایده های زیر را انتخاب کنید:

- ده وبالگ خوب باغبانی در سال 2014
	- 15طراحی زیبای باغ
- وبالگ نویسان باغبانی برای پیگیری در توییتر

این ایده ها بسیار ساده هستند اما نکته این نیست که از چیزهای پیویده استفاده کنیم.

هنگامی که در مورد ایده خود تصننمیم گرفتید، باید ببینید چه کسنننی را می خواهید در محتوای خود وارد کنید. نکاتی وجود دارد که در هنگام پیدا کردن افراد مناسب به آنها باید توجه کنید:

- به دنبال وبالگهایی باشید که فعال هستند و اخیرا پست گذاشته اند.
- به دنبال وبالگهایی باشید که سطک باالیی از پیگیرهای اجتماعی دارند.
	- مطمئن شوید میتوانید جزئیات تماس با وبالگ نویس را پیدا کنید.

اگر لیسنتی از ده چیز برتر را تهیه میکنید اول مطمئن شوید سایت یا افرادی که در لیست می آورید ارزش حضور در لیسنت را دارند. نباید هدف شنما تنها یافتن افرادی باشد که تمایل به اشتراک گذاری دارند، نوشته شما بایستی برای دیگر خوانندگان نیز جذابیت داشته باشد.

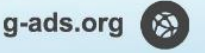

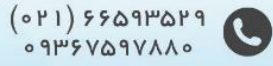

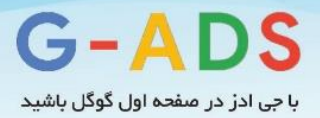

### **مرحله دوم: نوشجن مجن**

این قسنمت نیز سناده است، اما باید تا جایی که میتوانید جزئیات را درباره افراد یا وبسایتها در آن بیاورید. به یاد داشته باشید شما میخواهید توجه وبالگ نویس ها را جلب کنید و می خواهید متن شما را به اشتراک بگذارند و به آن لینک بدهند. بنابراین متن شما باید حاوی نکات زیر باشد:

- تصویری از وبالگ نویس یا تصویری از وبسایت
	- لینک به وب سایت یا پروفایل توییتر آن ها
- توضیک این که چرا در لیست شما حضور دارند و چه چیزی آن ها یا وبالگ آن ها را خاص کرده است.

**مرحله سوم: توسعه و معرفی محجوا**

هنگامی که متن شما تدوین شد، قدم بعدی این است که وبالگنویسها یا وب سایتهایی که در محتوایتان حضور دارند را باخبر کنید. در اینجا نمونه ای از ایمیلی که به همین منظور نوشته شده را میبینید:

## سالم مسعود میخواستم به شما اطالع دهم که در لیست ده وبالگنویس برتر در خصوص باغبانی در سال 2017 قرار دارید. حضور شما در لیست به خاطر کیفیت مطالبی که تدوین کرده اید میباشد. همونین توصیه های شگفت انگیز شما به خواننده ها باعث شد لیاقت حضور در این لیست را داشته باشید. لیسنت من را نگاه کنید و ببینید تمام جزئیات مربوط به شنما را درسنت نوشنته ام یا خیر. سپاسگزار میشوم اگر نظری در خصنوص لیست من داشتید، آن را عنوان کنید. همونین اگر مایل بودید خوشحال میشوم این مطلب را در توییتر یا وبالگ خودتان به اشتراک بگذارید. با سپاس- حسین سنعی کنید ایمیل سناده باشد. میتوانید جزئیات را نیز به آن بیفزایید، اما گاهی افرادی که با آنها تماس میگیرید

سرشان شلوغ است، بنابراین سعی کنید مطلب را سریع به آن ها انتقال دهید.

### **مرحله چهارم: پیگیری کردن**

اهمیت این قسنمت را چند بار در متن اعالم کردم: سنعی کنید با افرادی که در لیست شما حضور دارند در ارتباط باشید و موارد مربوط به آنها را پیگیری کنید. میتوانید از ابزار [Boomerang](http://www.boomeranggmail.com/)برای یادآوری استفاده کنید.

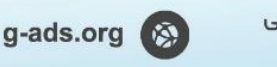

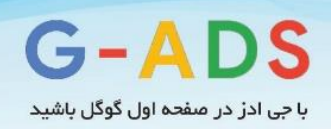

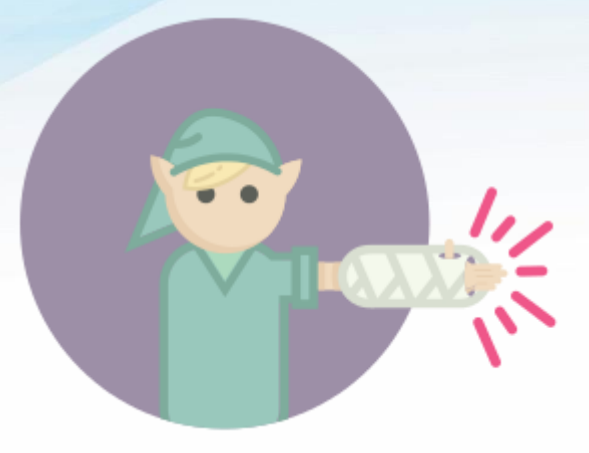

## **لینک بیلدینگ با لینکهای شکسته**

اینترنت پر از لینک های شنکسته است. اغلب این لینک ها در صفحات با کیفیت باال و ارزشمند وجود دارند. شما با پیدا کردن لینکهای شـــکســـته و درخواســـت جایگزینی آنها با لینک صـــفحات مرتبط خود میتوانید لینکهای ارزشمندی برای خود بسازید.

اگرچه این عملکرد متفاوت است اما اساس فرایند به شکل زیر است:

- جستجوی لینک های شکسته و پیدا کردن هدف های خوب
	- نوشتن محتوای مرتبط
	- ارتباط و درخواست ویرایش لینک شکسته

مثال: شنما یک شرکت تست محصوالت لبنی دارید و میخواهید برای صفحات منابع علمی خود لینک بگیرید. یکی از دانشنگاههای منطقه شنما مطلبی قدیمی مرتبطی در این خصنوص دارد، اما بیشنتر لینکهایش شکسته هستند. شــما با مدیر این وبســایت تماس میگیرید و به او پیشــنهاد میدهید که برای بروزرســانی منابع جدید و بهبود لینکها به او کمک میکنید. در نتیجه میتوانید از صنفحات ارزشنمند سنایت این دانشگاه به محتوای مرتبط خود لینک بگیرید.

این فرآیند ممکن اســت چند بار تکرار شــود. گاهی اوقات شــما محتویاتی که دارید را برای جایگزینی لینکهای شــکســـته پیشــنهاد می کنید، در مواردی دیگر خودتان محتویای جدید می ســازید. در رابطه با لینک بیلدینگ با لینکهای شکسته در [وبالگ](https://moz.com/blog/broken-link-building-guide-from-noob-to-novice) موز بیشتر بخوانید.

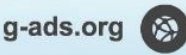

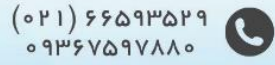

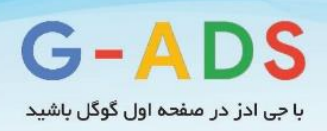

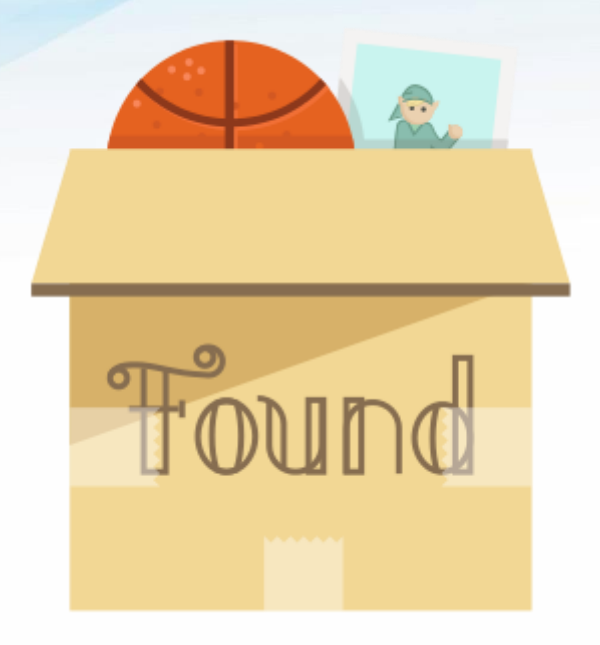

# **احیای لینک**

روش احیای لینک تفاوت اندکی با روش لینک سنازی با لینکهای شنکسته دارد. در روش احیای لینک لینکهای ارزشمندی که به سایت شما اشاره میکنند، اما از نظر سئویی هیچ ارزشی برایتان ندارند را یافته و بهبود میدهید.

راههای مختلفی برای اصالح و احیای لینک وجود دارد.

**لینکهای 404**

این لینک ها به ســایت شـــما اشـــاره میکنند، اما وجود خارجی ندارند <u>Open Site [Explorer](https://moz.com/researchtools/ose/)</u> .ابزاری خوب برای یافتن این لینکها است. میتوانید این لینکها را اصالح کنید یا از مدیر سایت بخواهید آنها را تصحیک کند. اشاره با نام سایت شما بدون لینک

با کمی جستجو میتوانید نوشتههایی درباره سایت خودتان بیابید که به سایت شما لینک نداده باشد. در این شرایط می توانیند بنه نویسنننننده ایمینل بزنیند و از او بخواهیند لیننک سنننناینتتنان را اضننننافنه کنند. ابزاری ماننـ[د](https://en.mention.com/) mention.net, [Google](http://www.google.com/alerts) Alerts[و](https://moz.com/tools/fresh-web-explorer) Fresh Web [Explorer](https://moz.com/tools/fresh-web-explorer) راهکـارهـایی مفید برای یافتن چنین صفحاتی هستند.

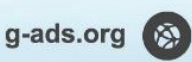

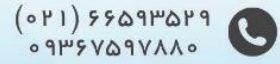

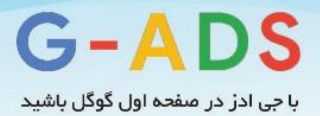

### استفاده از تصاویر بدون لینک دادن

افرادی نیز هسنتند که تصناویر شنما را بدون ذکر لینک در وبسایتشان قرار میدهند. در این حالت نیز میتوانید بخواهید لینک به عکس یا نوشته لینک اضافه کنند.

ابزارهایی مانند [TinEye](http://www.tineye.com/)و Google's Image Search برای یافتن صـفحات وبی که عکس شما را بدون لینک در کردهاند، مفید هستند. در این خصوص در بخش 77 بیشتر صحبت میکنیم.

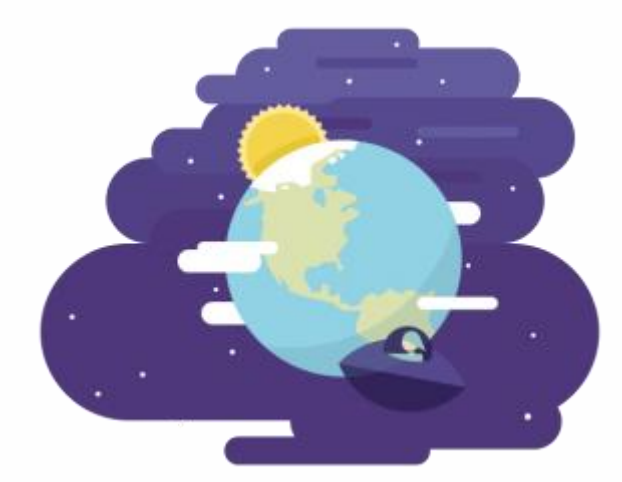

**روش های لینک بیلدینگ بسیار گسترده هستند**

در این فصنل تنها چند روش از صندها روش مختلف لینک بیلدینگ را عنوان کردیم. روشی که انتخاب میکنید به منابع شـما، بازدیدکننده های سـایت، خلاقیت و زمانتان بستگی دارد. شما هم کمی به روشهای دیگری که برای ایجاد لینکهای ارزشمند وجود دارند فکر کنید، دیگر کدام روشهای لینک بیلدینگ آشنا هستید؟

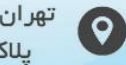

تهران، جمال زاده شمالی یلاک ۲۰۵۸، واحد ۳

g-ads.org  $\otimes$ 

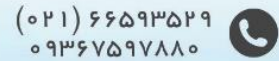

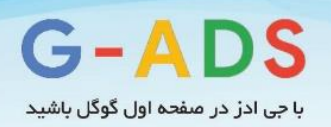

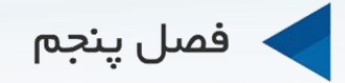

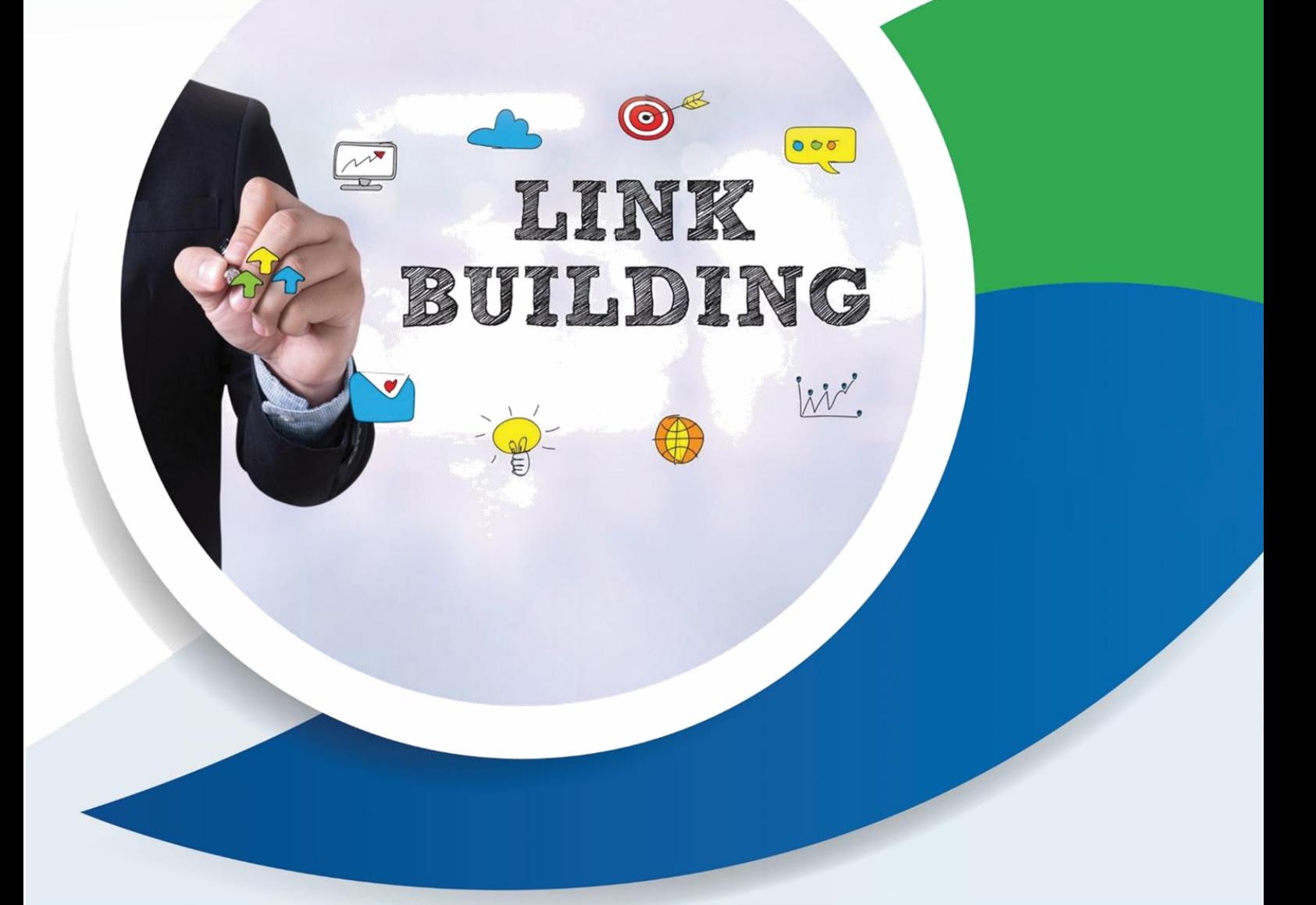

# معیارهای ایجاد بک لینک

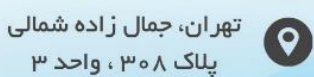

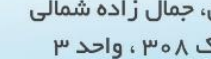

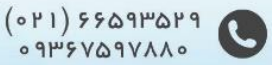

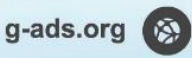
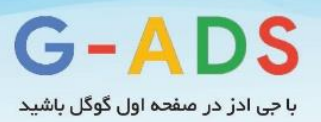

# **فصل پنجم: آشنایی بامعیارهای ایجاد بک لینک**

معیارهای زیادی برای ایجاد بک لینک وجود دارد که باید از آن ها مطلع باشید. این معیارها به شما کمک می کند ارزش لینک را مورد بررسی قرار دهید و متوجه شوید آیا این بک لینک برای سایت شما مناسب است یا نه. دانستن معیارهای ایجاد بک لینک و لینک بیلدینگ در تحلیل لینک های خودتان یا وب سایت رقیبتان مفید می باشد.

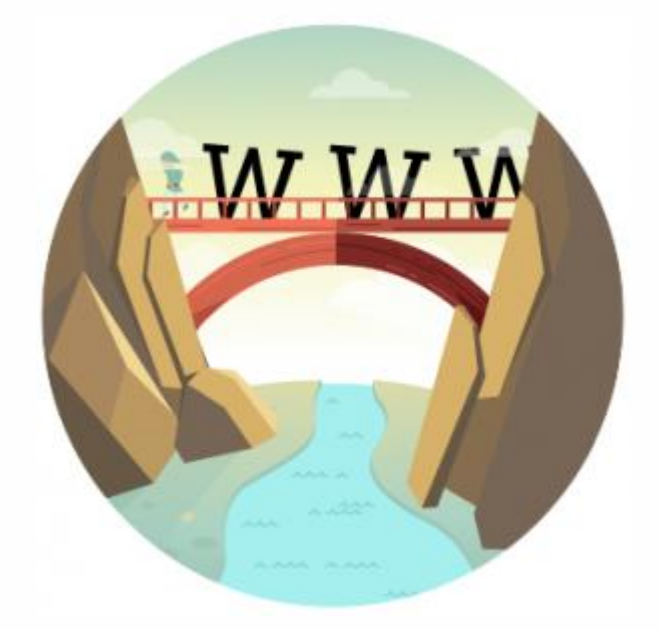

### **قدرت دامنه**

قدرت دامنه ارزش تجمعی از کل دامنه می باشند. به جای نگاه کردن تنها به ارزش صفحات، ما به کل دامنه توجه می کنیم و قدرت آن را در نظر می گیریم.

به این قدرت، **دامین اتوریجی** (Authority Domain(یا **پیج اتوریجی** (Authority Page(برای صننفحه نخست گفته می شود.

**پیج رنک** (PageRank(براسناس تعداد و کیفیت لینک های داده شنده به صفحه توسط گوگل تعیین می شود. این عدد از 0 تا 10 می باشد که 100 بیشترین مقدار است. می توانید از رتبه صفحه وب سایت برای تعیین میزان قدرت صنفحه اسنتفاده کنید. اگرچه این عدد فقط رتبه یک صنفحه را نشنان می دهد اما نشانه خوبی برای قدرت

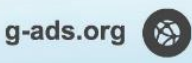

 $(0P1)$   $5509P0P9$ 

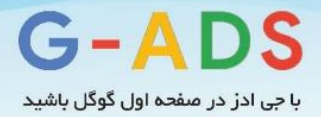

دامنه می باشـد زیرا اکثرصـفحات وب سـایت به صـفحه اصـلی سـایت لینک می،شوند و پیج رنک از این صفحه به صفحات داخلی منتقل میشود.

باید به خاطر داشننته باشننید که بین **ابزار تولبار پیج رنک** و **پیج رنک واقعی** که توسننط گوگل اسننتفاده می شــود تفاوت زیادی وجود دارد. پیج رنک تولبار با نصب ابزار یا افزونه گوگل بر روی مرورگر اینترنت یا با استفاده از برخی وبسنایتها که اطالعات خود را از منابع یکسنانی دریافت میکنند، قابل مشناهده اسنت. این قسمت توسط گوگل هر سـه تا ۴ ماه بروزرسـانی میشـد. (بروزرسانی ابزار پیج رنک گوگل از سال ۲۰۱۳ متوقف شده است.) و با رتبه واقعی صنفحه که توسط گوگل به صورت دائم به روز رسانی شده و براساس الگوریتم رتبه بندی میشود، فرق دارد.

به همین دلیل، رتبه بندی صنفحه که در نوار ابزارهای گوگل دیده می شود ممکن است چند ماه قدیمی تر باشد و دلیل رتبه صـفر برخی صفحات جدید در ابزار پیج رنک نیز همین میباشد. این صفحات نیاز به بروزرسانی ابزار پیج رنک گوگل دارند.

دامین اتوریتی (Authority Domain (توسنط Moz محاسنبه میشنود و بین صنفر تا صند میباشند که صند بزرگترین عدد اسنت. این سنایت از سنیگنالهایی که از Moz گرفته میشنود اسنتفاده می کند و تالش می کند عملکرد جستجو را پیش بینی کند. این قسمت برای رتبه بندی سایت برای تعیین قدرت دامنه مفید است.

در لینک بیلدینگ، دامین اتوریتی مقیاسنی خوب برای اسنتفاده می باشند، زیرا شما می خواهید از سایت هایی که خیلی قوی هستند لینک بگیرید. اگر لینک هایی که می گیرید از سایت های قدرتمند باشند، باعث می شود سایت شنما نیز قوی شنود. این سیگنال قوی به گوگل فرستاده می شود و گوگل متوجه میشود که سایت خوبی دارید و سایت شما شایسته رتبه خوبی است.

به عنوان مثال رتبه صفحه CNN هشت و اتوریتی دامنه آن 99 است. وب سایت های زیادی به CNN لینک می دهند زیرا این وب ســایت محتوای با کیفیت بالا دارد. همچنین CNN به وب ســایت های با کیفیت پایین لینک نمیدهد. اگر از CNN به سایت شما لینک داده شود نشان می دهد سایت شما خوب است.

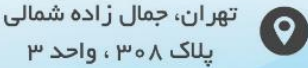

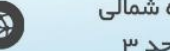

g-ads.org

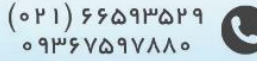

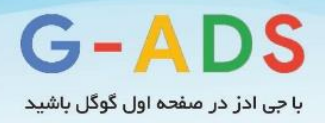

ابزارهایی برای اندازه گیری قدرت دامنه:

- افزونه [پی رنک](https://chrome.google.com/webstore/detail/pagerank-status/hbdkkfheckcdppiaiabobmennhijkknn) برای گوگل کروم
- نوار Moz برای اندازه گیری [اتوریتی](https://moz.com/tools/seo-toolbar) دامنه
- تولبار گوگل برای پیج رنک (برای اینترنت اکسپلورر)

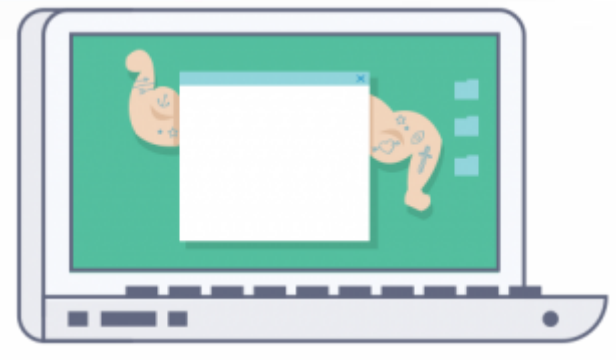

### **قدرت صفحه**

گرفتن لینک از صنفحه ای که در وب سنایت های دیگر وجود دارد فرصتی مناسب است. به عنوان مثال لیستی که لینک های شنما به آن افزوده شده است. مثال ممکن است کافی شاپ شما به صفحه ای با لیست بهترین اسپرسوها افزوده شده باشد.

در این شنرایط، می بینید صفحه شما چقدر قوی می شود و چقدر این لینک برای شما ارزش دارد. دو معیار اصلی وجود دارد و آن ها با قدرت سایت شبیه هستند: پیج رنک و پیج اتوریتی.

ما درباره پیج رنک صـحبت کردیم. پیج اتوریتی معیار Moz می باشد که بسیار شبیه به دامین اتوریتی است به جز این که فقط به صفحه ای خاص اختصاص داده می شود و به کل سایت اعمال نمیشود.

هر چقدر پیج رنک/اتوریتی صفحه ای که میخواهید از آن لینک بگیرید بالاتر باشد، به شما و سئوی سایتتان بیشتر کمک می کند.

از ابزارهایی اندازه گیری قدرت دامنه برای اندازه گیری قدرت صفحه نیز میتوانید استفاده کنید.

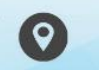

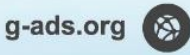

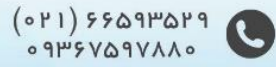

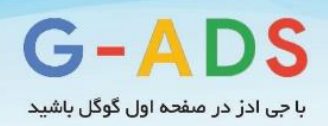

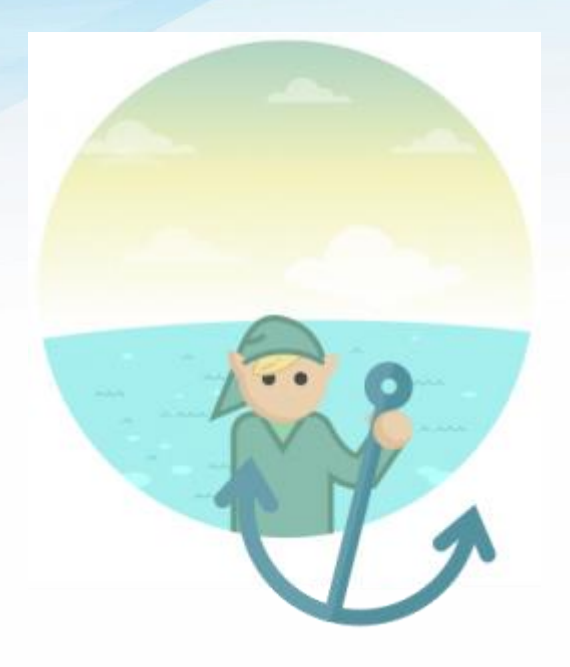

# **انکر تکست**

ما قبال درباره معنی انکر تکست صحبت کردیم. ببینیم از نظر معیاری برای سئوکاران به چه معناست.

انکر تکست نشانه ای از موضوع سایتی که می خواهید لینک بدهید به گوگل می دهد. بنابراین اگر من با استفاده از عبارت تناسنب اندام به صفحه ای لینک بدهم، صفحه من به صفحه ای که دارای اطالعات در خصوص تناسب اندام است مرتبط میشود. گوگل این اطلاعات را به عنوان قســمتی از الگوریتم رتبه بندی اســتفاده می کند. در این شنرایط، گوگل تصمیم می گیرد صفحه ای که به آن لینک داده شده است رتبه باالتری در موضوع مربوطه دریافت کند.

داشنتن لینک های زیادی که به وب سنایت شما داده شود و کلمه کلیدی شما به عنوان انکر تکست آن ها باشد به رتبه بندی کلمات کلیدی کمک می کند. اما کم کم قدرت انکر تکسننت به عنوان یک سننیگنال کاهش یافت. این مسـئله به خاطر بهینه سازی بیش از حد انکر تکست توسط سئوکاران بود که باعث شد گوگل در الگوریتم پنگوئن خود آن دسته از سئوکارانی که از این موضوع سو استفاده میکردند را جریمه کند.

به خاطر ماهیت در حال تغییر انکر تکسنت و نحوه اسنتفاده از آن، در هنگام ایجاد بک لینک محتاط باشنید. سعی کنید لینک های زیادی نسنازید که انکر تکست مشابهی دارند به خصوص اگر لینک ها کیفیت پایین دارند یا لینک

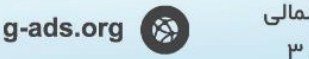

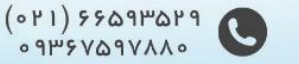

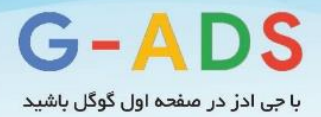

هایی که انکر تکست طوالنی دارند. تا جایی که می توانید به دنبال ایجاد بک لینکهای طبیعی باشید و لینک را با استفاده از نام شرکت یا برند به عنوان انکر تکست بسازید.

ابزارهایی برای اندازه گیری انکر تکست

- [سایت](https://moz.com/researchtools/ose/) Open Site [Explorer](https://moz.com/researchtools/ose/) (بر روی تب Anchor Text کلیک نمایید).
	- [Majestic](http://www.majesticseo.com/) SEOسایت
	- استفاده از سایت[Ahrefs](http://ahrefs.com/)

# **تعداد لینک ها**

در هنگام ایجاد بک لینک، باید به تعداد لینکهایی که ایجاد میکنید، توجه کنید.

ممکن ایسنت بخواهید تعداد لینک هایی که سناخته اید را پیگیری نمایید. همان طور که در قسمت های قبل بیان کردیم و در مقاله های قبلی مشناهده نمودید، **تعداد لینک های طبیعی** که به وب سنایت شنما رجوع میکنند، ســیگنال مهم و قوی برای رتبه دهی به شــما اســت. هر چند باید بدانید که کیفیت اگر از کمیت مهم تر نباشــد، اهمیت آن یکسان است.

به عنوان یک معیار، تعداد لینک ها از دو جهت مهم و قابل استفاده است:

- اندازه گیری فرایند/ موفقیت ایجاد بک لینک رقابتی
- برای مقایسه بین وب سایت شما و سایت های رقیبان

هر دوی این موارد باید به همراه **کیفیت لینک** مورد استفاده قرار بگیرد. این موضوع به باال رفتن کیفیت کمک می کند. هنگامی که تعداد لینک های ما با رقیب مقایســـه می شـــود، تفاوت رتبه بندی و فاصـــله بین رتبه بندی ها مشـخص می شــود. اگر می خواهید برای کلمه کلیدی *میز چوبی* رتبه ای به دســت آورید و وب ســایت هایی که در نتایج برتر موتور جســتجو قرار دارند بیش از یک هزار لینک داشــته باشــند باید بدانید که رقابت بر روی این کلیدواژه دشوار است و باید لینک های با کیفیت تری نسبت به سایر رقبا ایجاد کنید. از ابزار های اندازه گیری انکر تکست برای بررسی تعداد لینک ها نیز میتوانید استفاده کنید.

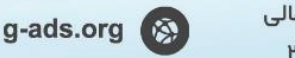

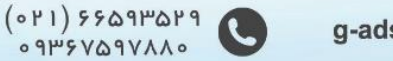

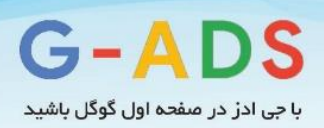

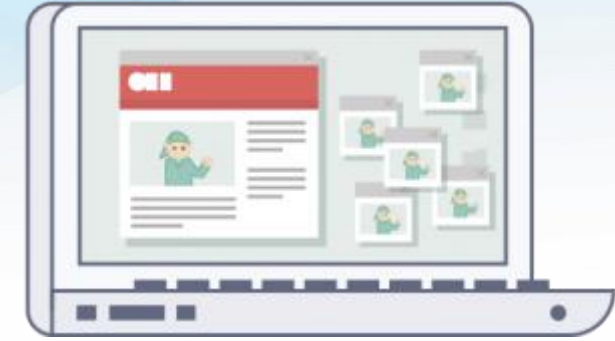

# **لینک از دامنه**

تعداد لینک از دامنهها (Linking root domains) ، سیگنال قوی برای رتبه بندی در گوگل است. هنگامی که صحبت از لینک از دامنهها به میان می آید، منظور ما تعداد دامینهای متمایزی است که به ما لینک داده می شود و به معنی تعداد خام لینک ها نیست.

به عنوان مثال، اگر CNN از طریق 5 خبر به شننما لینک بدهد، 5 لینک به حسنناب می آید اما فقط یک لینک از دامنه اصلی می باشد زیرا تمام 5 لینک از com.cnn می آیند.

اگر BBC از طریق یک خبر به شما لینک بدهد، یک لینک و یک لینک دامنه روت و اصلی می باشد.

تعداد لینک هایی که از دامنهها به دست می آید سیگنال قوی تری از تعداد لینک های خام می باشد. زیرا شاخصی بهتر برای محبوبیت وب سایت می باشد. اگر گوگل به لینک ها به عنوان رای نگاه کند، بنابراین هر وب سایت فقط می تواند یک رای به شنما بدهد. مهم نیسنت چند بار از یک سنایت به شنما لینک داده شنود، هنوز هم تعداد رای سایت یکی است. این مسئله مانع از پر شدن بیش از حد صندوق رای میشود!

لینک های مختلف از یک ســایت می تواند نتیجه موارد متعدد باشــد. لینک گرفتن از صــفحات مختلف محتوایی چندین روش دارد اما رایج ترین راه ها، لینک های sitewide می باشد. لینک sitewide لینکی است که در قالب وب سـایت قرار گرفته اسـت، مثلا در هیدر، یا فوتر یا سایدبار. رایج ترین مثال لینکـهای روزانه بلاگ است؛ که در تمام صفحات قرار میگیرد.

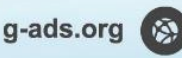

 $(0 P1)$  ۶۶۵۹۳۵۲۹

 $0.9145VQ9VAA$ 

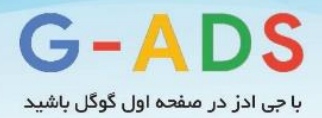

به طور کلی این گونه لینک ها مانند لینک های داخل متن با ارزش نیسننتند. لینک های sitewide گاهی اوقات اسپم هستند به طوری که برای از آن ها با پرداخت هزینه به دست میآیند و گوگل این را دوست ندارد.

شنما باید با مالحظه با لینک ها رفتار کنید و فقط از وب سایت های با کیفیت باال لینک بگیرید و روی انکر تکست مانور ندهید.

از ابزار های اندازه گیری انکر تکست برای بررسی تعداد لینک های دامنه اصلی نیز میتوانید استفاده کنید.

### **مرتبط بودن صفحات لینک دهنده**

همیشــه این بحث مطرح بوده است که آیا مرتبط بودن سایتی که از آن بک لینک میگیریم یکی از معیارهای قوی گوگل برای محاسنبه ارزش لینک اسنت؟ منطقا باید اینطور باشد، زیرا سایت های مرتبط دوست دارند به هم لینک بدهند و این یک مساله عادی است. اما اگر شما لینکی از BBC در خصوص قهوه بگیرید چه اتفاقی روی می دهد؟ از آنجایی که سایت BBC سایت معتبری است تالش می کنید هر لینکی را از آن بپذیرید.

اگر برای یک لحظه فراتر از لینک بیلدینگ نگاه کنیم، شما هنوز هم می خواهید ترافیک را به سمت وب سایت خود جذب نمایید تا بتوانید بازدید کننده ها را به مشتری تبدیل کنید. به این دلیل، باید لینک ها را جایی قرار دهید که مشننتری ها بتوانند آن ها را ببینند. در واقع در این حالت ارزش لینک از SEO فراتر رفته و به عنوان منبعی برای درآمد محسوب میشود.

همان طور که در خصـوص انکر تکسـت صـحبت کردیم، شاخص هایی وجود دارد که نشان می دهد گوگل دیگر از انکر تکسنت به عنوان سیگنالی قوی استفاده نمیکند و بیشتر از تحلیل صفحه برای اعتبار لینک استفاده می کند. اگر این مسـئله درست باشد، بنابراین لینک گرفتن از صفحات معتبر باعث قوی شدن سیگنال های رتبه بندی می شود.

در حال حاضر، بهترین تمرین باید بر روی کیفیت باشد تا بتوانید به سمت وب سایت خود، ترافیک جذب کنید.

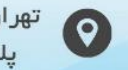

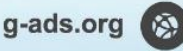

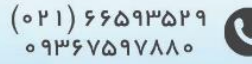

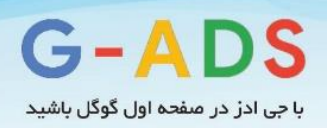

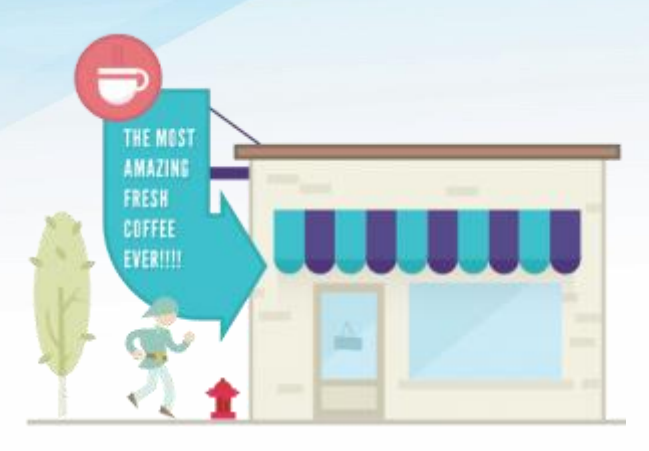

# **موقعیت لینک ها در صفحه**

تصور کنید در سیاتل زندگی می کنید و وبالگ شما در خصوص قهوه است. شما لینک سایت یکی از کافیشاپهای محلی که بهترین قهوه ها را سرو میکند را میخواهید با خوانندگان خود در به اشتراک بگذارید. لینک را کجا قرار می دهید؟

اگر واقعا میخواهید خواننده لینک سایت را ببیند، باید جایی قرار بگیرد که برای بازدید کننده واضک و روشن باشد. احتماال در صنفحه اصنلی، نزدیک باالی صنفحه و در متنی که در درباره خصوصیات جذاب این کافی شاپ توضیک دادهاید.

شــما لینک را در فوتر قرار نمی دهید، درسـت اسـت؟ بیشتر کاربران به فوتر صفحه مراجعه نمی کنند و حتی اگر به فوتر بروند انتظار دیدن لینک مفیدی را ندارند.

گوگل می تواند محل لینک را در صفحه تشخیص دهد و به هر یک ارزش متفاوتی دهد. اگر لینک در پایین صفحه باشد، گوگل ارزش لینک را پایین می آورد زیرا فر می کند لینک مفیدی برای کاربر نیست.

گوگل همچنین می تواند محل لینک ها را در صــفحه به طور کلی مشــخص کند. به عنوان مثال، اگر ۵۰٪ لینک هایی که به وب سنایت شما رجوع داده می شوند پایین صفحه باشند، این مسئله نشان دهنده کیفیت پایین لینک بیلدینگ است و گوگل تصمیم می گیرد نگاهی دقیق تر به آن بیندازد.

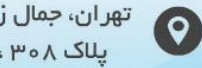

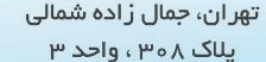

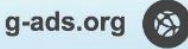

 $(0 P1)$  ۶۶۵۹۳۵۲۹

 $09\mu$ ۶V۵۹VAA0

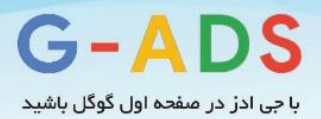

مثال دیگر: اگر گوگل بفهمد ۵۰٪ لینک هایی که به وب سـایت شــما داده می شــود لینک ها سـایدبار اســت این موضوع نشان می دهد که از سایتهای دیگر بک لینک خریداری کردهاید چرا که بیشتر سایت های ارائه دهنده بک لینک، معموال لینک را در سایدبار قرار میدهند.

به خاطر این قابلیت، شما باید مطمئن باشید که سایتهایی که از آن ها لینک میگیرید، لینک شما را درون محتوا قرار دهند. لینکهایی که در سـایدبار قرار می گیرد هیچ ایرادی ندارند، اما زیاد بودن آن ها باعث میشـود سیگنال مطلوبی در خصوص پروفایل بک لینک های شما به گوگل فرستاده نشود.

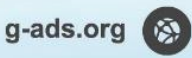

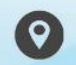

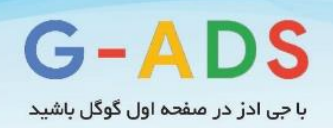

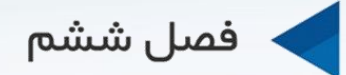

# استر اتژی های لینک بیلدینگ

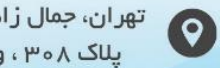

تهران، *ج*مال زاده شمالی<br>. یلاک ۳۰۸، واحد ۳

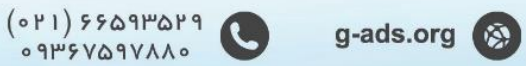

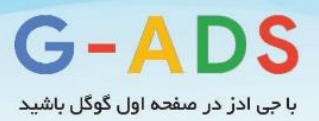

# **فصل ششم: استراتژی های لینک بیلدینگ**

حتما تا به حال شنننیده اید که سننئوکاران در مورد **کال ستتفید و کال ستتیا** )و یا چیزی بین این دو که **کال**  خاکستری نامیده میشود.) صحبت میکنند. این بحثها معمولا زمانی مطرح می شود که **استراتژی های لینک بیلتدینتگ** مطرح گردد. این مقاله تفاوت های موجود را برجسنننته میکند و مزایا و معایب هر کدام از رویکردها را پوشش میدهد. پس همراه ما باشید.

### **استراتژی های کاله سفید**

استراتژی های کاله سفید آن هایی هستند که خطر کمتری برای سایت دارند و در محدوده راهنماییهای گوگل و بینگ قرار میگیرند. استفاده از **تکنیک های کال سفید** به این معناست که شما زیاد دچار دردسر نخواهید شد و ترافیک خود را از دست نمیدهید. در ادامه برخی از تاکتیک های سئوی کلاه سفید را با هم مرور میکنیم:

- تولید محتوای منحصر به فرد، با کیفیت و غنی
- ایجاد جامعه تعاملی و هوشمند برای تعامل با سایت ها و سایر افراد
- ترویج و تبلیغ سـایت به شیوه شخصی و هوشمند به افراد مرتبط. اینکار معمولا از طریق نوشتن پیام های شخصی سازی شده حاصل می شود.

مزیت اسنتفاده از اسنتراتژی کاله سنفید این اسنت که دیگر در مورد جریمه های مرتبط با اسپم دستی یا خودکار نگران نخواهید بود. استراتژی های کاله سفید برای کاربران واقعی عالی است و می تواند دارایی های طوالنی مدتی ایجاد کند که بسیار قدرتمند هستند و احتمال یک شبه از دست دادنشان بسیار اندک است. البته این نوع استراتژی نیز معایب خاص خود را دارد. معایب اسنتراتژی کاله سنفید این اسنت که باید بر روی اهداف طوالنی مدت تمرکز شنود. سنئوی کاله سنفید در برخی از موارد برای اینکه تاثیر بزرگی بر روی درآمد یا ترافیک داشنته باشد به زمان زیادی نیاز دارد.

### **استراتژی های کاله سیاه**

عبارت کاله سنیاه در واقع برای توصنیف هکرهای رایانه اسنتفاده میشنود. اسنتراتژی های کاله سیاه برای توصیف تکنیک هایی که به طور مستقیم قوانین و راهنمایی های موتورهای جستجو را نقض میکنند نیز مورد استفاده قرار می گیرد. این تکنیک ها به دنبال سو استفاده از ضعفهای الگوریتمهای موتورهای جستجو هستند و دوست دارند

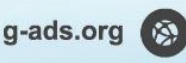

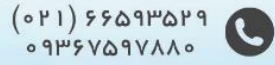

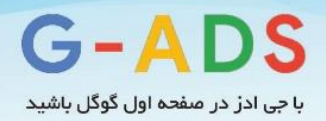

از این روش برای رتبه بندی باالتر سایت ها استفاده کنند. چند نمونه از تاکتیک های کاله سیاه در برگیرنده موارد زیر است:

- کالکینگ: در این شیوه محتوایی که به موتورهای جستجو نشان داده می شود با چیزی که در اختیار کاربر قرار میگیرد متفاوت است.
	- تزریق لینکهای پنهان در سایتهایی که دچار مشکالت امنیتی هستند.
- متن پنهان در صننفحه که تنها برای موتورهای جسننتجو قابل مشنناهده اسننت و کاربران نمیتوانند آن را مشاهده نمایند. این متن معموال پر از کلمات کلیدی است که می خواهید رتبه ای برای آن داشته باشید.

این تاکتیک ها در طوالنی مدت کارسناز و موثر نخواهند بود، زیرا موتورهای جسنتجو همیشه به دنبال روشی برای متوقف کردن چنین جریاناتی هسنتند. این موضوع بدین معنی است که ترافیک و رتبه بندی ممکن است یک شبه افت کند.

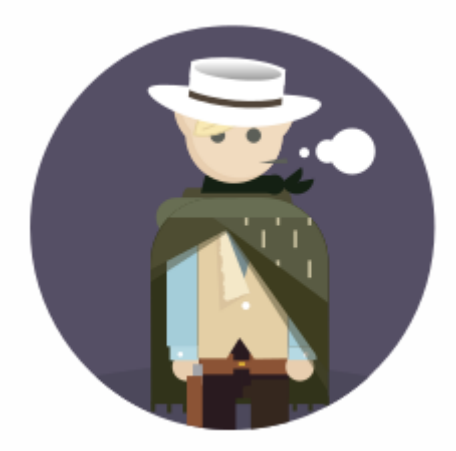

## **چرا استراتژی های لینک بیلدینگ کاله سفید مستمر و پایدار از اهمیت باالیی برخوردار است؟**

شنما کسب و کار خود را به صورت آنالین بنا میکنید. دوست دارید سال ها در دنیای آنالین با سایر افراد به رقابت بپردازید. اگر واقعا چنین هدفی در ذهن دارید باید تاکتیک هایی را انتخاب کنید که خطر کمتری داشته باشند. در همه کسب وکارها (حتی کسب و کارهای آفلاین) برخی تاکتیک ها خطراتی در پی دارند. به عنوان مثال کسب و

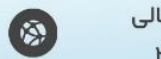

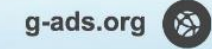

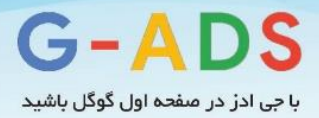

کار آفالین ممکن است از یک روش خاص روابط عمومی برای افزایش آگاهی از برند استفاده کند که میتواند تاثیر منفی بر روی برند بگذارد و مشتریان احتمالی را از آن دور سازد.

به عنوان یک کسنب و کار، شنما باید مزایا و خطرات هر کدام از فعالیت های بازاریابی را بسننجید. به همین خاطر اسنت که استراتژی های کاله سفید از اهمیت بهسزایی برخوردارند. اینگونه روش ها خطر بسیار کمی برای کسب و کار شنما دارند و احتمال جریمه شدن از طرف گوگل بسیار اندک است. مهم تر از همه این است که استراتژی های کاله سفید بر روی افزودن ارزش به اینترنت، صنعتی که در آن فعال هستید و تجربه مشتریانتان تمرکز دارند. اگر می خواهید مشنتریان وفاداری ایجاد کنید که نه تنها از شنما خرید کنند، بلکه شنما را به دوستان و آشنایان خود پیشننهاد نمایند، باید بر روی تاکتیک هایی تمرکز داشنته باشید که تجربه کاربری خوبی در اختیار آن ها قرار می دهد.

فراهم آوردن محتوای مفید و ارزشمند یک روش برای رسیدن به چنین هدفی است. در رابطه با استراتژیهای کاله سنیاه، روشی که امروزه سودمند است ممکن است فردا کارساز نباشد. بیشتر روش های کاله سیاه روش های قبلی خود را با تکنیک های دیگر جایگزین میکنند و این چرخه دوباره آغاز می شـــود. مشـــکل این اســـت که چنین موضنوعی برای کسنب و کار شما اصال خوب نیست. بیشتر کسب و کارها نمی توانند چنین خطراتی را برای سایت خود بپذیرد یا به طور مداوم به دنبال فرار از دسننت موتورهای جسننتجو باشننند و در نهایت نیز به دام بیفتند. اگر سئوی کاله سیاه را با تکنیک های کاله سفید مقایسه کنید متوجه خواهید شد که شما به یک رابطه طوالنی مدت نیاز دارید که نتایج بهتری به دنبال داشته باشد.

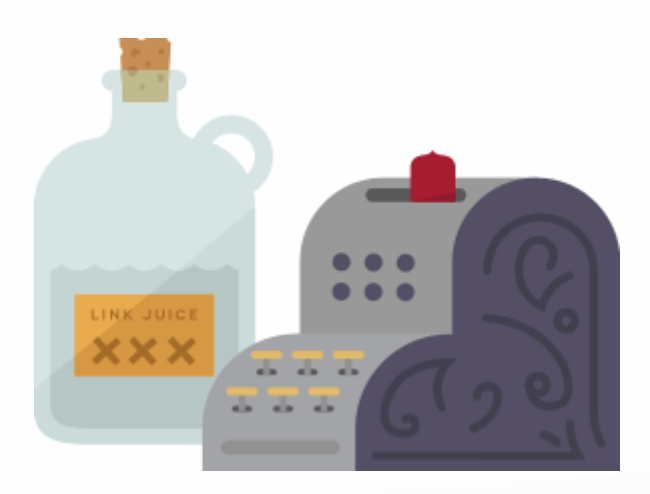

g-ads.org (A)

 $(0 P1) 5509P0P9$ 

 $0.9149V$ ۵۹۷۸۸

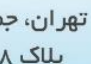

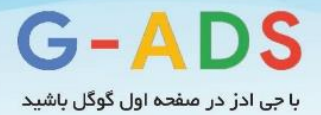

### **نکاتی در مورد خرید بک لینک**

لینک بیلدینگ می تواند کمی دشنوار باشد، به خصوص اگر در روزهای اولیه قرار داشته باشید و سعی کنید شهرت و اعتباری را برای خود ایجاد نمایید. این موضنوع قابل درک اسنت که سئوکاران به دنبال میانبرهایی هستند که به راحت شدن این فرایند کمک کند. یکی از این میانبرها **خرید بک لینک** است. خرید لینک به طور مستقیم نقض یکی از مواردی است که در راهنمای وبمستران گوگل بیان شده است:

**خرید یا فروش لینک برای باال بردن رتبه سایت و صفحه** :این موضوع دربرگیرنده تبادل پول برای لینک ها یا پست های در برگیرنده لینک؛ تبادل کاال با خدمات برای لینکها و ارسال محصوالت رایگان در عو نوشتن متنی حاوی لینک نیز میشود.

گوگل بسـیار به این موضـوع توجه میکند، زیرا خرید لینک میتواند نحوه نشـان دادن نتایج جستجو به کاربران را تغییر دهد. موتورهای جستجو دوست دارند شرکتها به خاطر کارهای مثبتی که انجام میدهند در نتایج جستجو حضور داشته باشند نه به خاطر اینکه بودجه باالیی دارند و می توانند لینک بخرند.

گوگل صـریحا اعلام کرده است لینکـهایی که صرفا برای بالا بردن رتبه به دست می آیند، را بررسی میکند. اینجا دقیقا همان جایی اسنت که تفاوت بین خرید لینک و خرید تبلیغ واضک و روشن میشود. خرید تبلیغاتی که در آن ها لینک وجود دارد بسنیار خوب اسنت و می تواند تمرین عالی برای افزایش آگاهی از کسنب و کار شنما باشند. با اینحال گوگل بیان می کند اگر قصد دارید چنین کاری را انجام دهید مطمئن شـوید که تبلیغات شما باعث کسب رتبه از طریق دریافت لینک نشود. روش هایی برای انجام اینکار وجود دارد:

- اضافه کردن صفت nofollow به لینک
- درست کردن لینک به صورت جاوا اسکرپیت تا گوگل نتواند آن را دنبال کند.
	- استفاده از صفحه ریدایرکتی که در فایل txt.robots مسدود شده است.

این تکنیـکـها کمک میکند تا تبلیغات بر روی پیج رنکی که ســـایت دریافت میکند، تاثیر نگذارد و بر روی نحوه نمایش سـایت در نتایج طبیعی گوگل بی|ثر اسـت. به طور کلی، خرید لینک یک کار پرخطر محســوب میشــود و بیشنتر شنرکتها دوسنت ندارند چنین ریسنکی کنند. دستاوردهای کوتاه مدت اغلب در برابر دستاوردهای طوالنی

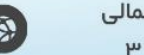

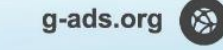

 $(011)$  ۶۶۵۹۳۵۲۹<br>۰۹۳۶۷۵۹۷۸۸۰

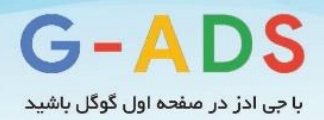

مدت بسـیار ناچیز هسـتند. اگر میخواهید کسـب و کاری رو به رشـد ایجاد کنید و از نتایج طبیعی گوگل برای به دست آوردن مشتری استفاده کنید، خرید بک لینک شما را دچار دردسر بزرگی خواهد کرد.

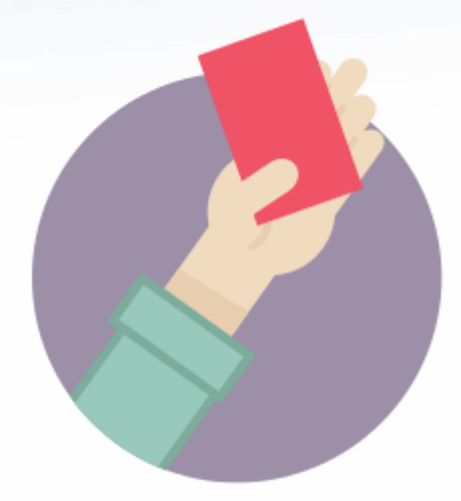

### **جریمه ها و سئوی کاله سیاه**

اگر راهنما و دستورالعمل وبمستر را نقض کنید، احتمال دارد توسط موتورهای جستجو جریمه شوید. بسته به اینکه چقدر قوانین را نقض کرده اید، جریمه یا پنالتی اعمال شنده بر روی سایت می تواند از چند هفته تا چند ماه طول بکشند یا اینکه تا زمان حل شندن مشنکل ادامه داشته باشد. نمونه های عمومی در مورد شرکت های خیلی بزرگ وجود دارد که به خاطر نقض قوانین گوکل جریمه شده اند.

 Penney JCیکی از خرده فروشننان بزرگ ایالت متحده آمریکا در سننال 2011 به خاطر خرید حجم وسننیعی از لینک هایی که کلیدواژه خاصــی را هدف قرار میداد جریمه شــد. چند ماه طول کشــید تا اوضــاع به حالت عادی بازگشت و آن ها مجبور شدند برای از بین بردن تاثیر منفی لینکهای خریداری شده هزینه هنگفتی صرف نمایند.

نمونه دیگر چند هفته بعد رخ داد. زمانی که Overstock به خاطر تخفیفی که برای تبادل لینک به دانشسگاهها داده بود جریمه شد. آن ها نیز مجبور شدند چندین ماه منتظر بمانند. نمونه مشهوری که در انگلستان جریمه شد florist Interfloraبود که جریمه آنها تنها چند روز طول کشـید. تمامی این نمونه ها به سـرتیتر اخبار تبدیل شندند، زیرا شنرکتهای بزرگ و مشنهوری بودند. در واقعیت گوگل تالش میکند، همه رفتارها را تحت نظر داشته باشد. گوگل چند مورد از جریمه ها را بیان کرده است که در ادامه به طور مختصر آنها را مورد بحث قرار میدهیم:

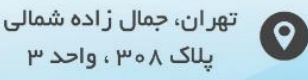

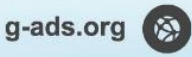

 $(0P1)$   $5509P0P9$ 

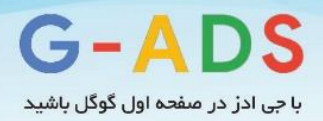

#### **جریمه های دسجی**

در این شنرایط عضنوی از تیم مراقبت از اسنپم در وب، بعد از اینکه نقض قوانینی را مشاهده کرد، به صورت دستی جریمه ای را بر علیه سـایت اعمال میکند. این نقض راهنما و دسـتورالعمل ممکن اسـت هر چیزی همچون خرید لینک یا کالکینگ باشند. برای حذف این پنالتی، باید درخواست تجدید نظر را برای گوگل ارسال کنید و موارد زیر را در آن بگنجانید:

> کارهایی که برای حل مشکل انجام داده اید. برنامه هایی که برای تعامل نداشتن در این فعالیت های غیر قانونی دارید. شواهد واضک و روشن در هر دو مورد.

گوگل به صـورت دسـتی در مورد حذف کردن یا نکردن پنالتی تصـمیم گیری میکند. آنها ممکن اسـت با شـما تماس بگیرند و بگویند کارهای کافی برای حل مشنکل انجام نداده اید. نمونه روشنی از این نوع جریمه زمانی است که لینک بیلدینگ کم کیفیتی انجام داده باشــید و در حال حاضــر لینک های کم کیفیت را به اندازه کافی حذف نکرده باشید.

اگر می خواهید ببینید جریمه دستی شده اید یا خیر می توانید بخش [جریمه](https://support.google.com/webmasters/answer/2604824?hl=en) های دستی در گوگل [وبمستر](https://www.google.com/webmasters/tools/home?hl=en) تولز را بررسی کنید.

#### **جریمه های الگوریجمی**

در این شـرایط، گوگل به صـورت خودکار مشکلی را در سایت پیدا میکند و به خاطر آن سایت را جریمه مینماید. معموال چنین مشنکالتی مربوط به خود سایت است و باید قبل از برداشته شدن جریمه به طور کامل برطرف گردد. در این نوع جریمه، در برخی از موارد برطرف کردن مشننکل به تنهایی می تواند جریمه را بردارد .در برخی از موارد نیز باید درخواست تجدید نظر را برای گوگل بفرستید.

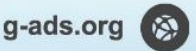

 $(0 P1)$  ۶۶۵۹۳۵۲۹

 $\circ$  9  $\mu$   $\circ$   $\vee$   $\circ$  9  $\vee$   $\wedge$   $\wedge$   $\circ$ 

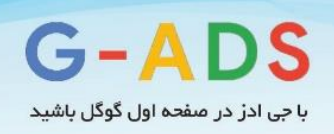

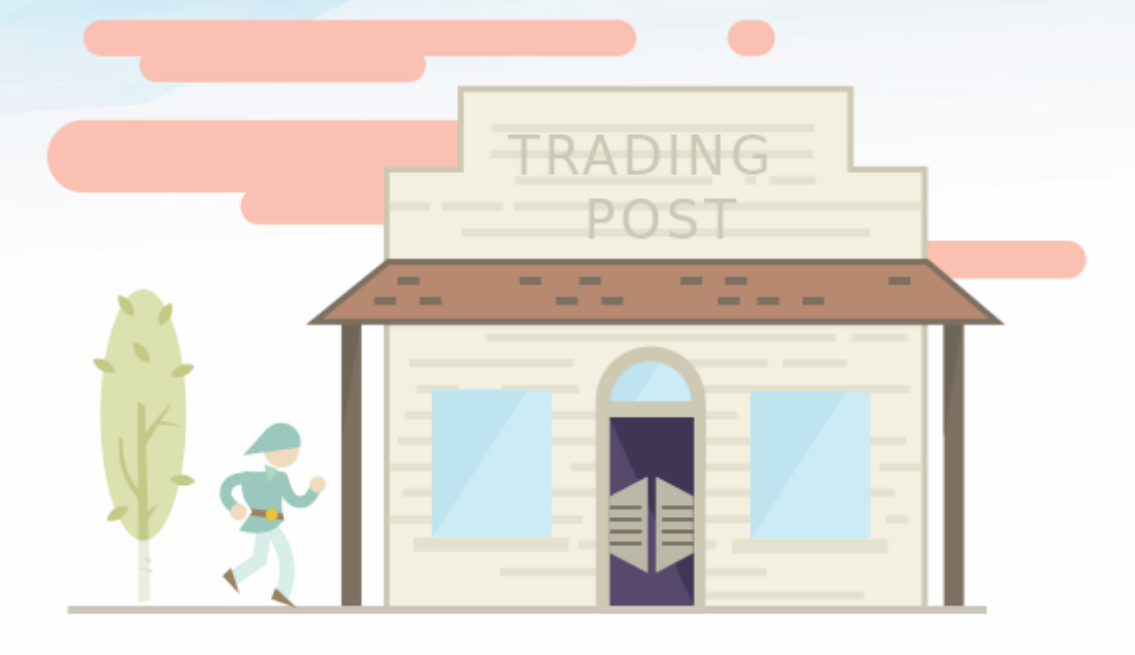

# **چرا تبادل لینک استراتژی خوبی نیست؟**

ســال های قبل تبادل لینک با ســایر ســایتها روش خوبی برای به دســت اوردن لینک بود. این گزینه با عنوان لینکهای دوطرفه نیز شنناخته شده است. با اینحال این گزینه نیز همانند سایر تاکتیک های لینک بیلدینگ دچار سو استفاده شد. بیشتر سئوکاران به جای اینکه با سایت های مرتبط و با کیفیت تبادل لینک کنند با هر کسی که میتوانسنتند ارتباط برقرار کردند. به همین خاطر برخی از سنایت ها از آن به عنوان تجارت استفاده کردند. همین امر موجب شـــد ســـایـتهـا، صـــفحـاتی را برای تبادل لینک ایجاد نمایند. این صـــفحات آدرس مشـــابهی با html.links/com.example.wwwداشنتند. چنین صفحاتی فهرست عظیمی از لینک به سایت ها را در خود داشــتند که معمولا به خود ســایت ربطی نداشــت و بیشــتر اوقات بی کیفیت بود. به همین خاطر گوگل به دنبال بیارزش کردن چنین لینک هایی رفت. در چنین شرایطی اگر گوگل متوجه شود سایت بیش از حد به تبادل لینک پرداخته است آن را جریمه میکند. آن ها [بخشی](http://support.google.com/webmasters/bin/answer.py?hl=en&answer=66356) در راهنمای وبمستر خود دارند که چنین مضمونی دارد: از تبادل لینک بیش از حد (منو لینک کن، من هم لینکت میکنم) بپرهیزید .

زمانی که صنحبت از لینک بیلدینگ به میان می آید، گوگل دوسنت دارد لینکهایی که شما به دست آورده اید را ببیند. آن ها دوست دارند بدانند این لینک ها چگونه کسب شده اند و چه کیفیتی دارند. آن ها میخواهند افراد به

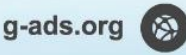

 $(011)$  ۶۶۵۹۳۵۲۹

 $0.9149V$ ۵۹۷۸۸

 $\mathbf C$ 

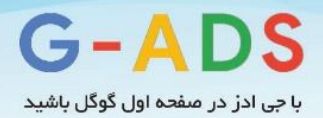

خاطر محتوای با کیفیت به شما لینک بدهند نه به خاطر تبادل لینک. گوگل با سایتهایی که به طور قانونی به هم لینک میدهند مشکلی ندارد. این موضوع بیشتر در سایت هایی همچون  $\rm BBC$  و  $\rm CNN$  رخ میدهد. ممکن است خبری در BBC به مطلبی در CNN اشناره کند و چند روز بعد این ماجرا برعکس شود. اینکار به طور فنی لینک متقابل محسنوب میشنود، اما فکر میکنید گوگل سنایت ها را به خاطر آن جریمه می کند؟ نه، چون دالیل خوبی برای لینک دادن این سایت ها به هم وجود دارد. اینگونه لینک دهی برای کاربران نیز خوب است. اینکار را با صفحه ای مقایسـه کنید که هزاران لینک در خود دارد و همه آنها به سـایتهای نامرتبطی اشـاره دارند. این گونه لینک دهی مورد پسند گوگل نیست.

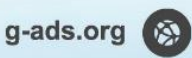

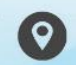

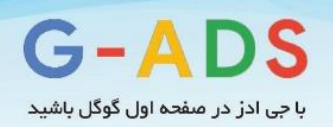

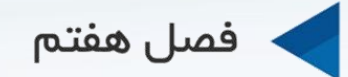

# نکات و ترفندهای پیشرفته بک لینک سازی

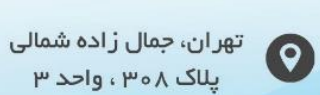

g-ads.org

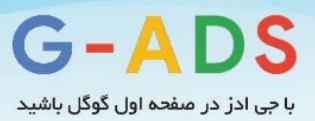

# **نکات و ترفندهای پیشرفته بک لینک سازی**

در این بخش ترفنندهنا و نکناتی را در مورد **بک لینک ستتازی** ارائنه خواهیم داد که در طول سنننال ها تجربه و آموزش به دسنت آوردهایم. برخی از این نکات قبال به طور مختصنر در فصلهای قبلی آموزشهای لینک بیلدینگ توضیک داده شده اند اما همه آنها خاص هستند و برای شما مفید خواهند بود. این نکات ورای آنکه موضوع وبسایت شنما چیسنت، به کمک شنما میآیند و برای بک لینک سنازی بهتر به شما کمک زیادی میکنند. پس با ما همراه باشید.

### **با استفاده از لیستها، فرآیند بک لینک سازی را سرعت ببخشید**

فرض کنید ما در صنعت باغبانی مشغول کار هستیم و میخواهیم وبلاگی در مورد باغ پیدا کنیم و از آن ها بخواهیم به محتوای ما لینک بدهند. اولین کاری که انجام میدهیم این اسننت که وارد موتور جسننتجو میشننویم و عبارت *`وبلاگ های مرتبط با باغبانی* 'یا عبارت مشـابهی را جستجو می کنیم. اینکار قطعا نتایج خوبی در اختیار شما قرار خواهد داد اما باید نتایج بســـیار زیادی که در موتورهای جســـتجو وجود دارد را کاوش کنید تا بتوانید وبلاگ های مرتبط را بیابید. برای اینکه بتوانید به این فرایند ســرعت ببخشــید، بهتر اســت دنبال عبارتی همچون *' فهرســت* و*بلاگ <i>هـای مرتبط با باغبانی* 'بگردید. با این کار در نتایج جســـتجو لیســـتهایی از وبلاگ هایی که در این حوزه فعالیت دارند را به دسنت خواهید آورد. اینکار نه تنها به شنما کمک می کند وبالگ ها را سنریع تر از آنوه که فکر میکنید بیابید، بلکه وبالگهای با کیفیتی را در اختیار شما قرار می دهد.

#### **وبالگنویسانی را پیدا کنید که از ابزار FOLLOWERWONK استفاده میکنند**

ابزار [Followerwonk](https://moz.com/followerwonk)یک ابزار عالی اســت که به شـــما اجازه می دهد تجزیه و تحلیل های زیادی را بر روی اکانت های توییتری انجام دهید.

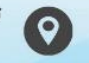

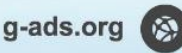

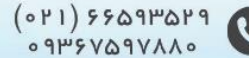

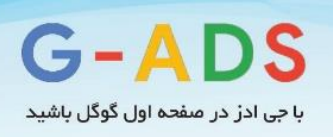

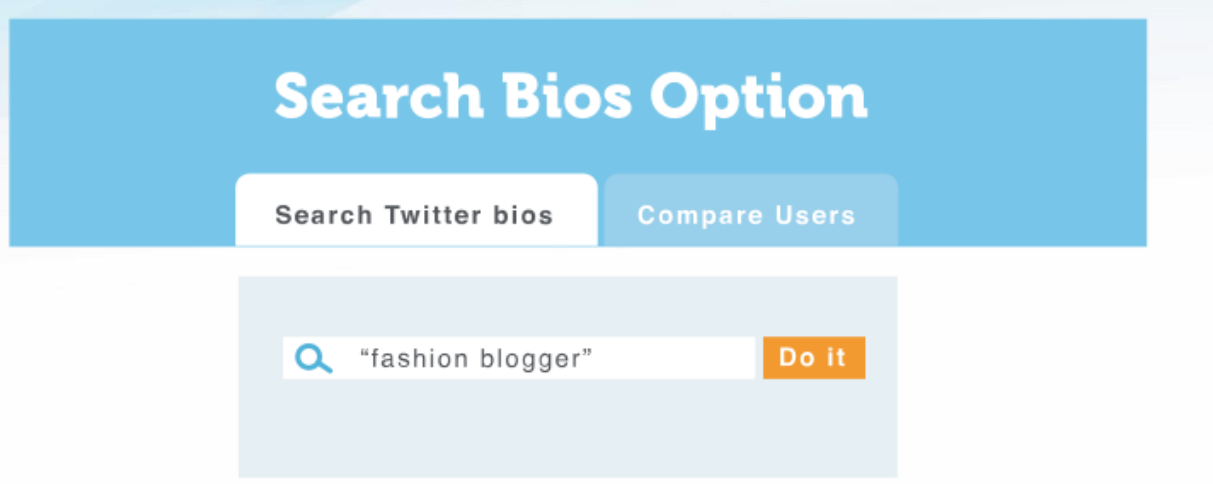

این ابزار توسط سایت MOZ توسعه یافته و در اختیار افراد قرار دارد. یکی از قابلیت های ابزار Followerwonk این است که به شـما کمک میکند وبلاگ نویسـان تاثیر گذار را به سـرعت و به آسـانی پیدا کنید. شما میتوانید کلیدواژه های مختلفی را امتحان کنید. قابلیت جستجوی بیوگرافی در آن وجود دارد.

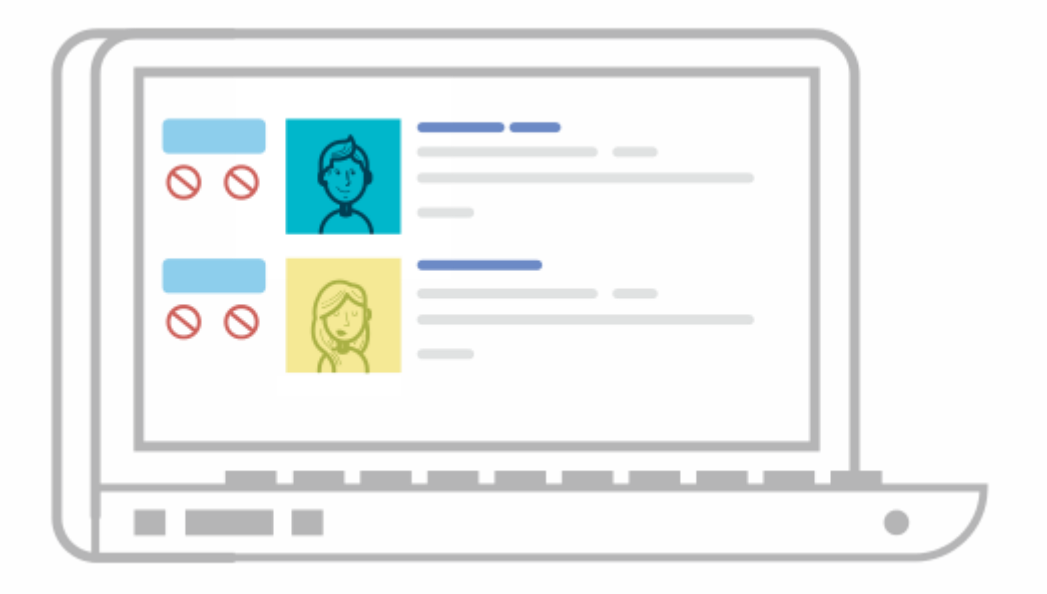

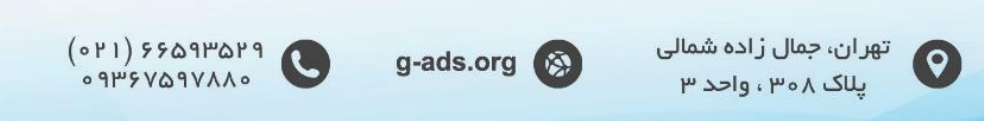

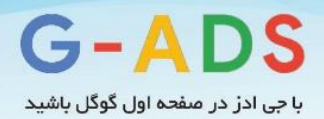

اینکار به شـــما کمک می کند افرادی که در توییتر در حوزه خاصـــی فعالیت دارند را بیابید. به عنوان مثال اگر به دنبال عبارت وبالگ نویسان حوزه مد و فشن باشید افرادی که در بیوگرافی خود این حوزه ها را انتخاب کرده اند، را پیدا خواهید کرد.

در نهایت می توانید نتایج به دست آمده را به شکل فایل CSV اکسپورت کنید. این گزینه به شما می گوید کدام یک از این افراد سایت دارند. اگر آنها سایتی داشته باشند می توانید سری به سایتشان بزنید و نحوه تعامل با آن ها را پیدا کنید.

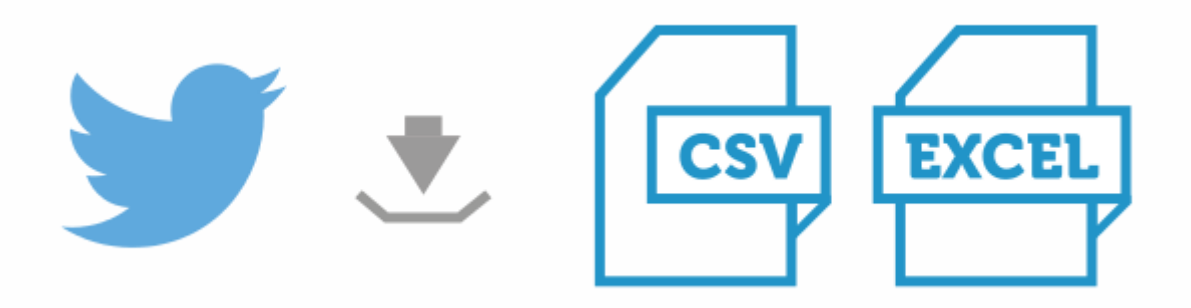

# **بک لینک سازی از طریق اینفوگرافیک هایتان**

همانند وبالگ نویسننی مهمان، ایجاد لینک به کمک اینفوگرافیکها نیز در طول سننال های اخیر محبوبیت زیادی کسب کرده است. به طور کلی، فرآیند به دست آوردن لینک از طریق اینفوگرافیکها شبیه فرایند بک لینک سازی مبتنی بر محتواسنت، که قبال به آن اشناره کرده ایم. اما در این فرایند چند مرحله دیگر نیز وجود دارد که به شنما کمک میکند لینکهای بیشتری به دست آورید.

تکنیکی که در این مرحله به کار میرود بر اسناس این حقیقت اسنت که برخی از افراد اینفوگرافیکهای شما را در سـایت خود تعبیه خواهند کرد، اما لینکی به سایت نمیدهند. این موضوع تقریبا در میان افراد رایج است. به همین خاطر شنانس به دسنت آوردن لینک کاهش پیدا می کند. در چنین شرایطی باید با سایت تماس بگیرید و از آن ها بخواهید لینکی به سایت شما بدهند.

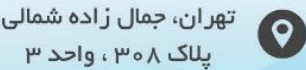

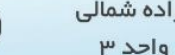

g-ads.org

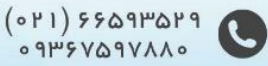

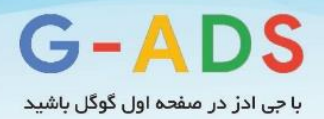

برای اینکه بدانید فایل شما در چه سایت هایی به کار رفته است باید نام فایل را مشخص نمایید. توجه داشته باشید که ما نام فایل JPG یا PNG را میخواهیم. می توان برای انجام اینکار روی اینفوگرافیک راسنننت کلیک کرد و عبارت URL Image Copy را انتخاب نمود:

### **Getting a copy of the filename**

Open Link in New Tab Open Link in New Window Open Link in Incognito Window Save Link As... **Copy Link Address** 

Save Image As... Copy Image URL

**Copy Image** 

Open Image in New Tab

**Inspect Element** 

حاال باید به بخش تصاویر گوگل برویم و به دنبال این عالمت بگردیم:

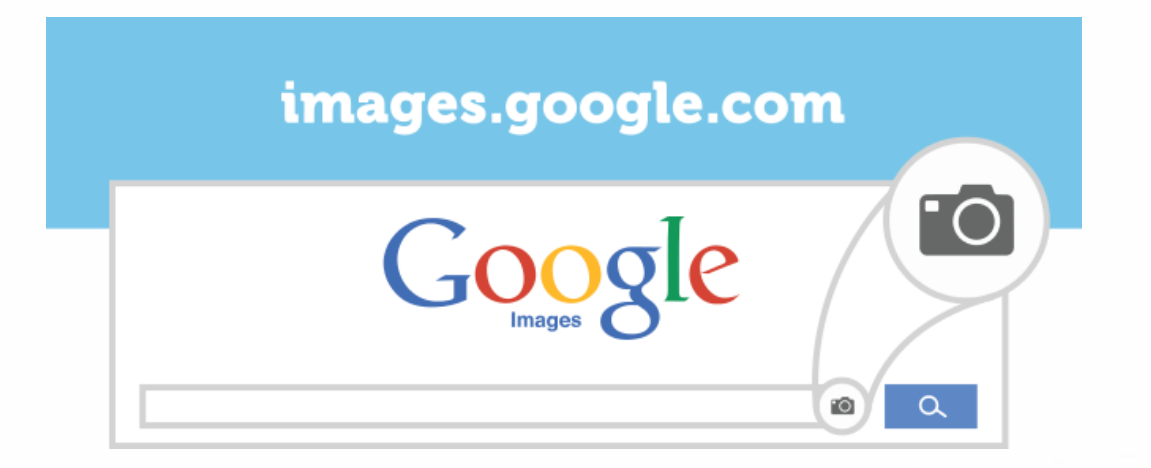

g-ads.org (A)

بر روی آن کلیک کنید و آدرسی که در مرحله باال کپی کردیم را در اینجا Paste نمایید:

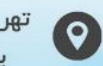

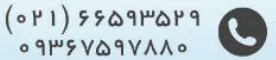

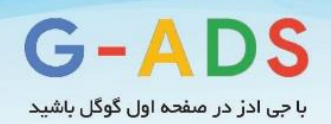

Search by Image

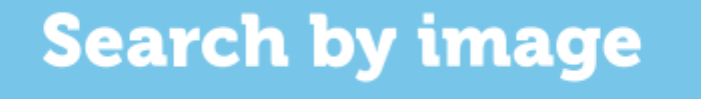

#### Search by Image

Search Google with an image instead of text.

#### Paste image URL

wp-content/uploads/2014/07/Screen-Shot-2014.png

بر روی گزینه جستجو کلیک کنید. نتایجی شبیه شکل زیر خواهید داشت:

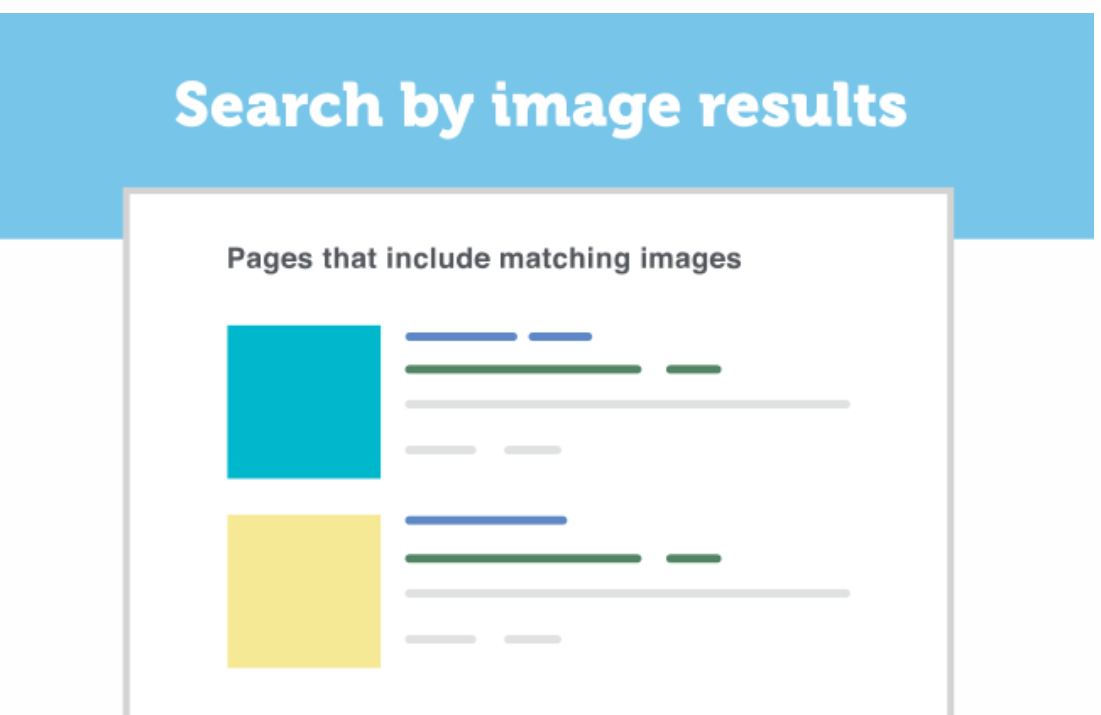

حاال باید به آدرس های موجود بروید و اطمینان حاصنل کنید که به سایت شما لینک داده اند. اگر لینکی به سایت شنما وجود نداشنت ایمیلی برای صناحب سنایت ارسال کنید و از او بخواهید لینک سایت را به اینفوگرافیک اضافه کند.

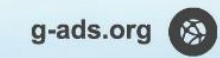

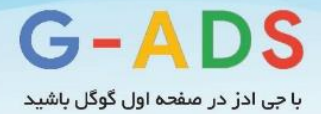

# **در مورد بک لینک سازی پیشرفته موارد بیشتری بدانید**

این آموزش بک لینک سازی که در اختیار شما قرار دادیم، می تواند اصول بنیادی این فرآیند را در اختیار شما قرار دهد. اما بک لینک سنازی و لینک بیلدینگ حوزه پیشنرفته و بزرگی است که تمرینات و افکارهای متعددی در آن وجود دارد. برای به دست آوردن مطالب آموزشی بیشتر، میتوانید منایع زیر را مطالعه کنید:

- **[Buzzstream](http://www.buzzstream.com/blog) Blog**
- Growing [Popularity](https://moz.com/beginners-guide-to-seo/growing-popularity-and-links) and Links
- Ultimate Guide to Link [Building](http://www.amazon.com/Ultimate-Guide-Link-Building-Credibility/dp/1599184427)
- The Link [Building](http://www.linkbuildingbook.com/) Book
- Link Building [Strategies](http://pointblankseo.com/link-building-strategies)
- Link [Building](https://moz.com/blog/category/link-building)

**نتیجه گیری:**

خوب آموزش اصول بک لینک سازی برای افراد مبتدی تمام شد. امیدواریم از این راهنما لذت برده باشید. همانطور که در ابتدای این راهنما بیان کردیم، این حوزه به طور مرتب در حال تغییر است و باید خود را به روز نگه دارید. به خاطر داشـــته باشـــید که یک موضـــوع هیچ وقت تغییر نمی کند و آن هم تمرکز بر روی کیفیت اســـت. ســـعی کنید **کیفیت لینکها و محجوای خود را همیشه حفظ کنید** تا سایت موفقی داشته باشید.

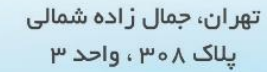

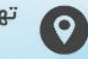

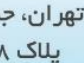

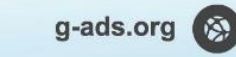

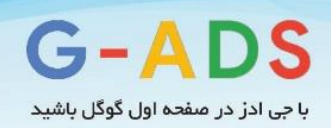

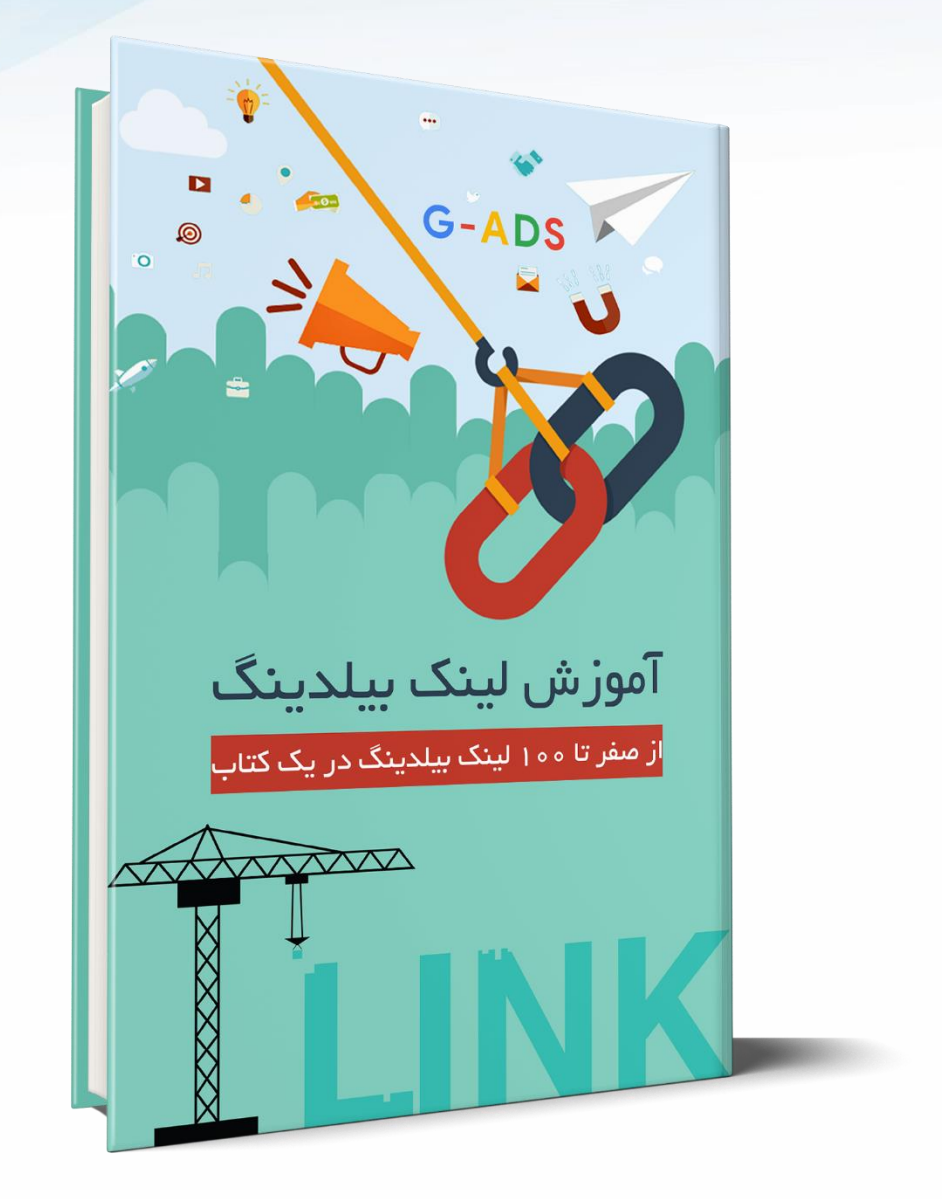

### **برای ثبت دیدگا و امجیاز خود [دربار این کجاب اینوا کلیک کنید...](https://g-ads.org/blog/link-building-book/)**

 $(0P1) 5509P0P9$  g-ads.org

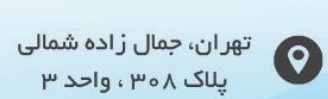

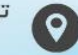

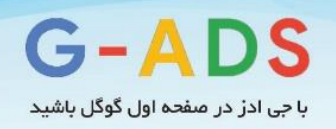

**کتابهای مرتبط منتشر شده در جی ادز:**

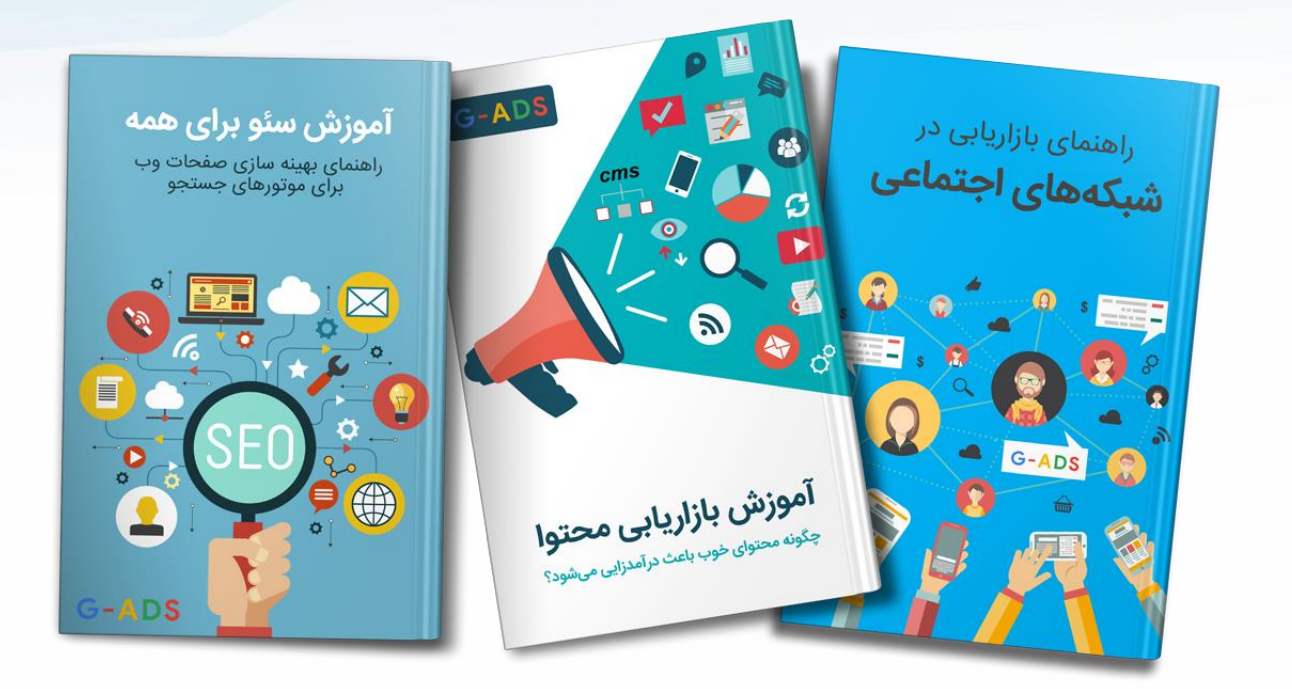

**برای دانلود کجاب مورد نظر روی عنوان آن کلیک کنید:**

- دانلود کتاب آموزش [بازاریابی شبکههای اجتماعی](https://g-ads.org/blog/social-marketing-book/)
	- [دانلود کتاب آموزش بازاریابی محتوا](https://g-ads.org/blog/content-marketing-book/)
	- [دانلود کتاب آموزش سئو برای همه](https://g-ads.org/blog/learn-seo-book/)

برای اطالع از آخرین مطالب جیادز ما را در شبکههای اجتماعی دنبال کنید:

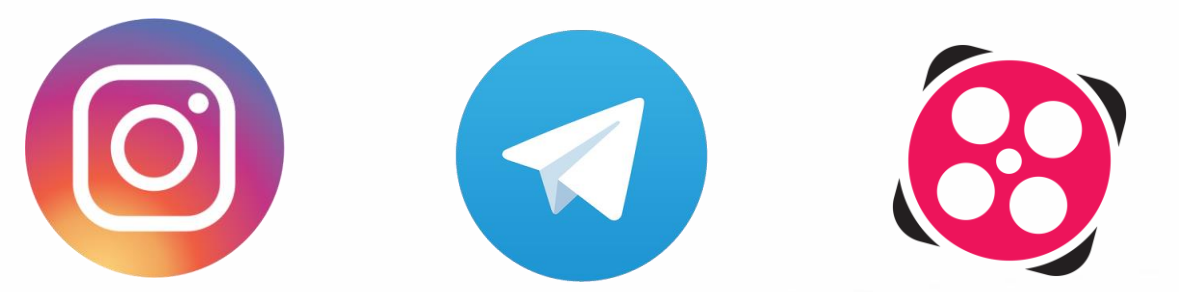

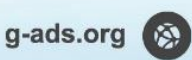

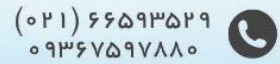